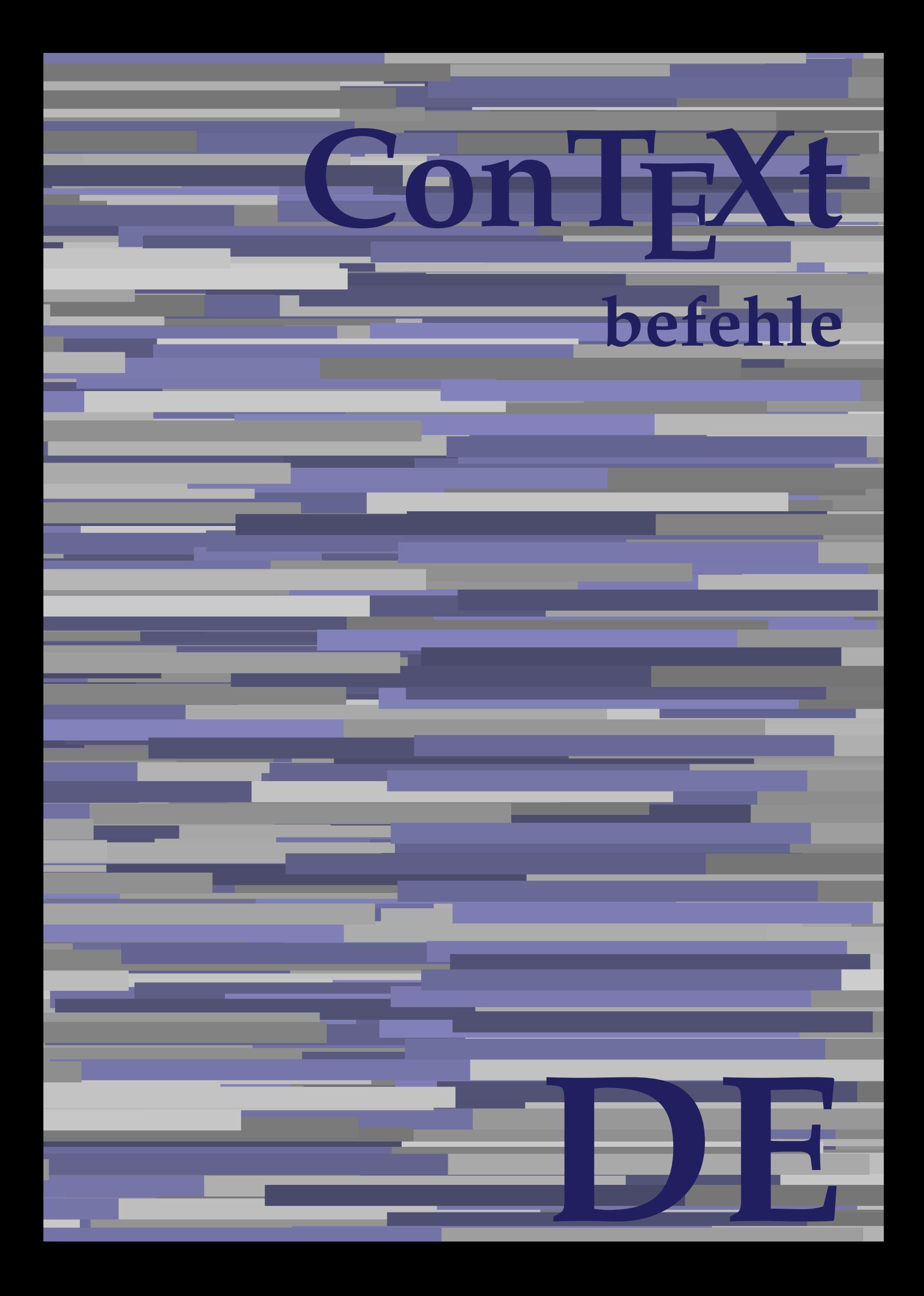

## **ConTEXt befehle**

**de / deutsch 2. Juni 2018**

AfterPar **\AfterPar {...}** Alphabeticnumerals **being a constructed as a constructed by the set of the set of the set of the set of the set of the set of the set of the set of the set of the set of the set of the set of the set of the set of the set** AMSTEX **AMSTEX** AmSTeX **\AmSTeX** And **\And** abjadnaivenumerals **\abjadnaivenumerals {...}** abjadnodotnumerals **business \abjadnodotnumerals {...}** abjadnumerals **blue** abjadnumerals **abjadnumerals**  $\{ \ldots \}$ absatz:instance  $\setminus$ SECTION [...] {...} absatz:instance:assignment  $\setminus$ SECTION [..=..] absatz:instance:assignment:chapter  $\Lambda$ absatz:instance:assignment:part  $\Box$ absatz:instance:assignment:section  $\setminus$ section  $[..=..]$ absatz:instance:assignment:subject **[..=..]** \subject [..=..] absatz:instance:assignment:subsection \subsection [..=..] absatz:instance:assignment:subsubject **[..=..]** absatz:instance:assignment:subsubsection \subsubsection **[..=..]** absatz:instance:assignment:subsubsubject \subsubsubject **[..=..]** absatz:instance:assignment:subsubsubsection \subsubsubsection **[..=..]** absatz:instance:assignment:subsubsubsubject \subsubsubsubject **[..=..]** absatz:instance:assignment:subsubsubsubsection \subsubsubsubsection [..=..]<br>absatz:instance:assignment:subsubsubsubsubject \subsubsubsubsubject [..=..] absatz:instance:assignment:subsubsubsubsubject<br>absatz:instance:assignment:title \t*itle* [..=..] absatz:instance:assignment:title \title **[..=..]** absatz:instance:chapter  $\setminus$ chapter  $[...]$  {...} absatz:instance:ownnumber  $\setminus$ SECTION [...] {...} {...} absatz:instance:ownnumber:chapter  $\chi$  \chapter  $[\ldots]$  {...} {...} absatz:instance:ownnumber:part \part **[...] {...} {...}** absatz:instance:ownnumber:section  $\setminus$  **section**  $\setminus$  **[...]** {...} {...} absatz:instance:ownnumber:subject  $\begin{cases} \text{subject} \dots & \text{if } \dots \} \end{cases}$ absatz:instance:ownnumber:subsection **[...]** {...} {...} absatz:instance:ownnumber:subsubject \\subsubject [...]  $\{... \} \{... \}$ absatz:instance:ownnumber:subsubsection **\**\subsubsection [...] {...} {...}<br>absatz:instance:ownnumber:subsubsubject **\\subsubsubject** [...] {...} {...} absatz:instance:ownnumber:subsubsubject<br>absatz:instance:ownnumber:subsubsubsection<br>\subsubsubsection [...] {...} {...} absatz:instance:ownnumber:subsubsubsection \subsubsubsection **[...] {...} {...}** absatz:instance:ownnumber:subsubsubsubsubject \\subsubsubsubsubject  $[\ldots]$   $\{\ldots\}$   $\{\ldots\}$ absatz:instance:ownnumber:subsubsubsubsection \subsubsubsubsubsection [...]  $\{... \}$  {...} absatz:instance:ownnumber:subsubsubsubsubject \subsubsubsubsubsubject [...]  $\{... \}$  {...} absatz:instance:ownnumber:title  $\setminus$ title  $\setminus$ ...] {...} {...} |absatz:instance:part  $\downarrow$  \part [...] {...} absatz:instance:section  $\setminus$ section  $\setminus$ section  $\setminus$ section  $\setminus$ subject  $\setminus$ ...<br>**absatz:instance:subject**  $\setminus$ subject  $\setminus$ ... absatz:instance:subject \subject **[...] {...}** absatz:instance:subsection  $\setminus$ subsection  $\setminus$ subsection  $[...]$   $\setminus$ ...}  $\setminus$ ...} absatz:instance:subsubject<br>absatz:instance:subsubsection<br>absatz:instance:subsubsection<br>absatz:instance:subsubsection<br>absatz:instance:subsubsection absatz:instance:subsubsection \subsubsection **[...] {...}** absatz:instance:subsubsubject \subsubsubject **[...] {...}** absatz:instance:subsubsubsection **being absoluted absatz:instance:subsubsubsubsection [...]** {...}  $\Big|$ absatz:instance:subsubsubsubject absatz:instance:subsubsubsubsection \subsubsubsubsection **[...] {...}** absatz:instance:subsubsubsubsubject \subsubsubsubsubject **[...] {...}** absatz:instance:title  $\setminus$ t*itle*  $\setminus$ ...} {...} activatespacehandler **business activatespacehandler {...**} **acute**  $\lambda$ ...} adaptcollector **being a constant of the set of the set of the set of the set of the set of the set of the set of the set of the set of the set of the set of the set of the set of the set of the set of the set of the set of** adaptfontfeature **but a constructed a constructed by a constructed but a construction of**  $\alpha$  **and**  $\alpha$  **adaptfontfeature**  $[\dots]$  **[..=..]** adaptpapersize **by a support of the set of the set of the set of a set of the set of**  $\alpha$  **and**  $\alpha$  **and**  $\alpha$  **and**  $\alpha$  **and**  $\alpha$  **and**  $\alpha$  **and**  $\alpha$  **and**  $\alpha$  **and**  $\alpha$  **and**  $\alpha$  **and**  $\alpha$  **and**  $\alpha$  **and**  $\alpha$  **and**  $\alpha$  **and**  $\alpha$  **and \** addfeature **the contract of the contract of the contract of the contract**  $\Lambda$  **addfeature**  $\left[ \ldots \right]$ addfeature:direct **\addfeature {...}** addfontpath  $\alpha$  **\addfontpath [...]** addtocommalist **\addtocommalist** {...} \... addtoJSpreamble **business and addtoJSpreamble {...} {...}** addvalue **\addvalue {...} {...}** aftersplitstring **being the set of the set of the set of the set of the set of the set of the set of the set of the set of the set of the set of the set of the set of the set of the set of the set of the set of the set of** alignbottom **\alignbottom** aligned **a** aligned **a** aligned **b** aligned **b** aligned **b** aligned **b** aligned **b** aligned **b** aligned **b** and **a** aligned **b** and **a** aligned **b** and **a** aligned **b** and **a** aligned **b** and **a** aligned **b** and **a** aligne alignedbox **alignedbox alignedbox alignedbox alignedbox aligned box aligned in the set of the set of the set of the set of the set of the set of the set of the set of the set of the set of the set of the set of t** alignhere **\alignhere** alignmentcharacter **business \alignmentcharacter** allinputpaths **\allinputpaths** alphabeticnumerals **\alphabeticnumerals {...}** alwayscitation **being a support to a set of the set of**  $\alpha$   $\alpha$   $\alpha$   $\alpha$   $\alpha$   $\beta$ 

aftertestandsplitstring **being the set of the set of the set of the set of the set of the set of the set of the s** alignedline **\alignedline {...} {...} {...}**

alwayscitation:userdata **being alwayscitation** [..=..] [..=..]<br>alwayscite [..=..] [...] alwayscite:alternative **but alwayscite [...]** [...] alwayscite:userdata **\alwayscite [..=..] [..=..]** ampersand **being a set of the set of the set of the set of the set of the set of the set of the set of the set o** antiqua **antiqua in the set of the set of the set of the set of the set of the set of the set of the set of the set of the set of the set of the set of the set of the set of the set of the set of the set of the set of the** appendgvalue **business and the set of the set of the set of the set of the set of the set of the set of the set o** appendtocommalist **\appendtocommalist {...} \...** appendtoks **being a constructed by the construction of the set of the set of the set of the set of the set of the set of the set of the set of the set of the set of the set of the set of the set of the set of the set of th** appendvalue **business and the set of the set of the set of the set of the set of the set of the set of the set o** |apply **\apply {...}** {...} applyalternativestyle **being the set of the set of the set of the set of the set of the set of the set of the s**<br>applyprocessor **(...)** {...} applytocharacters **being the controller of the set of the set of the set of the set of the set of the set of the s**<br>applytofirstcharacter **being the set of the set of the set of the set of the set of the set of the set of** applytowords **\applytowords \... {...}** arabicdecimals **\arabicdecimals {...}** arabicexnumerals **\arabicexnumerals {...}** arabicnumerals **\arabicnumerals {...}** arg **\arg {...}** asciistr **\asciistr** {...} assigndimen **being the contract of the contract of the contract of the contract of the contract of the contract o** assignifempty **being the contract of the set of the set of the set of the set of the set of the set of the set o** astype  $\lambda$  astype  $\lambda$ ..}<br>attachment:instance  $\lambda$  attachment:instance  $\begin{array}{l} \texttt{attachment:instance: attachment} \\ \texttt{aufseite} \end{array}$ ausschnitt **\ausschnitt [..=..] {...}** autocap **business and the contract of the contract of the set of the set of the set of the set of the set of the set of the set of the set of the set of the set of the set of the set of the set of the set of the set of the** autodirhbox **\autodirhbox ... {...}** autodirvbox **automagnetic information**  $\lambda$  ... {...} autodirvtop **butter and the set of the set of the set of the set of the set of the set of the set of the set of t** autoinsertnextspace **by a set of the set of the set of the set of the set of the set of the set of the set of the set of the set of the set of the set of the set of the set of the set of the set of the set of the set of th** automathematics **\automathematics** {...} autosetups **but also also assumed as a contract of the set of**  $\lambda$  **autosetups**  $\{ \ldots \}$ availablehsize **barrailablehsize availablehsize** averagecharwidth **\averagecharwidth BeforePar beforePar {...}**  $Big \ \longrightarrow \Big\}$   $Big \cup$   $Big \cup$  Bigg **being the set of the set of the set of the set of the set of the set of the set of the set of the set of the set of the set of the set of the set of the set of the set of the set of the set of the set of the set of t** Biggl ... Biggm **\Biggm ...** Biggr **\Biggr ...** Bigl **\Bigl ...** Bigm **\Bigm ...**<br>Bigr ... **Bigr** ... **Buchstabe {...} Buchstaben buchstaben a backgroundline backgroundline**  $\Delta$  **backgroundline** [...] {...}

alwayscitation:alternative **\alwayscitation [...] [...]** alwayscite **\alwayscite [..=..] [...]** amgitterausrichten **\amgitterausrichten [...] {...}** amgitterausrichten:list **\amgitterausrichten [...] {...} anchor \anchor [...] [..=..] [..=..] {...}** appendetoks **\appendetoks ... \to \...** appendtoksonce **\appendtoksonce ... \to \...** applyprocessor **\applyprocessor {...} {...}** applytofirstcharacter **\applytofirstcharacter \**<br>applytosplitstringchar **being applytosplitstringchar** \... {...} applytosplitstringchar **being the set of the set of the set of the set of the set of the set of the set of the s**<br>applytosplitstringcharspaced **being the set of the set of the set of the set of the set of the set of the se** applytosplitstringcharspaced **\applytosplitstringcharspaced \... {...}** applytosplitstringline **by the set of the set of the set of the set of the set of the set of the set of the set o** applytosplitstringlinespaced **\applytosplitstringlinespaced \... {...}**<br>applytosplitstringword **\applytosplitstringword \... {...}** applytosplitstringword **\applytosplitstringword \... {...}** applytosplitstringwordspaced **\applytosplitstringwordspaced \... {...}**  $\begin{matrix} \text{lassignalfadimension} \end{matrix} \quad \begin{matrix} \text{Assignalfadimension} \text{ } \{ \ldots \} \text{ } \{ \ldots \} \text{ } \{ \ldots \} \end{matrix} \quad \begin{matrix} \text{SVD} \end{matrix}$ assigndimension **being the set of the set of the set of the set of the set of the set of the set of the set of the set of the set of the set of the set of the set of the set of the set of the set of the set of the set of t** assigntranslation **being assignt that all assignts are example to all assigntranslation [..=..]** \to \... assignvalue **assignvalue <b>assignvalue {...}** \... {...} {...} {...} {...} assignvidth assignwidth **(i...)** \assignwidth {...} \... {...} {...}<br>assumelongusagecs **being assumelongusagecs** \... {...} assumelongusagecs **\assumelongusagecs \... {...}** \ATTACHMENT [...] [..=..]<br>\attachment [...] [..=..] aufseite **\aufseite [...]** ausfuelltext **\ausfuelltext [..=..] {...} {...}** autointegral **autointegral {...}** {...} {...} autostarttext **\autostarttext ... \autostoptext** Bigr **\Bigr ...** backgroundimage **\backgroundimage {...} {...} {...} {...}** backgroundimagefill **\backgroundimagefill {...} {...} {...} {...}**

bar **\bar {...}** bar:instance<br>
bar:instance:hiddenbar<br>
bar:instance:hiddenbar<br>
and the set of the set of the set of the set of the set of the set of the set of the set of the set of the set of the set of the set of the set of the set of th bar:instance:hiddenbar \hiddenbar **{...}** bar:instance:nobar \nobar **{...}** bar:instance:overbar \overbar **{...}** bar:instance:overbars \overbars **{...}** |<br>|bar:instance:overstrike  $\setminus$ |<br>|bar:instance:overstrikes  $\setminus$ bar:instance:underbar \underbar **{...}**  $\begin{array}{l} \hbox{bar:instance:underbars} \\ \hbox{bar:interbars} \end{array} \begin{array}{l} \hbox{bar:interbars} \\ \hbox{bar:interbars} \end{array}$ bar:instance:underdash \underdash **{...}** bar:instance:underdashes \underdashes **{...}** bar:instance:underdot  $\text{underdot } \{... \}$ bar:instance:underdots  $\text{underd}$ bar:instance:underrandom \underrandom **{...}** bar:instance:underrandoms \underrandoms **{...}** bar:instance:understrike  $\lambda$  bar:instance:understrike  $\lambda$  and  $\lambda$  bar:instance:understrikes {...} bar:instance:understrikes \understrikes **{...}** basegrid **\basegrid [..=..]** baselinebottom **\baselinebottom** baselineleftbox **\baselineleftbox {...}**<br>baselinemiddlebox **{...}** baselinemiddlebox **baselinemiddlebox baselinemiddlebox** {...} **bbordermatrix \bbordermatrix** {...} **bbox**  $\{\ldots\}$ **beginhbox beginhbox a beginhbox hendhbox hendhbox hendhbox hendhbox beginvbox** ... \endvbox beginvtop **\beginvtop ... \endvtop begstrut hegstrut** ... \endstrut behaltebloecke **behaltebloecke behaltebloecke** [...] [...] **bei 1... hei {...}** {...} [...] benutzeverzeichnis **\benutzeverzeichnis [...]** bigg ... bigger **\bigger** biggl **\biggl ...** biggm **\biggm ...** biggr ... **biggr** ... bigl **\bigl ...** bigm **\bigm ...** bigr **bigr** ... bigskip **\bigskip** bildschirm **\bildschirm [...]** bitmapimage **\bitmapimage [..=..] {...}** blanko **blanko** [...] blap **\blap {...} bleed**  $\begin{bmatrix} 1 & 1 & 1 \\ 0 & 1 & 1 \end{bmatrix}$  **bleed**  $\begin{bmatrix} 1 & 1 & 1 \\ 0 & 1 & 1 \end{bmatrix}$  **bleed**  $\begin{bmatrix} 1 & 1 & 1 \\ 0 & 1 & 1 \end{bmatrix}$ **bleedheight \bleedheight** bleedwidth **\bleedwidth** blockligatures **\blockligatures [...]** blocksynctexfile **\blocksynctexfile [...] bodyfontsize bodyfontsize \bodyfontsize \bodyfontsize boldface**  $\setminus$  boldface bookmark **\bookmark [...] {...} bordermatrix bordermatrix** {...} **bottombox \bottombox \c bottomleftbox bottomleftbox {...}** bottomrightbox **\bottomrightbox {...}** boxcursor **\boxcursor**

```
baselinerightbox \baselinerightbox {...}
bearbeitebloecke \bearbeitebloecke [...] [...] [..=..]
beforesplitstring beforesplitstring ... \at ... \to \...
beforetestandsplitstring \beforetestandsplitstring ... \at ... \to \...
beginblock:example \begin{array}{ccc} \text{begin} 0 \end{array} & \text{begin} 0 \end{array} & \text{begin} 0 \end{array}beginofshapebox \beginofshapebox ... \endofshapebox
bemerkung the set of the set of the set of the set of the set of the set of the set of the set of the set of the set of the set of the set of the set of the set of the set of the set of the set of the set of the set of th
beschreibung:example \Big\backslashBESCHREIBUNG [...] {...} ... \par
beschriftung beschriftung (...,...) [...]<br>bestimmekopfnummer bestimmekopfnummer [...]
                                                         bestimmekopfnummer \bestimmekopfnummer [...]
bestimmelistencharakeristika \bestimmelistencharakeristika [...] [..=..]
bestimmeregistercharakteristika bestimmeregistercharakteristika [...] [..=..]<br>bigbodyfont
                                                        bigbodyfont \bigbodyfont
                                                         bodyfontenvironmentlist \bodyfontenvironmentlist
                                                         booleanmodevalue \booleanmodevalue {...}
```
boxmarker **\boxmarker {...} {...} boxofsize \boxofsize** \boxofsize \... ... {...} **bpar** ... \epar **because the set of the set of the set of the set of the set of**  $\Delta x$ **... \epar**  $bpos$   $\Lambda$ ...} **breakhere** *breakhere* **breve breve 1...**} bruch:instance \FRACTION **{...} {...}** bruch:instance:binom \binom **{...} {...}** bruch:instance:dbinom  $\begin{bmatrix} \Delta E & D \end{bmatrix}$ bruch:instance:dfrac  $\ddot{a}$ bruch:instance:frac  $\frac{1}{2}$   $\frac{1}{2}$   $\$ bruch:instance:sfrac  $\setminus$ sfrac {...} {...} bruch:instance:tbinom  $\setminus$ tbinom {...} {...} bruch:instance:xfrac  $\chi$ frac {...} {...} bruch:instance:xxfrac  $\chi x$ frac {...} {...}<br>bTABLE [..=..] ... bTABLE  $\b{array}$ <br>bTABLEbody  $\b{array}$  [..=..] ... \eTABLEbody [..=..] ... \eT. **bTC bTC bTC bTC bTC bTC bTC bTD bTD bTD bTD bTD bTD bTD bTD bTD bTD bTD bTD bTD bTD bTD bTD bTD bTD bTD bTD bTD bTD bTD bTD bTD bTD bTD bTD bTD bTD** bTDs **\bTDs [...] ... \eTDs** bTN **\bTN [..=..] ... \eTN** bTR **\bTR [..=..] ... \eTR** bTRs **\bTRs [...] ... \eTRs**  $\mathbf{b}$ TX  $\begin{bmatrix} \ldots \\ \ldots \end{bmatrix}$  ...  $\mathbf{c}$ bTY **\bTY [..=..] ... \eTY** btxabbreviatedjournal **\btxabbreviatedjournal {...}** btxaddjournal **\btxaddjournal [...] [...]** btxauthorfield **\btxauthorfield {...} btxdetail**  $\Delta$  **btxdetail** {...} **btxdirect**  $\Delta$  **btxdirect** {...} btxdoif **\btxdoif {...} {...} btxdoifnot btxdoifnot 1...}**  $\{... \}$ btxexpandedjournal **\btxexpandedjournal {...} btxfield**  $\Delta$  **btxfield** {...} **btxfieldname blue assumption blue that the set of the set of the set of the set of the set of the set of the set of the set of the set of the set of the set of the set of the set of the set of the set of the set of th** btxfieldtype **\btxfieldtype {...}** btxfirstofrange **\btxfirstofrange {...}** btxflush **\btxflush {...}** btxflushauthorname **\btxflushauthorname {...}** btxflushauthornormal **\btxflushauthornormal {...}** btxflushsuffix **\btxflushsuffix** btxfoundname **\btxfoundname {...}** btxfoundtype **\btxfoundtype {...}** btxhiddencitation **btxhiddencitation btxhiddencitation** [...]<br>btxhybridcite **btxhybridcite** [..=..] btxhybridcite **busised busised busised busised busised busised busised busised busised busised busised busised busised busised busised busised busised busised busised busised busised busised busised busised busised busised** btxhybridcite:direct **\btxhybridcite {...}**

**boxreference boxreference heating heating heating heating heating heating heating heating heating heating heating heating heating heating heating heating heating heating heating h** bTABLEbody **\bTABLEbody [..=..] ... \eTABLEbody** bTABLEfoot **\bTABLEfoot [..=..] ... \eTABLEfoot bTABLEhead bTABLEhead (i.e..)** ... \eTABLEhead **[i.e..]** ... \eTABLEhead **in bTABLEnext bTABLEnext** [..=..] ... \eTABLEnext **[...**] ... \eTABLEnext bTD **\bTD [..=..] ... \eTD** bTH **\bTH [..=..] ... \eTH** btxalwayscitation **\btxalwayscitation [..=..] [...]** btxalwayscitation:alternative **\btxalwayscitation [...] [...]** btxalwayscitation:userdata **\btxalwayscitation [..=..] [..=..]** btxdoifcombiinlistelse **\btxdoifcombiinlistelse {...} {...} {...} {...}** btxdoifelse **\btxdoifelse {...} {...} {...}** btxdoifelsecombiinlist **btxdoifelsecombiinlist** {...} {...} {...} {...} {...} }<br>btxdoifelsesameasprevious **btxdoifelsesameasprevious {...}** {...} {...} } btxdoifelsesameasprevious **\btxdoifelsesameasprevious {...} {...} {...}** btxdoifelsesameaspreviouschecked **\btxdoifelsesameaspreviouschecked {...} {...} {...}** {...} {...} {...} btxdoifelseuservariable **\btxdoifelseuservariable {...} {...} {...}** btxdoifsameaspreviouscheckedelse **\btxdoifsameaspreviouscheckedelse {...} {...} {...} {...}** btxdoifsameaspreviouselse **\btxdoifsameaspreviouselse {...} {...} {...}** btxdoifuservariableelse **\btxdoifuservariableelse {...} {...} {...}** btxflushauthor **\btxflushauthor [...] {...}** btxflushauthorinverted **\btxflushauthorinverted {...}** btxflushauthorinvertedshort **\btxflushauthorinvertedshort {...}** btxflushauthornormalshort **\btxflushauthornormalshort {...}** \btxhybridcite [...] [...] btxhybridcite:userdata **\btxhybridcite [..=..] [..=..] btxlistcitation btxlistcitation btxlistcitation [...**] [...] btxlistcitation:alternative **\btxlistcitation [...] [...]** btxlistcitation:userdata **\btxlistcitation [..=..] [..=..]**

btxloadjournalist **\btxloadjournalist [...] btxremapauthor btxremapauthor** [...] [...] btxsavejournalist **\btxsavejournalist [...] btxsetup**  $\{\ldots\}$ btxtextcitation:alternative **\btxtextcitation [...] [...] buchstabe**  $\Lambda$ ...} buchstaben **\buchstaben {...}** buildmathaccent **\buildmathaccent {...} {...} buildtextaccent buildtextaccent** {...} {...} buildtextbottomcomma **\buildtextbottomcomma {...}** buildtextbottomdot **\buildtextbottomdot {...}** buildtextcedilla **\buildtextcedilla {...} buildtextmacron buildtextmacron buildtextmacron f**...} buildtextognek **buildtextognek {...}**<br>Caps {...} Caps **Caps** (...) CONTEXT **\CONTEXT** Context **\Context** camel  $\setminus$  camel  $\setminus$  ...} catcodetablename **business \catcodetablename** cbox **\cbox ... {...}** centeraligned **\centeraligned {...}** centerbox ... {...}  $\vert$ centeredbox ... {...} **centeredlastline but a content of the content of the content of the content of the content of the content of the content of the content of the content of the content of the content of the content of the content of the c** centerednextbox **\centerednextbox ... {...}** centerline **the content of the content of the content of the content of the content of the content of the content** cfrac  $\setminus$ cfrac  $[...]$  {...} {...}  $\set{...}$ <br>characterkerning:example chardescription **business and the contract of the contract of the contract of the contract of the contract of the contract of the contract of the contract of the contract of the contract of the contract of the contract o** charwidthlanguage **\charwidthlanguage** check {...}<br>checkcharacteralign **between the check {...}**<br>checkcharacteralign **between the checkcharac** checkedchar **a** checked and the checked of the checked of the checked of the checked of the checked of the checked of the checked of the checked of the checked of the checked of the checked of the checked of the checked of checkedfiller **the checkedfiller formulation**<br>
checkedstrippedcsname **by the checkedstrippedcsname** checkedstrippedcsname:string **\checkedstrippedcsname ...** checkinjector **\checkinjector [...]** checknextindentation **\checknextindentation [...]** checknextinjector **\checknextinjector [...]** checkpage **business in the contract of the checkpage [...]** [..=..] checkparameters **business and the checkparameters**  $\ldots$ **checksoundtrack becksoundtrack here here here here here here here here here here here here here here here here here here here here here here here here here here here** checktwopassdata **\checktwopassdata {...}** chem **\chem {...} {...} {...}** chemical **\chemical [...] [...] [...]** chemicalbottext **\chemicalbottext {...}** chemicalmidtext **\chemicalmidtext {...}** chemicalsymbol **\chemicalsymbol [...]** chemicaltext **\chemicaltext {...}** chemicaltoptext **\chemicaltoptext {...}** chineseallnumerals **\chineseallnumerals {...}** chinesecapnumerals **\chinesecapnumerals {...}** chinesenumerals **\chinesenumerals {...}** citation **\citation [..=..] [...]** citation:alternative **but alternative but alternative and the contract of the citation [...]** [...] [...] citation:userdata **but also constructed**  $\int$  citation [..=..] [..=..] cite **\cite [..=..] [...] cite:alternative but a cite [...]** [...] cite:direct **\cite {...}** 

btxoneorrange **\btxoneorrange {...} {...} {...}** btxsingularorplural **\btxsingularorplural {...} {...} {...}** btxsingularplural **\btxsingularplural {...} {...} {...} btxtextcitation btxtextcitation btxtextcitation [...**] [...] btxtextcitation:userdata **\btxtextcitation [..=..] [..=..]** buildtextgrave **\buildtextgrave {...}** ConTeXt **\ConTeXt** ConvertConstantAfter **\ConvertConstantAfter \...** {...} {...} ConvertToConstant **being the convertToConstant \... {...}** {...} characterkerning:example \CHARACTERKERNING **[...] {...}** checkcharacteralign **\checkcharacteralign {...}** \checkedstrippedcsname \...<br>\checkedstrippedcsname ... checkpreviousinjector **\checkpreviousinjector [...]** checkvariables **\checkvariables [...] [..=..]**  $\setminus$ citation  $\{ \ldots \}$ cite:userdata **\cite [..=..] [..=..]**

 $\begin{matrix} \text{clap} \\ \text{clap} \end{matrix}$ classfont **but contained**  $\begin{bmatrix} \text{cases} \dots \end{bmatrix}$  {...} cldcommand **\cldcommand {...}** cldcontext **\cldcontext** {...} cldloadfile **\cldloadfile {...}** cldprocessfile **\cldprocessfile {...}** collect  $\begin{matrix} \text{collect} \end{matrix}$ collectexpanded **business**  $\text{collecterapanded} \{... \}$ colorcomponents **\colorcomponents {...}** colored **\colored [..=..] {...}** colored:name  $\setminus$  colored [...]  $\{... \}$ coloronly **coloronly coloronly**  $\{... \}$ columnbreak **\columnbreak [...]** combinepages **business combined combinepages** [...] [..=..] commalistelement **\commalistelement** commalistsentence **\commalistsentence [...] [...]** commalistsize **\commalistsize** comparedimension **but all the comparedimension {...}** {...} comparedimensioneps **\comparedimensioneps {...} {...}** completebtxrendering<br>
completecombinedlist:instance<br>
\vollendeCOMBINEDLIST [..=..] completecombinedlist:instance \vollendeCOMBINEDLIST **[..=..]**  $|$ completecombinedlist:instance:content completelist **be a completelist**  $\text{complex}$ ...] [..=..] completelistoffloats:instance \completelistofFLOATS **[..=..]** completelistoffloats:instance:chemicals \completelistofchemicals **[..=..]** completelistoffloats:instance:figures \completelistoffigures [..=..] completelistoffloats:instance:graphics \completelistofgraphics **[..=..]** completelistoffloats:instance:intermezzi \completelistofintermezzi **[..=..]** completelistoffloats:instance:tables \completelistoftables **[..=..]** completelistofpublications **\completelistofpublications [...] [..=..]** completelistofsorts **\completelistofsorts [...] [..=..]** completelistofsorts:instance \completelistofSORTS **[..=..]** completelistofsorts:instance:logos \completelistoflogos **[..=..]** completelistofsynonyms **\completelistofsynonyms [...] [..=..]** completelistofsynonyms:instance \completelistofSYNONYMS **[..=..]** completelistofsynonyms:instance:abbreviations \completelistofabbreviations **[..=..]** completepagenumber **\completepagenumber** completeregister **completeregister completeregister** [...] [..=..]<br>completeregister:instance **business \completeregister** [..=..] completeregister:instance \vollendeREGISTER **[..=..]** completeregister:instance:index complexorsimple **\complexorsimple \...** complexorsimpleempty:argument **\complexorsimpleempty** {\complexorsimpleempty }<br>complexorsimple:argument **\complexorsimple** {\complexorsimple {\complexorsimple }} complexorsimple:argument **\complexorsimple {...}** composedcollector **\composedcollector {...}** composedlayer **\composedlayer {...}** compresult  $\setminus$  compresult constantdimen **but all the constant of the constant of the constant of the constant of the constant of the constant of**  $\setminus \ldots$ constantdimenargument **but all the set of the set of the set of the set of the set of the set of the set of the s** constantemptyargument **but all the constantempty of the constantempty argument \...** constantnumber **\constantnumber \...** constantnumberargument **\constantnumberargument \...** contentreference **\contentreference** [...] [..=..] {...} continuednumber **\continuednumber {...}** continueifinputfile **business continueifinputfile** {...} convertargument **but all the set of the set of the set of the set of the set of the set of the set of the set of the set of the set of the set of the set of the set of the set of the set of the set of the set of the set of** convertcommand **be a convert of the convert of the convert of the convert of the convert of the convert of the convert of the convert of the convert of the convert of the convert of the convert of the convert of the conver** convertedcounter **\convertedcounter [...] [..=..] converteddimen but all the converteddimen {...} {...}** convertedsubcounter **\convertedsubcounter [...] [...] [..=..]** convertmonth **\convertmonth {...}** convertvboxtohbox **\convertvboxtohbox** copyboxfromcache **business** and the copyboxfromcache  $\{\ldots\}$  {...} ...<br>copylabeltext:instance **business** and the copyLABELtext [...] [..=..] copylabeltext:instance:btxlabel \copybtxlabeltext **[...] [..=..]** copylabeltext:instance:head  $\langle \text{copyheadtext [} \ldots \text{]}$  [..=..] copylabeltext:instance:label \copylabeltext **[...] [..=..]** copylabeltext:instance:mathlabel \copymathlabeltext **[...] [..=..]** copylabeltext:instance:operator \copyoperatortext **[...] [..=..]** copylabeltext:instance:prefix \copyprefixtext **[...] [..=..]**

collectedtext **\collectedtext [..=..] [..=..] {...} {...}** \complexorsimpleempty \...<br>\complexorsimpleempty {...} convertvalue **\convertvalue ... \to \...** \copyLABELtext [...] [..=..]<br>\copybtxlabeltext [...] [..=..]

copylabeltext:instance:taglabel  $\setminus$ copytaglabeltext [...] [..=..]<br>copylabeltext:instance:unit \copyunittext [...] [..=..]  $|$ copylabeltext:instance:unit copypages **\copypages [...] [..=..] [..=..]** copyparameters **but all the computations copyparameters [...] [...]** [...] copyposition  $\begin{matrix} \cdot & \cdot & \cdot \\ \cdot & \cdot & \cdot \\ \cdot & \cdot & \cdot \end{matrix}$ countersubs **but a countersubs** [...] [...] **counttoken become the counttoken** ... \in ... \to \... **counttokens be a constructed by the counttokens** ... \to \... cramped **\cramped {...}** crampedclap **\crampedclap {...}** crampedllap **\crampedllap {...}** crampedrlap **business crampedrlap {...}** ctop **\ctop ... {...}** ctxcommand **\ctxcommand {...}** ctxdirectcommand **\ctxdirectcommand {...}** ctxdirectlua **and the contract of the contract of the contract of the contract of the contract of the contract of the contract of the contract of the contract of the contract of the contract of the contract of the contract** ctxfunctiondefinition:example<br>
ctxfunction:example<br>
ctxfunction:example  $\begin{array}{l}\n \texttt{ctxfunction:example} \\
 \texttt{ctxlatecommand}\n \end{array}$ ctxlatecommand **\ctxlatecommand {...}** ctxlatelua **\ctxlatelua {...}** ctxlua **\ctxlua {...}** ctxluacode **\ctxluacode {...}** ctxreport **\ctxreport {...}** ctxsprint **\ctxsprint {...}** currentassignmentlistkey **\currentassignmentlistkey** currentassignmentlistvalue **\currentassignmentlistvalue** currentbtxuservariable **\currentbtxuservariable {...}** currentcommalistitem **\currentcommalistitem** currentcomponent **\currentcomponent** currentenvironment **\currentenvironment** currentfeaturetest **\currentfeaturetest currentinterface but all the set of the set of the set of the set of the set of the set of the set of the set of the set of the set of the set of the set of the set of the set of the set of the set of the set of the set** currentlabel:example \currentLABEL **[...] {...} currentlanguage and a set of the contract of the contract of the contract of the contract of the contract of the contract of the contract of the contract of the contract of the contract of the contract of the contract o** currentlistentrylimitedtext **\currentlistentrylimitedtext {...}** currentlistentrypagenumber **\currentlistentrypagenumber** currentlistentrytitle **\currentlistentrytitle** currentlistsymbol **\currentlistsymbol** currentmainlanguage **\currentmainlanguage** currentmessagetext **business and the set of the set of the set of the set of the set of the set of the set of the set of the set of the set of the set of the set of the set of the set of the set of the set of the set of** currentmoduleparameter **\currentmoduleparameter {...}** currentoutputstream **\currentoutputstream currentproduct and the contract of the contract of the contract of the contract of**  $\lambda$  **currentproduct** currentproject **\currentproject** currentregime **\currentregime** currentregisterpageuserdata **\currentregisterpageuserdata {...}** currentresponses **\currentresponses** currenttime **the contract of the contract of the contract of**  $\Lambda$   $\Lambda$ currentvalue **business and the contract of the contract of the contract of**  $\setminus$  **currentvalue** currentxtablecolumn **\currentxtablecolumn** currentxtablerow **\currentxtablerow** datasetvariable **business and the set of the set of the set of the set of the set of the set of the set of the set of the set of the set of the set of the set of the set of the set of the set of the set of the set of the** datum **discript in the contract of the contract of the contract of the contract of the contract of the contract of the discrimination of the discrimination of the discrimination of the discrimination of the discrimination** dayspermonth **a** dayspermonth **a** day and **day**  $\ddot{\theta}$  days a day of  $\ddot{\theta}$  and  $\ddot{\theta}$  days  $\ddot{\theta}$  days  $\ddot{\theta}$  and  $\ddot{\theta}$  days  $\ddot{\theta}$  and  $\ddot{\theta}$  days  $\ddot{\theta}$  and  $\ddot{\theta}$  and  $\ddot{\theta}$  days  $\ddot{\theta}$  and  $\dd$ dddot **\ddot** {...} ddot **\ddot** {...}<br>decrement **\decrement** \decrement decrementcounter **and the set of the set of the set of the set of the set of the set of the set of the set of the set of the set of the set of the set of the set of the set of the set of the set of the set of the set of th** decrementedcounter **\decrementedcounter [...]** decrementpagenumber **\decrementpagenumber** decrementsubpagenumber **\decrementsubpagenumber** decrementvalue **business and the contract of the contract of the contract of the contract of the contract of the contract of the contract of the contract of the contract of the contract of the contract of the contract of** 

copylabeltext:instance:suffix \copysuffixtext **[...] [..=..]** ctxfunction **\ctxfunction {...}** ctxloadluafile **\ctxloadluafile {...}** ctxluabuffer **\ctxluabuffer [...]** currentlistentrydestinationattribute **\currentlistentrydestinationattribute** currentlistentrynumber **\currentlistentrynumber** currentlistentryreferenceattribute **\currentlistentryreferenceattribute** {...}<br>currentlistentrytitle **{...}** currentlistentrytitlerendered **\currentlistentrytitlerendered** d **\d {...}** dayoftheweek **\dayoftheweek {...} {...} {...}** \decrement \...

decrement:argument **\decrement cd:parentheses-s** defaultinterface **business and the set of the set of the set of the set of the set of the set of the set of the s** defaultobjectpage **\defaultobjectpage** defaultobjectreference **business** and **defaultobjectreference** defconvertedargument **business and the set of the set of the set of the set of the set of the set of the set of the set of the set of the set of the set of the set of the set of the set of the set of the set of the set o** defconvertedcommand **but a converted of the set of the set of the set of the set of the set of the set of the set of the set of the set of the set of the set of the set of the set of the set of the set of the set of the se** defconvertedvalue **business and the set of the set of the set of the set of the set of the set of the set of the set of the set of the set of the set of the set of the set of the set of the set of the set of the set of t** defineactivecharacter **business \defineactivecharacter ... {...}** defineattribute **but all the set of the set of the set of the set of the set of the set of the set of the set of the set of the set of the set of the set of the set of the set of the set of the set of the set of the set of** definebar **\definebar \definebar \definebar [...]** [...=..] definebodyfontswitch **\definebodyfontswitch** [...] [...] definebreakpoints **but all the set of the set of the set of the set of the set of the set of the set of the set o** definebtx **but in the contract of the contract of the contract of the definebtx [...] [...=..]** definecharacterspacing **being the set of the set of the set of the set of the set of the set of the set of the s** definechemical **being a contract to the contract of the definechemical [...] {...}** definecolumnbreak **\definecolumnbreak [...] [...]** definecomplexorsimple **business definecomplexorsimple \...** definecomplexorsimpleempty **\definecomplexorsimpleempty** \... definecomplexorsimple:argument **\definecomplexorsimple {...}** definedfont **the contract of the contract of the contract of the contract of the definedfect [...]<br>defineeffect <b>the contract of the contract of the contract of the contract of the contract of the contract of t** definefieldbodyset **business and the set of the set of the set of the set of the set of the set of the set of the set of the set of the set of the set of the set of the set of the set of the set of the set of the set of th** definefileconstant **definefileconstant**  $\mathcal{A}$ ...} {...} definefilefallback **business and the set of the set of the set of the set of the set of the set of the set of the set of the set of the set of the set of the set of the set of the set of the set of the set of the set of th** definefilesynonym **\definefilesynonym [...] [...]** definefiller **\definefiller [...] [...] [..=..]** definefontalternative **business \definefontalternative [...]** definefontsize **the contract of the contract of the contract of the contract of the definefontsize [...]<br>definefontsolution <b>defineration definefontsolution defineration defineration defineration defineration d** defineframedtable **business are able to the contract of the set of the set of the set of the set of the set of t** definefrozenfont **being a contract to the contract of the set of the definefrozenfont [...] [...]** 

defcatcodecommand **before the contract of the set of the contract of the contract of the set of the contract of the set of the contract of the contract of the contract of the contract of the contract of the contract of the** definealternativestyle **business \definealternativestyle [...]** [...] [...] defineanchor **\defineanchor [...] [..=..]** [..=..] defineattachment **\defineattachment [...] [...] [..=..]** definebackground **business and the set of the set of the set of the set of the set of the set of the set of the set of the set of the set of the set of the set of the set of the set of the set of the set of the set of th** definebreakpoint **\definebreakpoint [...]** [...] [...] definebtxdataset **\definebtxdataset [...]** [..=..]<br>definebtxregister **\definebtxregister** [...] [..=.. definebtxregister **and the contract of the contract of the contract of the contract of the contract of the contra<br>definebtxrendering <b>definebtxrendering** [...] [...] [..=..] definebtxrendering **definebtxrendering**  $\text{definebution}$  **definebtxrendering** [...] [...] [..=..] definebutton **\definebutton [...] [...] [..=..]** definecapitals **because the capitals contract of the capitals [...]** [...] [...] [...] definecharacterkerning **being the set of the set of the set of the set of the set of the set of the set of the set of the set of the set of the set of the set of the set of the set of the set of the set of the set of the s** definechemicals **because the contract of the contract of the definechemicals [...] [.....]** [..=..] definechemicalsymbol **\definechemicalsymbol [...] [...]** definecollector **but all the collection areas of the collection a definecollector** [...] [..=..] definecombination **business \definecombination** [...] [...] [...] definecomment **\definecomment [...] [...] [..=..]** definecomplexorsimpleempty:argument **\definecomplexorsimpleempty {...}** defineconversionset **\defineconversionset [...] [...] [...]** definecounter **definection (definection of the final of the defined of the defined of the defined at a set of t<br>| definedataset | ...] [...] [...] [...] [...]** definedataset **definedataset [...]** [..=..]<br>| definedelimitedtext | contract | contract | contract | contract | contract | contract | contract | contract<br>| definedelimitedtext | contract | contract | contract | contract | definedelimitedtext **definedelimitedext** [...] [...=..]<br>definedfont **definedelimited in the set of the contract of the contract of the defined of the contract of the c** defineeffect [...] [..=..]<br>defineexpandable defineexpandable [...] \... {... defineexpandable **defineexpandable** [...] \... {...}<br>defineexternalfigure **defineexternalfigure** [...] [...] defineexternalfigure **\defineexternalfigure [...] [...] [..=..]** definefallbackfamily **\definefallbackfamily [...]** [...] [...] [...] [...] . definefallbackfamily:preset **\definefallbackfamily [...] [...] [...] [...]** definefieldbody **\definefieldbody** [...] [...] [...] [...] definefieldcategory **because of the contract of the contract of the contract of the contract of the contract of**  $\setminus$  **definefieldcategory [...] [...=..]** definefirstline **\definefirstline [...] [...] [..=..]** definefittingpage **being the contract of the contract of the definefittingpage [...] [...] [...]** definefontfallback **\definefontfallback [...] [...] [...] [..=..]** definefontfamily **a definition a definition**  $\begin{bmatrix} 1 & 1 \\ 0 & 1 \end{bmatrix}$   $\begin{bmatrix} 1 & 1 \\ 0 & 1 \end{bmatrix}$   $\begin{bmatrix} 1 & 1 \\ 0 & 1 \end{bmatrix}$   $\begin{bmatrix} 1 & 1 \\ 0 & 1 \end{bmatrix}$ definefontfamilypreset **\definefontfamilypreset [...]** [..=..] definefontfamilypreset:name **\definefontfamilypreset [...] [...]** definefontfamily:preset **being the set of the set of the set of the set of the set of the set of the set of the <br>definefontfeature [...] [...] [...] [...] [...]** definefontfeature **\definefontfeature [...] [...] [..=..]** definefontfile **and the contract of the contract of the contract of the contract of the contract of the definefontsize [...] [...=..]<br>definefontsize** definefontsolution **and the contract of the contract of the contract of the contract of the definefontsolution [...] [...] [...] ...]<br>defineformula contract of the contract of the contract of the contract of the contract o** defineformula **\defineformula [...] [...] [..=..]** defineformulaalternative **business \defineformulaalternative [...]** [...] [...] defineformulaframed **\defineformulaframed [...] [...] [..=..]** defineframedcontent **but all the set of the set of the set of the set of the set of the set of the set of the set of the set of the set of the set of the set of the set of the set of the set of the set of the set of the se** 

defineindenting **being the set of the set of the set of the set of the set of the set of the set of the set of t** definelabelclass **\definelabelclass [...] [...]** definemathaccent **and the set of the contract of the set of the set of the set of the set of the set of the set of the set of the set of the set of the set of the set of the set of the set of the set of the set of the set** definemathstyle **business and the set of the set of the set of the set of the set of the set of the set of the set of the set of the set of the set of the set of the set of the set of the set of the set of the set of the** definemeasure **definition**<br>definemessageconstant **definition definemessageconstant** {...} definemode **business and the contract of the contract of the contract of the contract of**  $\Lambda$ 

defineglobalcolor **\defineglobalcolor**  $\Lambda$ defineglobalcolor:name **\defineglobalcolor [...]** [...]<br>definegraphictypesynonym **behavior in the set of the set of the set of the definegraphictypesynonym** [... definegraphictypesynonym **\definegraphictypesynonym [...] [...]** definegridsnapping **\definegridsnapping [...] [...]** defineheadalternative **business in the set of the set of the set of the set of the set of the set of the set of t** definehelp **\definehelp [...] [...] [..=..]** definehigh **\definehigh [...] [...] [..=..]** definehighlight **better as a contract of the set of the set of the set of the set of the set of the set of the set of the set of the set of the set of the set of the set of the set of the set of the set of the set of the s** definehspace **being a contract the contract of the contract of the definehspace [...] [...] [...]** definehypenationfeatures **definehypenationfeatures [...]** [..=..]<br>defineindentedtext **defineindentedtext** [...] [..=..] \defineindentedtext [...] [...] [..=..] defineinitial **\defineinitial [...] [...] [..=..]** defineinsertion **being the set of the set of the set of the set of the set of the set of the set of the set of the set of the set of the set of the set of the set of the set of the set of the set of the set of the set of t** defineinteraction **being a constant of the set of the set of the set of the set of the set of the set of the set of the set of the set of the set of the set of the set of the set of the set of the set of the set of the set** defineinteractionbar **business \defineinteractionbar [...] [...**] [...] [...] defineinterfaceconstant **defineinterfaceconstant** {...} {...}<br>defineinterfaceelement **defineinterfaceelement** {...} {...}  $\Lambda$ defineinterfaceelement  $\{ \ldots \}$   $\{ \ldots \}$ defineinterfacevariable **business \defineinterfacevariable** {...} {...} defineinterlinespace **\defineinterlinespace [...]** [..=..]<br>defineintermediatecolor **\defineintermediatecolor** [...] [..= defineintermediatecolor **\defineintermediatecolor** [...] [...=..]<br>defineitemgroup **\defineitemgroup** [...] [...] [...] [....] defineitemgroup **\defineitemgroup [...]** [...] [...] [...]<br>defineitems **\defineitems** [...] [...] [...] [...] defineitems **\defineitems [...] [...] [..=..]** definelayer **\definelayer [...] [...] [..=..]** definelayerpreset **being a set of the set of the set of the set of the set of the set of the set of the set of the set of the set of the set of the set of the set of the set of the set of the set of the set of the set of t** definelayerpreset:name **\definelayerpreset [...] [...]** definelayout **because the contract of the set of the set of the set of the set of the set of the set of the set o** definelinefiller **business and the set of the set of the set of the set of the set of the set of the set of the s** definelinenote **business \definelinenote** [...] [..=..] definelinenumbering **the contract of the contract of the contract of the contract of the contract of the contract of the contract of the contract of the contract of the contract of the contract of the contract of the contr** definelines **\definelines [...] [...] [..=..]** definelistalternative **\definelistalternative [...] [...] [..=..]**<br>definelistextra **(...] [...] [...]** [...] [...] [...] definelistextra **\definelistextra [...] [...] [..=..]** definelow **being a contract to the contract of the set of the definelow [...] [... = ..]** definelowhigh **b definelowhigh c definelowhigh** [...] [...] [....] [... definelowmidhigh **b \definelowmidhigh [...]** [...] [...] ...] defineMPinstance **business and the Community of Security Austine** (...] [...] [...] [...] definemarginblock **\definemarginblock [...] [...] [..=..]** definemargindata **ang pangkata atawa (definemargindata [...] [...] [...] [...]**<br>definemarker definemarker **\definemarker [...]** definemathalignment<br>definemathcases<br>definemathcases [...] [...] [..=..] definemathcases **a definition a definition a definition a definition a definition a definition a definition a definition a d definition a d definition a d definition d d**  $\Lambda$ definemathcommand  $[\ldots]$   $[\ldots]$   $[\ldots]$   $\{\ldots\}$ definemathdouble **\definemathdouble [...] [...] [...] [...]** \definemathdoubleextensible [...] [...] [...] [...] definemathematics **definemathematics [...]** [..=..] definemathextensible **\definemathextensible [...] [...] [...]** definemathfence **being a contract to the set of the set of the set of the set of the set of the set of the set of the set of the set of the set of the set of the set of the set of the set of the set of the set of the set o** definemathfraction **because that the set of the set of the set of the set of the set of the set of the set of the set of the set of the set of the set of the set of the set of the set of the set of the set of the set of th** definemathframed **\definemathframed [...] [...] [..=..]** definemathmatrix **areas in the contract of the set of the set of the set of the set of the set of the set of the set of the set of the set of the set of the set of the set of the set of the set of the set of the set of the** definemathornament **\definemathornament [...] [...] [..=..]** definemathover **but all the set of the set of the set of the set of the set of the set of the set of the set of the set of the set of the set of the set of the set of the set of the set of the set of the set of the set of** definemathoverextensible **\definemathoverextensible [...] [...] [...]** definemathovertextextensible **\definemathovertextextensible [...] [...] [...]** definemathradical **\definemathradical [...] [...] [..=..]** definemathstackers **being the contract of the contract of the contract of the contract of the contract of the contract of the contract of the contract of the contract of the contract of the contract of the contract of the** definemathtriplet **at the contract of the contract of the contract of the contract of the definemathunder [...] [...] [...] definemathunder <b>at the contract of the contract of the contract of the contract of the contract o** definemathunder **(i.e.)**<br>definemathunderextensible \definemathunderextensible [...] [ \definemathunderextensible [...] [...] [...] definemathundertextextensible **\definemathundertextextensible [...]** [...] [...]<br>definemathunstacked **[16] definemathunstacked** [16] [16] [16] definemathunstacked **definemathunstacked [...]** [...] [...]<br>definemeasure **definemeasure definemeasure** [...] [...] [...] definemessageconstant **\definemessageconstant {...}** definemixedcolumns **\definemixedcolumns [...] [...] [..=..]** definemultitonecolor **business \definemultitonecolor [...]** [..=..] [..=..] [..=..] definenamedcolor **being a contract a contract of the set of the definenamedcolor [...] [..=..]** definenamedcolor:name **business and the set of the set of the set of the set of the set of the set of the set of the set of the set of the set of the set of the set of the set of the set of the set of the set of the set** 

definepage  $\qquad \qquad$   $\qquad$   $\qquad$ defineparallel **\defineparallel [...] [...]** defineparbuilder **and the control of the control of the control of the control of the control of the defineparbuilder [...]<br>defineplacement <b>and the control of the control of the control of the control of the control of th** definesystemconstant **but a constant of the system of the system of the system of the system of the system of the system of the system of the system of the system of the system of the system of the system of the system of** definesystemvariable **\definesystemvariable {...}** definetwopasslist **\definetwopasslist {...}** definevspacing<br>definevspacing amount the setting of the setting of the setting of the setting of the setting of the setting o<br>definevspacing of the setting of the setting of the setting of the setting of the setting of the definiereabschnitt **\definiereabschnitt [...]** definiereakzent **behalften and the set of the set of the set of the set of the set of the set of the set of the set of the set of the set of the set of the set of the set of the set of the set of the set of the set of the** 

definenamespace **being a constant of the set of the set of the set of the set of the set of the set of the set of the set of the set of the set of the set of the set of the set of the set of the set of the set of the set o** definenarrower **being a set of the set of the set of the set of the set of the set of the set of the set of the set of the set of the set of the set of the set of the set of the set of the set of the set of the set of the** definenote **\definenote [...] [...] [..=..]** defineornament:collector **\defineornament [...] [..=..] [..=..]** defineornament:layer **\defineornament [...] [..=..] [..=..]** defineoutputroutine **business and the contract of the contract of the contract of the contract of the contract o** defineoutputroutinecommand **\defineoutputroutinecommand [...]** definepagebreak **bluesels** and the definepagebreak [...] [...] definepagechecker **business \definepagechecker [...]** [...] [...] [...] definepagegrid **\definepagegrid [...] [...] [..=..]** definepagegridarea **berea berea berea berea berea berea berea berea berea berea berea berea berea berea berea b** definepagegridspan **\definepagegridspan [...] [...] [..=..]** definepageinjection **business \definepageinjection [...]** [...] [...] ... definepageinjectionalternative **\definepageinjectionalternative [...] [...] [..=..]** definepageshift **being a contract to the contract of the set of the set of the set of the set of the set of the set of the set of the set of the set of the set of the set of the set of the set of the set of the set of the** definepagestate **being a constant of the set of the set of the set of the set of the set of the set of the set of the set of the set of the set of the set of the set of the set of the set of the set of the set of the set o** definepairedbox **but all the contract of the contract of the contract of the contract of the contract of the contract of the contract of the contract of the contract of the contract of the contract of the contract of the c** defineparagraph **being the set of the set of the set of the set of the set of the set of the set of the set of the set of the set of the set of the set of the set of the set of the set of the set of the set of the set of t** defineplacement **and the contract of the contract (contract (contract [...] [...] [...] [...] [....] [....] [....] [....] [.....] [.....] [....] [....] [....] [....] [....] [....] [....] [....] [....] [....] [....] [....]** definepositioning **\definepositioning [...] [...] [..=..]** defineprefixset **before the contract of the contract and the define prefixset [...] [...]** [...] defineprocesscolor **business are all the contract of the contract of the defineprocesscolor [...] [..=..]** defineprocessor **because the contract of the contract of the define processor [...] [...] [...]** definepushbutton **but a construct of the set of the set of the set of the set of the set of the set of the set o** definepushsymbol **\definepushsymbol [...] [...]** definerenderingwindow **\definerenderingwindow** [...] [..=..] defineresetset **by the contract of the contract of the contract of the contract of the contract of the contract of the defineresetset [...] [...] [...]** defineruby **a definition defineruby** [...] [...] [..=..] definescale **\definescale [...] [...] [..=..]** defineschriftsynonym **\defineschriftsynonym [...] [...] [..=..]** definescript **but all the set of the set of the set of the set of the set of the set of the set of the set of the set of the set of the set of the set of the set of the set of the set of the set of the set of the set of th** definesectionlevels **business and the section of the section of the section of the section of**  $\alpha$  **and**  $\beta$  **and**  $\beta$  **and**  $\beta$  **and**  $\beta$  **and**  $\beta$  **and**  $\beta$  **and**  $\beta$  **and**  $\beta$  **and**  $\beta$  **and**  $\beta$  **and**  $\beta$  **and**  $\beta$  **and**  $\beta$  **and** defineselector **\defineselector [...]** [..=..] defineseparatorset **business \defineseparatorset [...]** [...] [...] defineshift **but all the set of the set of the set of the set of the set of the set of the set of the set of the set of the set of the set of the set of the set of the set of the set of the set of the set of the set of the** definesidebar **beidebar and the contract of the contract of the contract of the contract of the contract of the contract of the contract of the contract of the contract of the contract of the contract of the contract of** definesort **definesort** [...] [...] [...] {...}<br>definespotcolor **definespotcolor** [...] [...] [...] [...] [...] [...] [...] [...] definespotcolor **\definespotcolor [...] [...] [..=..]** definestyleinstance **beinestyleinstance \definestyleinstance [...] [...] [...]** [...]<br>definesubformula **beinesubformula** [...] [...] [..=..] definesubformula **and the contract of the contract of the contract of the definesubformula [...] [...] [...] {...<br>definesynonym [...] [...] {...** definesynonym **compart of the compart of the compart of the compart of the compart of the definesystemattribute** [...] [...] [...]  $\{ \ldots \}$  {...}  $\Lambda$ definesystemattribute  $[\ldots]$   $[\ldots]$ defineTABLEsetup **business and the set of the set of the set of the set of the set of the set of the set of the set of the set of the set of the set of the set of the set of the set of the set of the set of the set of the** definetabulation **business and the set of the set of the set of the set of the set of the set of the set of the set of the set of the set of the set of the set of the set of the set of the set of the set of the set of th** definetextbackground **\definetextbackground [...] [...] [..=..]** definetextflow **\definetextflow** [...] [..=..] definetooltip **\definetooltip [...] [...] [..=..]** definetransparency:1 **\definetransparency [...]** [...] definetransparency:2 **\definetransparency [...]** [..=..] definetransparency:3 **\definetransparency [...] [...]** definetype **business in the set of the set of the set of the set of the set of the set of the set of the set of the set of the set of the set of the set of the set of the set of the set of the set of the set of the set of** definetypeface **being a contract to the contract of the set of the contract of the contract of the contract of the definetypeface [...] [...] [...] [...=..]** definetypescriptprefix **butch**  $\qquad \qquad \text{definetypescriptrefix [...] }$ definetypescriptsynonym **\definetypescriptsynonym [...] [...]** definetypesetting  $\delta$  **\definetypesetting [...]** [...] [...] defineunit integrals of the set of the set of the set of the set of the set of the set of the set of the set of the set of the set of the set of the set of the set of the set of the set of the set of the set of the set of defineviewerlayer **\defineviewerlayer [...] [...] [..=..]** definevspace **the contract of the contract of the contract of the contract of the contract of the definevspacing [...] [...] [...]** definevspacingamount **and the set of the contract of the set of the set of the set of the defineration of the defineration of the defineration of the defineration of the defineration of**  $\lambda$  **defineration**  $\lambda$  **defineration** definextable **definition**<br>definiereabbsymbol **definiereabbsymbol c definiereabbsymbol** [...] [...] [ definiereabbsymbol **\definiereabbsymbol [...] [...] [..=..]** definiereabsaetze **\definiereabsaetze [...] [...] [..=..]** definiereabschnittsblock **\definiereabschnittsblock [...] [...] [..=..]**

definierebefehl **before the contract of the contract of the contract of the contract of the contract of the contract of the contract of the contract of the contract of the contract of the contract of the contract of the co** definierefarbe **business and the set of the set of the set of the set of the set of the set of the set of the set of the set of the set of the set of the set of the set of the set of the set of the set of the set of the se** definierefarbe:name **business and the set of the set of the set of the set of the set of the set of the set of the set of the set of the set of the set of the set of the set of the set of the set of the set of the set of** definierehbox **but all the contract of the contract of the definierehbox [...] [...]** definieren<br>definieren **definieren (....)**<br>definierenummerierung (...) definierepalette **business definierepalette** [...] [..=..] definierepalette:name **business and the set of the set of the set of the set of the set of the set of the set of the set of the set of the set of the set of the set of the set of the set of the set of the set of the set of** definierereferenz **business and the set of the set of the set of the set of the set of the set of the set of the set of the set of the set of the set of the set of the set of the set of the set of the set of the set of t** definierezeichen **\definierezeichen ... ...** delimited **\delimited**  $\ddot{\text{1}}$ ...]  $\{... \}$ delimitedtext **\delimitedtext [...] [...] {...}** delimitedtext:instance  $\angle$  **DELIMITEDTEXT** [...] {...} delimitedtext:instance:aside  $\begin{bmatrix} \text{d} & \text{d} & \text{d} & \text{d} \\ \text{d} & \text{e} & \text{f} & \text{f} & \text{f} \\ \text{f} & \text{f} & \text{g} & \text{g} & \text{g} \end{bmatrix}$ delimitedtext:instance:blockquote \blockquote **[...] {...}** delimitedtext:instance:quotation \quotation **[...] {...}** delimitedtext:instance:quote  $\bigwedge_{q \text{uote}}$  [...] {...} delimitedtext:instance:speech  $\setminus$  \speech  $[\ldots]$  {...} depthofstring  $\qquad \qquad \qquad \qquad$  **depthofstring {...}** depthonlybox **being the contract of the contract of the contract of the depthonlybox {...}** depthstrut **blue and the contract of the contract of the contract of the contract of the contract of the contract of the contract of the contract of the contract of the contract of the contract of the contract of the contr** determinenoflines **determinentials** devanagarinumerals devanagarinumerals {...} digits  $\begin{cases} 1 \ldots \end{cases}$ digits:string **\digits ...** dimensiontocount **and the set of the set of the set of the set of the set of the set of the set of the set of the set of the set of the set of the set of the set of the set of the set of the set of the set of the set of th** directboxfromcache **\directboxfromcache {...} {...}** directcolor **\directcolor [...]** directcolored **business and the colored contract of the colored [..=..]** 

definierebeschreibung **\definierebeschreibung [...] [...] [..=..]** \definierebeschriftung [...] [...] [..=..] definiereblock **business \definiereblock** [...] [...] [...=..] definierefarbengruppe **beidereigten auch auch auch auch definierefarbengruppe [...] [x:y:z,..]** definierefeld **\definierefeld [...] [...] [...] [...] [...]** definierefeldstapel **\definierefeldstapel [...] [...] [..=..]** definierefliesstext [...] [...] [...] [...] [...] [...] [...] [...] [...] [...] [.<br>definierefliesstextumgebung \definierefliesstextumgebung [...] [...] [...] definierefliesstextumgebung **\definierefliesstextumgebung [...] [...] [..=..]** definierefliesstext:argument **\definierefliesstext [...] [...] [...] [...]** definieregleitobjekt **\definieregleitobjekt [...] [...] [..=..]** definieregleitobjekt:name **\definieregleitobjekt [...] [...] [...]** definiereinteraktionsmenue **\definiereinteraktionsmenue [...] [...] [..=..]** definierekonversion **\definierekonversion [...] [...] [...]**  $\setminus$ definierekonversion  $[\ldots]$   $[\ldots]$   $[\ldots]$ definierelabel **\definierelabel [...] [...] [..=..]** definiereliste **and a control of the control of the control of the control of the control of the definieren**  $\begin{pmatrix} 1 & 1 & 1 \\ 0 & 1 & 1 \end{pmatrix}$ definierenummerierung **\definierenummerierung [...] [...] [..=..]** definiereoverlay **but a constructed a constructed a constructed a constructed a construction**  $\mathcal{A}$ definierepapierformat **\definierepapierformat [...] [..=..]** definierepapierformat:name **\definierepapierformat [...] [...] [...]** definiereprofil **\definiereprofil [...] [...] [..=..]** definiereprogramme **\definiereprogramme [...] [...] [...]** definierepuffer **blue \definierepuffer [...]** [...=..] definierereferenzformat **\definierereferenzformat [...] [...] [..=..]** definiereregister **\definiereregister [...] [...] [..=..]** definiereschrift **\definiereschrift [...] [...] [..=..]** definiereschriftstil **\definiereschriftstil [...] [...]** definiereschrift:argument **\definiereschrift [...]** [...] [...] definieresortieren **\definieresortieren [...] [...] [...]** definierestartstop **\definierestartstop [...] [...] [..=..]** definierestil [...] [..=..]<br>definieresubfeld definieresubfeld [...] [...] [... definieresubfeld **\definieresubfeld [...] [...] [...]** definieresymbol **\definieresymbol [...] [...] [...]** definieresynonyme **before the contract of the contract of the contract of the contract of the definieresynonyme <br>definieretabellenvorlage <b>definieretabellenvorlage** [...] [....] [. definieretabellenvorlage **\definieretabellenvorlage [...]** [...] [...] [...] [...]<br>definieretabulator **\definieretabulator** [...] [...] [...] [...] definieretabulator **abulator abulator abulator abulator abulator abulator abulator abulator abulator abulator abulator abulator abulator abulator abulator abulator abulator abulator abul OPT** definieretext **\definieretext [...] [...] [...] [...] [...] [...] [...]** definieretippen **beiderighen a definieretippen** [...] [...] [...] [...] definiereueberschrift **\definiereueberschrift [...] [...] [..=..]** definiereumbruch **\definiereumbruch [...] [...] [..=..]** definiereumrahmt **\definiereumrahmt [...] [...] [..=..]** definiereumrahmtertext **\definiereumrahmtertext [...] [...] [..=..]** definierezusammengestellteliste **\definierezusammengestellteliste [...] [...] [..=..]** depthspanningtext **because the contract of the contract (i.d.** f...) {...} devanagarinumerals **\devanagarinumerals {...}**

directcolored:name **business \directcolored [...]** directgetboxllx **butters** and the directgetboxlar ... directgetboxlly **butters** and the directgetboxle of  $\alpha$  and  $\beta$  ... directluacode **business \directluacode {...}** directsetup **business**  $\begin{matrix} \text{divectors} & \text{div}{\text{div}} \end{matrix}$ directvspacing **being the contract of the contract**  $\lambda$  directvspacing  $\{ \ldots \}$ dis **\dis {...}** disabledirectives **\disabledirectives [...]** disableexperiments **being the contract of the contract of the contract of the disableexperiments [...]**<br>disablemode **contract of the contract of the contract of the contract of the contract of the contract of the contract** disableoutputstream **\disableoutputstream** disableparpositions **\disableparpositions** disableregime **beidenische Solution (disableregime )**<br>disabletrackers disabletracke: \disabletracke: disabletrackers **and the contract of the contract of the contract of the contract of the contract of the contract of the displaymath**  $\{ \ldots \}$ displaymessage **\displaymessage {...}** doadaptleftskip **bluestights** and the doad aptitude of  $\alpha$  and  $\alpha$  and  $\beta$  and  $\beta$  and  $\beta$  and  $\beta$  and  $\beta$  and  $\beta$  and  $\beta$  and  $\beta$  and  $\beta$  and  $\beta$  and  $\beta$  and  $\beta$  and  $\beta$  and  $\beta$  and  $\beta$  and  $\beta$  and  $\beta$  doadaptrightskip **\doadaptrightskip {...}** doaddfeature **business doaddfeature** {...} doassign **\doassign [...] [..=..]** docheckassignment **\docheckassignment {...}**  $\begin{array}{ccc} \texttt{dochecked pair} & \texttt{...} \end{array}$ documentvariable **business and the set of the set of the set of the set of the set of the set of the set of the set of the set of the set of the set of the set of the set of the set of the set of the set of the set of th** doeassign **between the contract of the contract of the contract of the contract of the contract of the contract of the contract of the does not does not does not does not do the contract of the contract of the contract of** dogetattribute **but all the set of the set of the set of the set of the set of the set of the set of the set of the set of the set of the set of the set of the set of the set of the set of the set of the set of the set of** dogetattributeid **blue controlled and the controlled and the controlled and the controlled field** doif  $\{\ldots\}$  {...} {...}

```
directconvertedcounter business \directconvertedcounter {...} {...}
directcopyboxfromcache \directcopyboxfromcache {...} {...}
directdummyparameter but all the set of the set of the set of the set of the set of the set of the set of the set of the set of the set of the set of the set of the set of the set of the set of the set of the set of the s
directhighlight directhight a directhighlight {...} {...}
directlocalframed \directlocalframed [...] {...}
directselect \{\ldots\} {...} {...} {...} {...} {...} {...} {...} {...} {...} {...} {...} {...} {...} {...} {...} {...} {...} {...} {...} {...} {...} {...} {...} {...} {...} {...} {...} {...} {...} {...} {...} {...} {...} {.
directsetbar directsetbar {...} <sup>OPT OPT OPT OPT OPT</sup>
directsymbol \directsymbol {...} {...}
                                                              disablemode \disablemode [...]
                                                              displaymath \displaymath {...}
displaymathematics \displaymathematics {...}
distributedhsize \distributedhsize {...} {...} {...}
dividedsize \dividedsize {...} {...} {...}
doassignempty being the contract of the contract of the doassignempty [...] [..=..]
doboundtext doboundtext \qquad \qquad \text{doboundtext{ } \dots \} \{ \dots \}docheckedpagestate being a constructed as a constructed of the constructed as a constructed by the constraining of the constraining dechecked aggregatate \{ \ldots \} \{ \ldots \} \{ \ldots \} \{ \ldots \} \{ \ldots \}dodoubleargument being a contract to the contract of the contract of the contract of the contract of the contract of the contract of the contract of the contract of the contract of the contract of the contract of the cont
dodoubleargumentwithset \dodoubleargumentwithset \... [...] [...]
dodoubleempty because the contract of the contract of the contract of the domain \ddot{o} dodoubleempty \... [...] [...]
dodoubleemptywithset \dodoubleemptywithset \... [...] [...]
dodoublegroupempty because that the contract of the contract of the contract of the contract of the contract of the contract of the contract of the contract of the contract of the contract of the contract of the contract 
doexpandedrecurse business \doexpandedrecurse {...} {...} {...}
                                                              \lambdadofastloopcs \{ \ldots \} \setminus \ldotsdogetcommacommandelement \dogetcommacommandelement ... \from ... \to \...
dogobbledoubleempty \dogobbledoubleempty [...] [...]
dogobblesingleempty butters \text{dogobblesing} [...]
doifallcommon being a contract to the contract of the contract of the contract of the contract of the contract of the contract of the contract of the contract of the contract of the contract of the contract of the contrac
doifallcommonelse business and the contract of the contract of the contract of the contract of the contract of the contract of the contract of the contract of the contract of the contract of the contract of the contract
doifalldefinedelse \doifalldefinedelse {...} {...} {...}
doifallmodes \doifallmodes {...} {...} {...}
doifallmodeselse \doifallmodeselse {...} {...} {...}
doifassignmentelse \doifassignmentelse {...} {...} {...}
doifblackelse \doifblackelse {...} {...} {...}
doifbothsides being a constructed as a constructed by the constraints \text{dof} holdifiers \{\ldots\} \{\ldots\}doifbothsidesoverruled business \doifbothsidesoverruled {...} {...}
doifboxelse business and the contract of the contract of the contract of the contract of the contract of the contract of the contract of the contract of the contract of the contract of the contract of the contract of the 
doifbufferelse \doifbufferelse {...} {...} {...}
                                                              doifcolor \doifcolor {...} {...}
doifcolorelse a doifcolorelse a doifcolorelse a doifcolorelse doifcommandhandler doifcommandhandler h doifcommandhandler h doifcommandhandler h i d
doifcommandhandler and the community of the community of the community of the community of the community of the community of the community of the community of the community of the community of the community of the communi
doifcommandhandlerelse business and the command of the command of the command of the common field of the common<br>doifcommon have business and the common field of the common field of the common \{... \} \{... \} \{... \}doifcommon \doifcommon {...} {...} {...}
                                                              doifcommonelse \doifcommonelse {...} {...} {...} {...}
doifcontent being the content of the content {...} {...} {...} \... {...}
doifconversiondefinedelse \doifconversiondefinedelse {...} {...} {...}
doifconversionnumberelse \doifconversionnumberelse {...} {...} {...} {...}
doifcounter \qquad \qquad \text{doifcounter } \{... \}
```
doifdefined **by the contract of the contract of the contract of the contract of the contract of the contract of t** doifelsehelp **being the contract of the contract of the contract of the contract of the contract of the contract of the contract of the contract of the contract of the contract of the contract of the contract of the contra** doifelseitalic **business and all the set of the set of the set of the set of the set of the set of the set of the set of the set of the set of the set of the set of the set of the set of the set of the set of the set of** 

doifcounterelse **business doifcounterelse** {...} {...} doifcurrentfonthasfeatureelse **\doifcurrentfonthasfeatureelse {...} {...} {...}** doifdefinedcounter **business and the set of the set of the set of the set of the set of the set of the set of the set of the set of the set of the set of the set of the set of the set of the set of the set of the set of** doifdefinedcounterelse **business \doifdefinedcounterelse** {...} {...} doifdefinedelse **business and the contract of the contract of the contract of the contract of the contract of the contract of the contract of the contract of the contract of the contract of the contract of the contract o** doifdimensionelse **\doifdimensionelse {...} {...} {...}** doifdimenstringelse **\doifdimenstringelse {...} {...} {...}** doifdocumentargument **\doifdocumentargument {...} {...}** doifdocumentargumentelse **business \doifdocumentargumentelse** {...} {...} doifdocumentfilename **business and the set of the set of the set of the set of the set of the set of the set of the set of the set of the set of the set of the set of the set of the set of the set of the set of the set o** doifdocumentfilenameelse **\doifdocumentfilenameelse {...} {...} {...}** doifdrawingblackelse **\doifdrawingblackelse {...} {...}** doifelse **blue as a contract of the contract of the contract of the doifelse {...} {...} {...} {...}** doifelseallcommon **being the contract of the contract of the contract of the contract of the contract of the contract of the contract of the contract of the contract of the contract of the contract of the contract of the c** doifelsealldefined **being a support of the sealer of the sealer of the sealer of the sealer of the sealer of the sealer of the sealer of the sealer of the sealer of the sealer of the sealer of the sealer of the sealer of t** doifelseallmodes **\doifelseallmodes {...} {...} {...}** doifelseassignment **business and the set of the set of the set of the set of the set of the set of the set of the set of the set of the set of the set of the set of the set of the set of the set of the set of the set of** doifelseblack **being the contract of the contract of the contract**  $\begin{cases} \Delta \text{ is the same} \\ \Delta \text{ is the same} \end{cases}$ doifelsebox<br>doifelsebox<br>doifelseboxingache<br>doifelseboxingache<br>doifelseboxingache doifelseboxincache **boxincache a** doifelseboxincache {...} {...} {...} {...} {...} {...} } doifelsebuffer **and the control of the control of the control of the control of the control of the control of the control of the control of the control of the control of the control of the control of the control of the con** doifelsecolor **\doifelsecolor {...} {...} {...}** doifelsecommandhandler **\doifelsecommandhandler \... {...}** {...} doifelsecommon **being a constant of the constant of the constant of the doifelsecommon {...} {...} {...}** doifelseconversiondefined **by the conversion of the conversion of the conversion of the conversion of the conversion of the conversion of the conversion of the conversion of the conversion of the conversion of the conversi** doifelseconversionnumber  $\setminus$  **doifelseconversionnumber {...} {...}** {...} doifelsecounter **business and the set of the set of the set of the set of the set of the set of the set of the set of the set of the set of the set of the set of the set of the set of the set of the set of the set of the** doifelsecurrentfonthasfeature **\doifelsecurrentfonthasfeature** {...} {...} doifelsecurrentsortingused **being a set as a set all of the set all a** doifelsecurrentsortingused {...} {...} doifelsecurrentsynonymshown **\doifelsecurrentsynonymshown {...} {...}** doifelsecurrentsynonymused **\doifelsecurrentsynonymused** {...} {...} doifelsedefined  $\qquad \qquad \text{dof} \ \{ \ldots \} \ \{ \ldots \} \ \{ \ldots \}$ doifelsedefinedcounter **\doifelsedefinedcounter {...} {...} {...}** doifelsedimension **being a constrained a doifelsedimension** {...} {...} doifelsedimenstring **being the contract of the contract of the contract of the contract of the contract of the contract of the contract of the contract of the contract of the contract of the contract of the contract of the** doifelsedocumentargument **business \doifelsedocumentargument {...} {...}** {...} doifelsedocumentfilename **business** \doifelsedocumentfilename {...} {...} doifelsedrawingblack **\doifelsedrawingblack** {...} {...} doifelseempty<br>doifelseemptyvalue<br>doifelseemptyvalue<br>doifelseemptyvalue<br>doifelseemptyvalue<br>doifelseemptyvalue<br>doifelseemptyvalue<br>doifelseemptyvalue<br>doifelseemptyvalue<br>doifelseemptyvalue<br>doifelseemptyvalue<br>doifelseemptyvalue \doifelseemptyvalue {...} {...} {...} doifelseemptyvariable **business are all the contract of the contract of the contract of the doifelseemy**  $\mathcal{A}$ ...} {...} {...} {...} {...} {...} {...} {...} {...} {...} {...} {...} {...} {...} {...} {...} {...} {...} {. doifelseenv <br>doifelsefastoptionalcheck <br>doifelsefastoptionalcheck {...} {...} {...} doifelsefastoptionalcheck **\doifelsefastoptionalcheck {...} {...}** doifelsefastoptionalcheckcs **\doifelsefastoptionalcheckcs** \... \... doifelsefieldbody **but allows a doifelsefieldbody {...} {...}** doifelsefieldcategory **being the contract of the contract of the contract of the contract of the contract of the contract of the contract of the contract of the contract of the contract of the contract of the contract of t** doifelsefigure **being the contract of the contract of the contract of the doifelsefigure {...} {...}** doifelsefile **business and the set of the set of the set of the set of the set of the set of the set of the set o** doifelsefiledefined **\doifelsefiledefined {...} {...} {...}** doifelsefileexists **being the contract of the contract of the contract of the contract of the contract of the contract of the contract of the contract of the contract of the contract of the contract of the contract of the** doifelsefirstchar **being a constant to the constant of the constant of the constant**  $\mathcal{L}$  **(...)**  $\{... \}$  **{...}** doifelseflagged **being a contract to the contract of the set of the contract of the contract of the contract of the contract of the contract of the contract of the contract of the contract of the contract of the contract o** doifelsefontchar **\doifelsefontchar {...}** {...} {...} doifelsefontfeature **business and the set of the set of the set of the set of the set of the set of the set of the set of the set of the set of the set of the set of the set of the set of the set of the set of the set of t** doifelsefontpresent **business and the context of the context of the context**  $\set{0}$  doifelsefontpresent  $\{.\,.\,.\}$   $\set{.\,.\,}$ doifelsefontsynonym **\doifelsefontsynonym {...} {...} {...}** doifelsehasspace **being a constant of the constant of the constant of the constant of the constant of the constant of the constant of the constant of the constant of the constant of the constant of the constant of the cons** doifelseincsname **business and the contract of the contract of the contract of the contract of the contract of the contract of the contract of the contract of the contract of the contract of the contract of the contract** doifelseinelement **business and the set of the set of the set of the set of the set of the set of the set of the set of the set of the set of the set of the set of the set of the set of the set of the set of the set of t** doifelseinputfile **\doifelseinputfile {...} {...} {...}** doifelseinsertion **\doifelseinsertion {...} {...} {...}** doifelseinset **\doifelseinset {...} {...} {...} {...}** doifelseinstring **being the contract of the contract of the contract of the contract of the contract of the contract of the contract of the contract of the contract of the contract of the contract of the contract of the co** doifelseinsymbolset<br>
doifelseintoks<br>
doifelseintoks<br>
doifelseintoks<br>
doifelseintoks<br>
doifelseintoks<br>
doifelseintoks<br>
doifelseintoks<br>
doifelseintoks<br>
doifelseintoks  $\begin{minipage}{0.4\linewidth} \label{eq:1} \begin{minipage}{0.4\linewidth} \Delta \texttt{oif} \texttt{elseintoks} \end{minipage} \begin{minipage}{0.4\linewidth} \begin{minipage}{0.4\linewidth} \begin{minipage}{0.4\linewidth} \end{minipage} \begin{minipage}{0.4\linewidth} \begin{minipage}{0.4\linewidth} \begin{minipage}{0.4\linewidth} \begin{minipage}{0.4\linewidth} \end{minipage} \end{minipage} \begin{minipage}{0.4\linewidth} \begin{minipage}{0.4\linewidth} \begin{minipage}{0.4\linewidth} \begin{minipage}{0.4\linewidth$ doifelseintwopassdata **being a constant of the set of the set of the set of the set of the set of the set of the set of the set of the set of the set of the set of the set of the set of the set of the set of the set of the** doifelselanguage **\doifelselanguage {...} {...} {...}** doifelselayerdata **being a controlled as a controlled by the set of the set of the set of the set of the set of the set of the set of the set of the set of the set of the set of the set of the set of the set of the set of** doifelselayoutdefined **business \doifelselayoutdefined {...}** {...}

doifelselocation **being the contract of the contract of the contract of the contract of the contract of the contract of the contract of the contract of the contract of the contract of the contract of the contract of the co** doifelseoddpage **\doifelseoddpage {...} {...}** doifelsetopofpage **\doifelsetopofpage {...} {...}**<br>doifelsetypingfile **\doifelsetypingfile {...}** {...} doifempty **doifempty**  $\{ \ldots \}$ doifemptytoks **being the contract of the contract of the contract of the contract of the contract of the contract of the contract of the contract of the contract of the contract of the contract of the contract of the contr** doifemptyvalue **business and the set of the set of the set of the set of the set of the set of the set of the set of the set of the set of the set of the set of the set of the set of the set of the set of the set of the** 

doifelselayoutsomeline **business \doifelselayoutsomeline {...}** {...} doifelselayouttextline **business of the contract of the contract of the contract of the doifelselayouttextline {...} {...} {...}<br>doifelseleapyear <b>doifelseleapyear** {...} {...} {...} doifelseleapyear **\doifelseleapyear {...} {...} {...}** doifelselist **being the contract of the contract of the contract of the contract**  $\mathcal{A}$  **and**  $\mathcal{A}$  **and**  $\mathcal{A}$  **and**  $\mathcal{A}$  **and**  $\mathcal{A}$  **and**  $\mathcal{A}$  **and**  $\mathcal{A}$  **are contract of the contract of the contract of the co** doifelselocfile **business and the contract of the contract of the contract of the contract of the contract of the contract of the contract of the contract of the contract of the contract of the contract of the contract o** doifelseMPgraphic **business doifelseMPgraphic {...}** {...} doifelsemainfloatbody **\doifelsemainfloatbody** {...} {...} doifelsemarkedpage **business and the set of the set of the set of the set of the set of the set of the set of the set of the set of the set of the set of the set of the set of the set of the set of the set of the set of th** doifelsemarking **being the contract of the contract of the contract of the contract of the contract of the contract of the contract of the contract of the contract of the contract of the contract of the contract of the con** doifelsemeaning  $\qquad \qquad \text{doifelsemearing} \ \ldots \ \ldots \ \{ \ldots \} \ \{ \ldots \}$ doifelsemessage **being a constant of the constant of the constant of the constant of the constant of the constant of the constant of the constant of the constant of the constant of the constant of the constant of the const** doifelsemode **being a constructed as a constructed by the constraints of the constraints of the constraints of t** doifelsenextbgroup **business \doifelsenextbgroup** {...} {...} doifelsenextbgroupcs **business** and the doifelsenextbgroupcs  $\setminus \ldots \setminus \ldots$ doifelsenextchar **\doifelsenextchar {...}** {...} doifelsenextoptional **business**  $\delta$  {...} {...} doifelsenextoptionalcs **being a constructed \doifelsenextoptionalcs** \... \... doifelsenextparenthesis **being a constructed as a constructed and constructed as a constructed and doifelsenextparenthesis {...} {...}** doifelsenonzeropositive **business of the contract of the contract of the contract of the doifelsenoteonsamepage {...} {...} {...} doifelsenoteonsamepage {...} {...} {...}** doifelsenoteonsamepage **a doifelsenoteonsamepage {...}** {...} {...} {...} }<br>doifelsenothing {...} {...} } doifelsenothing **\doifelsenothing {...} {...} {...}**  $\begin{minipage}{0.4\linewidth} \label{eq:1} \end{minipage}$ doifelseobjectfound  $\qquad \qquad \qquad \qquad$  **doifelseobjectfound {...} {...} {...}** doifelseobjectreferencefound **\doifelseobjectreferencefound {...} {...} {...} {...}** doifelseoddpagefloat **bluestights and the control of the second vertices**  $\setminus$  doifelseoddpagefloat  $\{ \ldots \}$   $\{ \ldots \}$ doifelseoldercontext **\doifelseoldercontext {...}** {...} doifelseolderversion **business \doifelseolderversion** {...} {...} {...} doifelseoverlapping **being the contract of the contract of the contract of the contract of the contract of the contract of the contract of the contract of the contract of the contract of the contract of the contract of the** doifelseoverlay **be a constructed as a constructed by the constraints**  $\set{0}$  doifelseoverlay  $\{ \ldots \}$   $\set{ \ldots \}$ doifelseparallel **\doifelseparallel {...} {...} {...} {...}** doifelseparentfile **business and the contract of the contract of the contract of the contract of the contract of the contract of the contract of the contract of the contract of the contract of the contract of the contract** doifelsepath **being a contract to the contract of the contract of the doifelsepath {...} {...}** doifelsepathexists **being the contract of the contract of the contract of the contract of the contract of the doifelsepathexists {...} {...}** doifelsepatterns **being a constant of the constant of the constant of the constant of the constant of the constant of the constant of the constant of the constant of the constant of the constant of the constant of the cons** doifelseposition **be a constant of the constant of the constant of the constant of the constant of the constant of the constant of the constant of the constant of the constant of the constant of the constant of the constan** doifelsepositionaction **being a constant of the set of the set of the set of the set of the set of the set of the set of the set of the set of the set of the set of the set of the set of the set of the set of the set of th** doifelsepositiononpage  $\qquad \qquad \qquad$   $\qquad \qquad$   $\qquad \qquad$ doifelsepositionsonsamepage **\doifelsepositionsonsamepage {...} {...} {...}** doifelsepositionsonthispage **\doifelsepositionsonthispage {...}** {...} {...} doifelsepositionsused<br>doifelsereferencefound<br>doifelsereferencefound {...} {... doifelsereferencefound<br>doifelserightpagefloat<br>doifelserightpagefloat **be \doifelserightpagefloat** {...} {...} doifelserightpagefloat **\doifelserightpagefloat** {...} {...}<br>doifelserighttoleftinbox **\doifelserighttoleftinbox** ... {...} \doifelserighttoleftinbox ... {...} {...} doifelsesamelinereference **\doifelsesamelinereference** {...} {...} {...}<br>doifelsesamestring {...} {...} {...} {...} doifelsesamestring **\doifelsesamestring {...} {...} {...} {...}** doifelsesetups **being the contract of the contract of the contract of the doifelsesetups {...} {...}** doifelsesomebackground **\doifelsesomebackground {...} {...} {...}** doifelsesomespace **being a constant of the set of the set of the set of the set of the set of the set of the set of the set of the set of the set of the set of the set of the set of the set of the set of the set of the set** doifelsesomething  $\qquad \qquad \text{doifelsesomething } \{ \ldots \} \ \{ \ldots \}$ doifelsesometoks **being a constant of the set of the set of the set of the set of the set of the set of the set of the set of the set of the set of the set of the set of the set of the set of the set of the set of the set** doifelsestringinstring **being the set of the set of the set of the set of the set of the set of the set of the set of the set of the set of the set of the set of the set of the set of the set of the set of the set of the s** doifelsestructurelisthasnumber **\doifelsestructurelisthasnumber {...} {...}** doifelsestructurelisthaspage **\doifelsestructurelisthaspage {...} {...}** doifelsesymboldefined **\doifelsesymboldefined {...} {...} {...}** doifelsesymbolset **\doifelsesymbolset** {...} {...} doifelsetext  $\qquad \qquad \text{doifelsetext } \{... \} \{... \}$ doifelsetextflow **being the set of the set of the set of the set of the set of the set of the set of the set of t** doifelsetextflowcollector **\doifelsetextflowcollector** {...} {...} doifelsetypingfile **\doifelsetypingfile {...} {...} {...}** doifelseundefined **\doifelseundefined {...} {...} {...}** doifelseurldefined<br>doifelsevalue<br>doifelsevalue {...} {...} {...} {...} doifelsevalue **doifelsevalue {...} {...}** {...} {...} {...} {...} {...} {...} {...} {...} {...} {...} {...} {...} {...} {...} {...} {...} {...} {...} {...} {...} {...} {...} {...} {...} {...} {...} {...} {...} {...} {...} doifelsevaluenothing **being the contract of the contract of the contract of the contract of the doifelsevariable**<br>doifelsevariable **being the contract of the contract of the contract of the contract of the contract of the**  $\lambda$ doifelsevariable  $\{\ldots\}$   $\{\ldots\}$   $\{\ldots\}$   $\{\ldots\}$ doifemptyelse **\doifemptyelse {...} {...} {...}** doifemptyvalueelse **business \doifemptyvalueelse** {...} {...}

doifenv **1...** 1... 1 and 1... 1 and 1... 1 and 1... 1 and 1... 1 and 1... 1 and 1... 1 and 1... 1 and 1... 1 and 1... 1 doiffile  $\qquad \qquad \text{doiffile} \qquad \qquad \text{doiffile} \qquad \text{f...}$ doifhelpelse **business and the contract of the contract of the contract of the doifinesial doifiness and doifiness and doifiness and doifiness and doifiness and doifiness and doifiness and doifiness and doifiness and doifi** doifmode **business** and **doifmode** {...} {...} doifnot **\doifnot** {...} {...} {...} doifnotcounter **business and the set of the set of the set of the set of the set of the set of the set of the set of the set of the set of the set of the set of the set of the set of the set of the set of the set of the** doifnotenv **but all the contract of the contract of the contract of the contract**  $\Lambda$  **{...}** doifnotfile  $\qquad \qquad \qquad \qquad \text{doifnotfile} \; \ldots \} \; \ldots$ 

doifemptyvariable **business doifemptyvariable {...}** {...} doifemptyvariableelse **business \doifemptyvariableelse** {...} {...} {...} doifenvelse **business and the set of the set of the set of the set of the set of the set of the set of the set of the set of the set of the set of the set of the set of the set of the set of the set of the set of the set** doiffastoptionalcheckcselse **business \doiffastoptionalcheckcselse \... \...** doiffastoptionalcheckelse **\doiffastoptionalcheckelse {...} {...}** doiffieldbodyelse **business a doiffieldbodyelse {...}** {...} doiffieldcategoryelse **business \doiffieldcategoryelse {...}** {...} doiffigureelse **being a constant of the constant of the constant of the constant of the constant of the constant of the constant of the constant of the constant of the constant of the constant of the constant of the consta** doiffiledefinedelse **\doiffiledefinedelse {...} {...} {...}** doiffileelse **\doiffileelse {...} {...} {...}** doiffileexistselse **\doiffileexistselse {...} {...} {...}** doiffirstcharelse **butters a doiffirstcharelse {...}** {...} {...} {...} doifflaggedelse **business \doifflaggedelse {...}** {...} doiffontcharelse **business and the contract of the contract of the contract of the contract of the contract of the contract of the contract of the contract of the contract of the contract of the contract of the contract** doiffontfeatureelse **business \doiffontfeatureelse** {...} {...} {...} doiffontpresentelse **business doiffontpresentelse {...}** {...} doiffontsynonymelse **\doiffontsynonymelse {...} {...} {...}** doifhasspaceelse **being a constant of the constant of the constant of the doifhasspaceelse {...} {...} {...} {...} }** doifincsnameelse **being a constant of the constant of the constant of the constant of the constant of the constant of the constant of the doifinelementelse**  $\{\ldots\}$  **{...}**  $\{\ldots\}$  **{...}**  $\{\ldots\}$  **{...} {...}**  $\ldots$ **}**  $\lambda$ doifinelementelse  $\{ \ldots \}$   $\{ \ldots \}$ doifinputfileelse **business and the contract of the contract of the contract of the contract of the contract of the contract of the contract of the contract of the contract of the contract of the contract of the contract o** doifinsertionelse **\doifinsertionelse {...} {...} {...}** doifinset **be a contract to the contract of the contract of the contract of the contract of the contract of the contract of the contract of the contract of the contract of the contract of the contract of the contract of th** doifinsetelse **business and the contract of the contract of the contract of the contract of the contract of the contract of the doifinsetelse {...} {...} {...}** doifinstring  $\qquad \qquad \text{Aoifinstring} \{ \ldots \} \{ \ldots \}$ doifinstringelse **\doifinstringelse {...} {...} {...} {...}** doifinsymbolset **business and the contract of the contract of the contract of the contract**  $\mathcal{A}$  **(...} {...} {...}** doifinsymbolsetelse **business \doifinsymbolsetelse {...}** {...} {...} doifintokselse **bluesting and the contract of the contract of the contract of the contract of the contract of the contract of the contract of the contract of the contract of the contract of the contract of the contract of** doifintwopassdataelse **\doifintwopassdataelse {...} {...} {...} {...}** doifitalicelse **business and the contract of the contract of the contract of the contract of the contract of the contract of the contract of the contract of the contract of the contract of the contract of the contract of** doiflanguageelse **\doiflanguageelse {...} {...} {...}** doiflayerdataelse **business and the contract of the contract of the contract of the contract of the contract of the contract of the contract of the contract of the contract of the contract of the contract of the contract** doiflayoutdefinedelse **businedelse**  $\qquad \qquad \qquad \qquad$   $\qquad \qquad \qquad$  **doiflayoutdefinedelse** {...} {...} doiflayoutsomelineelse **butter and the set of the set of the set of the set of the set of the set of the set of t** doiflayouttextlineelse **business \doiflayouttextlineelse** {...} {...} doifleapyearelse **business in the contract of the contract of the contract of the doifleapyearelse {...} {...} {...} }** doiflistelse **\doiflistelse {...} {...} {...}** doiflocationelse **a doiflocationelse doiflocationelse** {...} {...}<br>doiflocfileelse **doiflocfileelse doiflocfileelse** {...} {...} doiflocfileelse **a**ddense **by the contract of the contract of the contract of the contract of the contract of the contract of the contract of the contract of the contract of the contract of the contract of the contract of** doifMPgraphicelse **a doifMPgraphicelse {...}** {...} {...} {...} {...} {...} {...} {...} {...} {...} {...} {...} {...} {...} {...} {...} {...} {...} {...} {...} {...} {...} {...} {...} {...} {...} {...} {...} {...} {...} doifmainfloatbodyelse **\doifmainfloatbodyelse {...} {...}** doifmarkingelse **\doifmarkingelse {...} {...} {...}** doifmeaningelse **business and the set of the set of the set of the set of the set of the set of the set of the s** doifmessageelse **\doifmessageelse {...} {...} {...} {...}** doifmodeelse **business and the contract of the contract of the contract of the contract of the contract of the contract of the contract of the contract of the contract of the contract of the contract of the contract of the** doifnextbgroupcselse **business in the contract of the set of the contract of the contract of the contract of the** doifnextbgroupelse **business and the set of the set of the set of the set of the set of the set of the set of the set of the set of the set of the set of the set of the set of the set of the set of the set of the set of** doifnextcharelse **\doifnextcharelse {...} {...} {...}** doifnextoptionalcselse **business \doifnextoptionalcselse \... \...** doifnextoptionalelse **\doifnextoptionalelse {...} {...}** doifnextparenthesiselse **\doifnextparenthesiselse {...} {...}** doifnonzeropositiveelse **\doifnonzeropositiveelse {...} {...} {...}** doifnotallcommon **being a contract to the contract of the contract of the contract of the contract of the contract of the contract of the contract of the contract of the contract of the contract of the contract of the cont** doifnotallmodes  $\qquad \qquad \qquad \qquad$   $\qquad \qquad$   $\qquad$   $\qquad \qquad$   $\qquad$   $\qquad \qquad$   $\qquad$   $\qquad \qquad$   $\$ doifnotcommandhandler **\doifnotcommandhandler** \... {...} {...}<br>doifnotcommon **\doifnotcommon** {...} {...} {...} doifnotcommon **\doifnotcommon {...} {...} {...}** doifnotdocumentargument **\doifnotdocumentargument** {...} {...}<br>doifnotdocumentfilename **\doifnotdocumentfilename** {...} {...} doifnotdocumentfilename **\doifnotdocumentfilename** {...} {...} doifnotempty {...} {...} doifnotempty **\doifnotempty {...} {...}** doifnotemptyvalue **business doifnotemptyvalue {...}** {...} doifnotemptyvariable **business \doifnotemptyvariable {...}** {...} doifnoteonsamepageelse **\doifnoteonsamepageelse {...} {...} {...}** doifnotescollected **business and all a** and **doifnotescollected {...}** {...}

doifnotflagged **being a contract a contract of the set of the set of the doifnotflagged {...} {...}** doifnothing  $\qquad \qquad \text{doint of the function } \{... \}$ doifnotinsidesplitfloat **\doifnotinsidesplitfloat** {...} doifnotmode  $\qquad \qquad \text{doifnotmode } \{ \ldots \} \$ doifnotnumber **business doif and the set of the set of the set of the set of the set of the set of the set of the set of the set of the set of the set of the set of the set of the set of the set of the set of the set of** doifnotsetups  $\overline{\phantom{a}}$  **doifnotsetups {...}** {...} doifnumber **\doifnumber {...} {...}** doifoddpageelse **bluestights and the contract of the contract of the contract of the contract of the contract of the contract of the contract of the contract of the contract of the contract of the contract of the contrac** doifpathelse **business doifpathelse {...}** {...} {...} doifposition **being a contract to the contract of the set of the doifposition {...} {...}** doifsetups **doifsetups a** doifsetups **a** doifsetups **a** doifsetups **a** doifsetups **a** doifsetupselse **f**...} **{** doifsometoks **being a contract of the set of the set of the set of the set of the set of the set of the set of t** doiftext **\doiftext {...} {...} {...}** doiftextelse **being a constructed a construction**  $\setminus$  doiftextelse {...} {...} doiftopofpageelse **business doiftopofpageelse** {...} {...} doifundefined **doifundefined** {...} {...}<br>doifundefined doifundefined doifundefined doifundefined doifundefined down and doifundefined down and doifundefined  $\{ \ldots \}$ doifvaluenothing **being the set of the set of the set of the set of the set of the set of the set of the set of the set of the set of the set of the set of the set of the set of the set of the set of the set of the set of** 

doifnothingelse **\doifnothingelse {...} {...} {...}** doifnotinset **a doifnoting doifnoting {...}** {...} doifnotinstring **being the set of the set of the set of the set of the set of the set of the set of the set of the set of the set of the set of the set of the set of the set of the set of the set of the set of the set of t** doifnotsamestring **being the set of the set of the set of the set of the set of the set of the set of the set of the set of the set of the set of the set of the set of the set of the set of the set of the set of the set of** doifnotvalue **being a contract to the contract of the set of the doifnotvalue {...} {...}** {...} doifnotvariable **business doifnotvariable {...}** {...} doifnumberelse **business and the contract of the contract of the contract of the contract of the contract of the contract of the contract of the contract of the contract of the contract of the contract of the contract of** doifobjectfoundelse  $\qquad \qquad \text{Aof} \ \{ \ldots \} \ \{ \ldots \} \ \{ \ldots \}$ doifobjectreferencefoundelse  $\Delta$  **\doifobjectreferencefoundelse** {...} {...} {...} doifoddpagefloatelse **business and the contract of the contract of the contract of the doifoddpagefloatelse** {...} {...} doifoldercontextelse **business \doifoldercontextelse** {...} {...} {...} doifolderversionelse **\doifolderversionelse** {...} {...} {...} {...} {...} }<br>doifoverlappingelse {...} {...} {...} {...} } doifoverlappingelse **beidening to the control of the control of the control of the control of the control of the control of the doifoverlayelse {...} {...} {...} {...} {...} {...} {...} {...} {...} {...} {...} {...} {...}** doifoverlayelse **business and the contract of the contract of the contract of the contract of the doifparallelelse** {...} {...} {...}  $\lambda$ doifparallelelse  $\{ \ldots \}$   $\{ \ldots \}$   $\{ \ldots \}$ doifparentfileelse **\doifparentfileelse {...} {...} {...}** doifpathexistselse **\doifpathexistselse {...} {...} {...}** doifpatternselse **\doifpatternselse {...} {...} {...}** doifpositionaction **being the contraction and the contraction action {...}** {...} doifpositionactionelse **\doifpositionactionelse {...} {...} {...}** doifpositionelse **\doifpositionelse {...} {...} {...}** doifpositiononpageelse **\doifpositiononpageelse {...} {...} {...} {...}** doifpositionsonsamepageelse **\doifpositionsonsamepageelse {...} {...} {...}** doifpositionsonthispageelse **\doifpositionsonthispageelse {...} {...} {...}** doifpositionsusedelse **business doifpositionsusedelse** {...} {...} doifreferencefoundelse **business \doifreferencefoundelse** {...} {...} doifrightpagefloatelse **\doifrightpagefloatelse {...} {...}** doifrighttoleftinboxelse **\doifrighttoleftinboxelse ... {...} {...}** doifsamelinereferenceelse **\doifsamelinereferenceelse** {...} {...} doifsamestring  $\begin{matrix} \text{d} \text{o} \text{if} \text{same} \text{ satisfying } \{ \ldots \} \end{matrix} \begin{matrix} \{ \ldots \} \end{matrix} \begin{matrix} \{ \ldots \} \end{matrix} \begin{matrix} \{ \ldots \} \end{matrix} \begin{matrix} \{ \ldots \} \end{matrix}$ doifsamestringelse **\doifsamestringelse {...} {...} {...} {...}** doifsetupselse  $\{... \} \{... \}$ <br>doifsomebackground  $\{... \} \{... \}$ doifsomebackground<br>doifsomebackgroundelse<br>doifsomebackgroundelse<br>doifsomebackgroundelse<br>doifsomebackgroundelse doifsomebackgroundelse **\doifsomebackgroundelse {...} {...} {...}** doifsomespaceelse **business are all the contract of the contract of the contract of the doifsomething {...} {...} {...}** doifsomething {...} {...} doifsomething **\doifsomething {...} {...}** doifsomethingelse **business and the set of the set of the set of the set of the set of the set of the set of the set of the set of the set of the set of the set of the set of the set of the set of the set of the set of t** doifsometokselse **business and the contract of the contract of the contract of the contract of the contract of the contract of the contract of the contract of the contract of the contract of the contract of the contract of** doifstringinstringelse **business \doifstringinstringelse** {...} {...} {...} doifstructurelisthasnumberelse **\doifstructurelisthasnumberelse {...} {...}** doifstructurelisthaspageelse **\doifstructurelisthaspageelse {...} {...}** doifsymboldefinedelse **\doifsymboldefinedelse {...} {...} {...}** doifsymbolsetelse **business and the contract of the contract of the contract of the contract**  $\set{0}$ doiftextflowcollectorelse **\doiftextflowcollectorelse** {...} {...} doiftextflowelse **business and the contract of the contract of the contract of the contract of the contract of the contract of the contract of the contract of the contract of the contract of the contract of the contract** doiftypingfileelse **business and the contract of the set of the contract of the contract of the doiftypingfileelse {...} {...}** doifundefinedcounter **\doifundefinedcounter {...} {...}**<br>doifundefinedelse **doifundefinedelse {...} {...}** {. doifundefinedelse  $\begin{array}{c} \text{dofundefinedelse} \{ \ldots \} \{ \ldots \} \end{array}$ doifunknownfontfeature **business and the control of the control of the control of the control of the control of the doifurldefinedelse**  $\{.\cdot.\}$  **{...}**  $\{.\cdot.\}$ **}** doifurldefinedelse **\doifurldefinedelse {...} {...} {...}** doifvalue **\doifvalue {...} {...} {...}** doifvalueelse **business and the set of the set of the set of the set of the set of the set of the set of the set of the set of the set of the set of the set of the set of the set of the set of the set of the set of the s** doifvaluenothingelse **\doifvaluenothingelse {...} {...} {...}** doifvaluesomething **being the set of the set of the set of the set of the set of the set of the set of the set o** doifvariable **a doifvariable a doifvariable** {...} {...}

doindentation **behavior and the contraction** and a set of a set of a set of a set of a set of a set of a set of a set of a set of a set of a set of a set of a set of a set of a set of a set of a set of a set of a set of a dollar **\dollar**  $\qquad$  \dollar doloop **\doloop {...}** doloopoverlist **\doloopoverlist {...} {...}** donothing **\donothing** dontconvertfont **b** and **dontconvertfont** dontleavehmode **business and the set of the set of the set of the set of the set of the set of the set of the set of the set of the set of the set of the set of the set of the set of the set of the set of the set of the** dontpermitspacesbetweengroups **\dontpermitspacesbetweengroups** dopositionaction **discussed in the contraction field** deprocesslocalsetups {<br>doprocesslocalsetups **by the contraction of the contraction field** deprocesslocalsetups { dorechecknextindentation **\dorechecknextindentation** dorecurse **discusse and the contract of the contract of the contract of the discussed versus**  $\setminus$ **dorepeatwithcommand [** dorepeatwithcommand **being the control of the control of the control of the control of the control of the domestion of the domestic domestic domestic domestic domestic domestic domestic domestic domestic domestic domestic** doreplacefeature **discussed and the control of the control of the control of the detection of the detection of**  $\alpha$  **doreset and affecture {** doresetandafffeature **doresetandafffeature {...}**<br>doresetattribute doresetattribute {...} dorotatebox **by the contract of the contract of the contract of the contract of the contract of the contract of the contract of the contract of the contract of the contract of the contract of the contract of the contract o** dosetattribute **but all the set of the set of the set of the set of the set of the set of the set of the set of the set of the set of the set of the set of the set of the set of the set of the set of the set of the set of** dosetleftskipadaption **by the contract of the contract of the contract of the contract of the dosetleftskipadaption {...}** dosetrightskipadaption **being the set of the set of the set of the set of the set of the set of the set of the set of the set of the set of the set of the set of the set of the set of the set of the set of the set of the s** dosingleargument **being the set of the set of the set of the set of the set of the set of the set of the set of the set of the set of the set of the set of the set of the set of the set of the set of the set of the set of** dosingleempty **\dosingleempty** \... [...] dosinglegroupempty **being the contract of the contract of the contract of the contract of the contract of the contract of the contract of the contract of the contract of the contract of the contract of the contract of the** dosubtractfeature **discussed dosubtractfeature {...}**<br>dotfskip {...} dotfskip **dotfskip (\* 1988)**<br>dotoks (\* 1988)<br>dotoks (\* 1988) dotoks **\dotoks \...** doublebond **\doublebond** dowith **dow** it is a set of the contract of the contract of the contract of the contract of the contract of the contract of the contract of the contract of the contract of the contract of the contract of the contract of th dowithnextbox **by the contract of the contract of the contract of the contract of the contract of the contract of the contract of the contract of the contract of the contract of the contract of the contract of the contract** dowithnextboxcs **being the contract of the contract of the contract of the contract of the contract of the contract of the contract of the contract of the contract of the contract of the contract of the contract of the con** dowithpargument **\dowithpargument** \... dowithrange **dowithrange**  $\{ \ldots \} \$ ... dowithwargument **but allow the set of the set of the set of the set of the set of the set of the set of the set of the set of the set of the set of the set of the set of the set of the set of the set of the set of the set** dpofstring **\dpofstring {...}** drehen **\drehen [..=..] {...}** duennelinie **\duennelinie** duennerumriss **\duennerumriss [..=..]** dummydigit **\dummydigit** dummyparameter **\dummyparameter {...}**<br>ETEX **\ETEX** ETEX **\ETEX** EveryLine **Reformance Contract Contract Contract Contract Contract Contract Contract Contract Contract Contract Contract Contract Contract Contract Contract Contract Contract Contract Contract Contract Contract Contract Co** EveryPar {...}<br>
edefconvertedargument<br>
edefconvertedargument edefconvertedargument **bedeficially** and **all the edeficiency of the edeficiency of the edeficiency of**  $\setminus$  **edeficially**  $\setminus$  **efcmaxheight**  $\set{...}$ efcmaxheight **before the contract of the contract of the contract of the contract of the contract of the contract of the contract of the contract of the contract of the contract of the contract of the contract of the contr** efcmaxwidth **\efcmaxwidth** {...}<br>efcminheight {...} efcminwidth **\efcminwidth {...}** efcparameter **being a contract a contract of the set of the set of the set of the set of the set of the set of the set of the set of the set of the set of the set of the set of the set of the set of the set of the set of t** effect **\effect [...] {...}**

```
doifvariableelse \doifvariableelse {...} {...} {...} {...}
                                                                         doprocesslocalsetups \doprocesslocalsetups {...}
doquadrupleargument \doquadrupleargument \... [...] [...] [...] [...]
doquadrupleempty \doquadrupleempty \... [...] [...] [...] [...]
doquadruplegroupempty being a computed as a construction of the set of the set of the set of the set of the set of the set of the set of the set of the set of the set of the set of the set of the set of the set of the set
doquintupleargument being a contract to a contract of the contract of the contract of the contract of the contract of the contract of the contract of the contract of the contract of the contract of the contract of the con
doquintupleempty being the contract of the contract of the contract of the contract of the contract of the contract of the contract of the contract of the contract of the contract of the contract of the contract of the co
doquintuplegroupempty be a constructed by the computer of the construction<br>dorechecknextindentation be a constructed by the construction
                                                                         doresetattribute \doresetattribute {...}
dosetupcheckedinterlinespace \dosetupcheckedinterlinespace {..=..}
dosetupcheckedinterlinespace:argument \dosetupcheckedinterlinespace {...}
dosetupcheckedinterlinespace:name \dosetupcheckedinterlinespace {...}
doseventupleargument being a constructed by the construction of the construction of the construction of the construction of the construction of the construction of the construction of the construction of the construction 
doseventupleempty be a contempt of the contempt of the contempt of the contempt of the contempt of the contempt of the contempt of the contempt of the contempt of the contempt of the contempt of the contempt of the contem
dosixtupleargument \dosixtupleargument \... [...] [...] [...] [...] [...] [...]
dosixtupleempty being the contract of the set of the set of the set of the set of the set of the set of the set of the set of the set of the set of the set of the set of the set of the set of the set of the set of the set
dostarttagged \dostarttagged {...} {...} ... \dostoptagged
dostepwiserecurse business in the contract of the contract of the contract of the dosubtract feature {...} {...} {...} dosubtract feature definition
dotripleargument discussed in the control of the control of the control of the control of the control of the d<br>dotripleargumentwithset discussed in the control of the control of the control of the control of the control
dotripleargumentwithset \dotripleargumentwithset \... [...] [...] [...] [...]<br>dotripleempty \... [...] [...] [...] [...]
                                                                         \lambdadotripleempty \lambda... [...] [...] [...]
dotripleemptywithset \dotripleemptywithset \... [...] [...] [...]
dotriplegroupempty being the contract of the contract of the contract of the contract of the contract of the dot of the contract of the dot of dot \{1..1\} {...} {...}
dowithnextboxcontent \dowithnextboxcontent {...} {...} \... {...}
dowithnextboxcontentcs but all the set of the set of the set of the set of the set of the set of the set of the set of the set of the set of the set of the set of the set of the set of the set of the set of the set of the
                                                                         efcminheight \efcminheight {...}
```
einezeile **\einezeile [...]** einheit:instance  $\setminus$   $\setminus$   $\text{UNIT } \{... \}$ einheit:instance:unit  $\begin{cases} \text{unit } \{... \} \end{cases}$ elapsedseconds **\elapsedseconds** elapsedtime **business \elapsedtime** em  $\setminus$  em emphasisboldface **\emphasisboldface** emphasistypeface **\emphasistypeface** emptylines **\emptylines [...]** emspace **\emspace** enabledirectives **\enabledirectives [...]** enableexperiments **\enableexperiments [...]** enablemode **being the contract of the contract of the contract of the contract of**  $\setminus$  **enablemode**  $[\,\ldots\,]$ enableoutputstream **being the set of the set of the set of the set of the set of the set of the set of the set of the set of the set of the set of the set of the set of the set of the set of the set of the set of the set o** enableparpositions **\enableparpositions** enableregime **\enableregime [...]** enabletrackers **below that the enabletrackers**  $\ldots$ enskip **\enskip** enspace **\enspace**  $\setminus$ env **\env {...}** envvar **\envvar {...} {...}** epos **definition a example 1 example 1 example 1 example 1 example 1 example 1 example 1 example 1 example 1 example 1 example 1 example 1 example 1 example 1 example 1 example 1 example** equaldigits **\equaldigits {...}** erhoehen **\erhoehen \erhoehen** \... erhoehen:argument **\erhoehen cd:parentheses-s** ersteunterseite **\ersteunterseite** eTeX **\eTeX** executeifdefined **between the secuteiful conducts**  $\left\{ \ldots \right\}$  {...} exitloop **\exitloop \exitloop** exitloopnow **\exitloopnow** expanded **\expanded** {...} expandfontsynonym **\expandfontsynonym \... {...}** expdoif **\expdoif {...} {...} {...}** expdoifnot<br>externalfigurecollectionmaxheight<br>externalfigurecollectionmaxheight<br>externalfigurecollectionmaxheight fakebox ... farbbalken **\farbbalken [...]** farbe **\farbe [...] {...}** farbewert **\farbewert {...}** fastdecrement **\fastdecrement \...** fastincrement **\fastincrement** \... fastloopfinal **\fastloopfinal** fastloopindex **\fastloopindex** fastscale **\fastscale {...} {...}** fastsetup **\fastsetup {...}** fastswitchtobodyfont **\fastswitchtobodyfont {...}** fastsxsy **\fastsxsy {...}** {...} {...}<br>feature **\fastsxsy {...}** {...} {...} feature **functional contract to the set of the set of the set of the set of the set of the set of the set of the set of the set of the set of the set of the set of the set of the set of the set of the set of the set of the** feld **head is a constructed to the construction**  $\setminus$  feld [...] [...]<br>
feldstapel **head is a construction**  $\setminus$  feldstapel [...] feldstapel **\feldstapel [...] [...] [..=..]** fence **\fence** fenced **\fenced**  $\begin{bmatrix} 1 & 1 \\ 1 & 1 \end{bmatrix}$ <br>fence:example **but if the set of the set of the set of the set of the set of the set of the set of the set of the set of the set of the set of the set of the set of the set of the**  $|$ fence:example festesspatium **\festesspatium** fetchallmarkings **\fetchallmarkings [...] [...]** fetchallmarks **\fetchallmarks [...]** fetchmark **\fetchmark [...] [...]**

expandcheckedcsname **between the set of the set of the set of the set of the set of the set of the set of the set of the set of the set of the set of the set of the set of the set of the set of the set of the set of the se** expdoifcommonelse **\expdoifcommonelse {...} {...} {...} {...}** expdoifelse **bexploifelse and the community of the community of the community of the community of the community of the community of the community of the community of the community of the community of the community of the** expdoifelsecommon **\expdoifelsecommon {...} {...} {...} {...}** expdoifelseinset **\expdoifelseinset {...} {...} {...} {...}** expdoifinsetelse **bexploifing the set of the set of the set of the set of the set of the set of the set of the set of the set of the set of the set of the set of the set of the set of the set of the set of the set of the s** externalfigurecollectionmaxheight **\externalfigurecollectionmaxheight {...}** externalfigurecollectionmaxwidth **\externalfigurecollectionmaxwidth {...}** externalfigurecollectionminheight **\externalfigurecollectionminheight {...}**<br>externalfigurecollectionminwidth **\externalfigurecollectionminwidth {...}** externalfigurecollectionminwidth **\externalfigurecollectionminwidth** {...}<br>externalfigurecollectionparameter **\externalfigurecollectionparameter** {...} externalfigurecollectionparameter **\externalfigurecollectionparameter {...} {...}** externeabbildung **bildung bildung heaterneabbildung** [...] [...] [...] [...] fastlocalframed **\fastlocalframed [...] [..=..] {...}** fastsetupwithargument **\fastsetupwithargument {...} {...}** fastsetupwithargumentswapped **\fastsetupwithargumentswapped {...} {...}** feature:direct **\feature {...} {...}**

fetchtwomarks **\fetchtwomarks [...]** fett  $\setminus$  **fett** fettgeneigt **\fettgeneigt** fettitalic **\fettitalic** figurefilename **\figurefilename** figurefiletype **\figurefiletype** figurefullname **\figurefullname** figureheight **\figureheight** figurenaturalheight **\figurenaturalheight** figurenaturalwidth **\figurenaturalwidth** figurewidth **\figurewidth** filename **filename and the contract of the contract of the contract of the contract of the contract of the contract of the contract of the contract of the contract of the contract of the contract of the contract of the c** filledhboxb **\filledhboxb ... {...}** filledhboxc **\filledhboxc ... {...}** filledhboxk **\filledhboxk ... {...}** filledhboxm **\filledhboxm ... {...}** filledhboxr **\filledhboxr ... {...}** filler **\filler [...]** filterreference **\filterreference {...}** firstcharacter **\firstcharacter** firstrealpage **\firstrealpage** firstrealpagenumber **\firstrealpagenumber** firstsubpagenumber **\firstsubpagenumber** firstuserpage **\firstuserpage** firstuserpagenumber **\firstuserpagenumber** flag **\flag {...}** flushbox **\flushbox {...} {...}** flushboxregister **\flushboxregister ...** flushcollector **\flushcollector [...]** flushedrightlastline **\flushedrightlastline** flushlayer **\flushlayer [...]** flushlocalfloats **\flushlocalfloats** flushnextbox **\flushnextbox** flushnotes **\flushnotes** flushshapebox **\flushshapebox** flushtokens **\flushtokens [...]** flushtoks **\flushtoks \...** folgendeunterseite **\folgendeunterseite**

```
fetchmarking \fetchmarking [...] [...] [...]
fetchonemark [...] [...]<br>
fetchonemarking the set of the set of the set of the set of the set of the set of the set of the set of the set of the set of the set of the set of the set of the set of the set of the set of the
                                                        fetchonemarking \fetchonemarking [...] [...] [...]
fetchruntinecommand \fetchruntinecommand \... {...}
fetchtwomarkings \fetchtwomarkings [...] [...]
fieldbody \fieldbody [...] [..=..]
                                                        fifthoffivearguments \fifthoffivearguments {...} {...} {...} {...} {...}
fifthofsixarguments \fifthofsixarguments {...} {...} {...} {...} {...} {...}
                                                        figurefilepath \figurefilepath
figuresymbol \figuresymbol [...] [..=..]
                                                        filledhboxg \filledhboxg ... {...}
                                                        filledhboxy \filledhboxy ... {...}
filterfromnext \filterfromnext {...} {...} {...}
{...}
{...}
OPT
{...}
OPT
{...}
\text{filterfrom} \text{value} \quad \text{0.3} \quad \text{0.4} \quad \text{0.5} \quad \text{0.6} \quad \text{0.7} \quad \text{0.7} \quad \text{0.7} \quad \text{0.8} \quad \text{0.8} \quad \text{0.8} \quad \text{0.9} \quad \text{0.9} \quad \text{0.9} \quad \text{0.9} \quad \text{0.9} \quad \text{0.9} \quad \text{0.9} \quad \text{0.9} \quad \text{0.9} \quad \text{0.9} \quad \text{0.9} \quad \text{0.9} \quad \text{0.9} \quad \filterpages \filterpages [...] [...] [..=..]
findtwopassdata \findtwopassdata {...} {...}
finishregisterentry \finishregisterentry [...] [..=..] [..=..]
firstcounter \firstcounter [...] [...]
firstcountervalue \firstcountervalue [...]
firstoffivearguments being the contract of the set of the set of the set of the set of the set of the set of the set of the set of the set of the set of the set of the set of the set of the set of the set of the set of th
firstoffourarguments<br>
firstofoneargument<br>
firstofoneargument<br>
htirstofoneargument {...}
firstofoneargument \firstofoneargument {...}
firstofoneunexpanded \firstofoneunexpanded {...}
firstofsixarguments \firstofsixarguments {...} {...} {...} {...} {...} {...} {...} {...} {...} {...} {...} {...} {...} {...} {...} {...} {...} {...} {...} {...} {...} {...} {...} {...} {...} {...} {...} {...} {...} {...}
                                                        firstofthreearguments \firstofthreearguments {...} {...} {...}
firstofthreeunexpanded \firstofthreeunexpanded {...} {...} {...}
firstoftwoarguments \firstoftwoarguments {...} {...}
firstoftwounexpanded \firstoftwounexpanded {...} {...}
firstsubcountervalue \firstsubcountervalue [...] [...]
fitfieldframed \fitfieldframed [..=..] {...}
fittopbaselinegrid \fittopbaselinegrid {...}
                                                        floatuserdataparameter \floatuserdataparameter {...}
                                                        flushoutputstream \flushoutputstream [...]
                                                        flushtextflow \flushtextflow {...}
```
fontalternative **\fontalternative** fontbody **\fontbody** fontchar **\fontchar {...}** fontcharbyindex **\fontcharbyindex {...}** fontclass **\fontclass \fontclass** fontface **that is a set of the set of the set of the set of the set of the set of the set of the set of the set of the set of the set of the set of the set of the set of the set of the set of the set of the set of the set** fontsize **\fontsize** fontstyle **\fontstyle** footnotetext **\footnotetext** [...] {...} footnotetext:assignment **\footnotetext [..=..]** forcecharacterstripping **\forcecharacterstripping** forcelocalfloats **blog and the set of the set of the set of the set of the set of the set of the set of the set of the set of the set of the set of the set of the set of the set of the set of the set of the set of the set** forgeteverypar **\forgeteverypar** forgetragged **\forgetragged** formel **\formel [...] {...}** formelnummer **formelnummer**  $\begin{bmatrix} 1 & 0 \\ 0 & 1 \end{bmatrix}$  (formelnummer  $\begin{bmatrix} 1 & 0 \\ 0 & 1 \end{bmatrix}$ foundbox **f**  $\{... \}$  {...}  $\{... \}$  {...} {...} {...} framedparameter **\framedparameter {...}** frenchspacing **\frenchspacing** fromlinenote **\fromlinenote [...] {...}** frozenhbox **\frozenhbox {...}** frule **the set of the set of the set of the set of the set of the set of the set of the set of the set of the set of the set of the set of the set of the set of the set of the set of the set of the set of the set of the se** GetPar **blue** GetPar **blue**  $\setminus$ GetPar GotoPar **\GotoPar** Greeknumerals **\Greeknumerals {...}** gefuelltezeile **\gefuelltezeile [..=..]** geneigt **\geneigt** geneigtfett **\geneigtfett gestreckt bestreckt in the set of the set of the set of the set of the set of the set of the set of the set of the set of the set of the set of the set of the set of the set of the set of the set of the set of the set getboxlly** ... getbufferdata **beta community and the set of the set of the set of the set of the set of the set of the set of t<br>getcommacommandsize <b>beta community** and the set of the set of the set of the set of the set of the set of th getdefinedbuffer **\getdefinedbuffer [...] getfirstcharacter better better heating heating heating heating heating heating heating heating heating heating heating heating heating heating heating heating heating heating hea** getlasttwopassdata **betagalari (i.e. 1995)**<br>getlocalfloat **betagalari (i.e. 1996)**<br>getlocalfloat (i.e. 1996) **getlocalfloats between between between between between between between between between between between between between between between between between between between between betw** getMPdrawing **blue and the contract of the contract of the contract of the contract of the contract of the contract of the contract of the contract of the contract of the contract of the contract of the contract of the con** 

```
fontclassname \fontclassname {...} {...}
fontfeaturelist \fontfeaturelist [...] [...]
forgetparameters \forgetparameters [...] [..=..]
format \format [...] [..=..] {...}
                                                                fourthoffivearguments \fourthoffivearguments {...} {...} {...} {...} {...}
fourthoffourarguments \fourthoffourarguments {...} {...} {...} {...}
fourthofsixarguments \fourthofsixarguments {...} {...} {...} {...} {...} {...}<br>frameddimension {...}
                                                                frameddimension \frameddimension {...}
freezedimenmacro \freezedimenmacro \... \...
freezemeasure but all the set of the set of the set of the set of the set of the set of the set of the set of the set of the set of the set of the set of the set of the set of the set of the set of the set of the set of t
gdefconvertedargument \gdefconvertedargument \... {...}
gdefconvertedcommand business \gdefconvertedcommand \... \...
gefuelltesrechteck \gefuelltesrechteck [..=..] {...} {...}
getboxfromcache business \getboxfromcache {...} {...} ...<br>getboxllx ...
                                                                getboxllx \getboxllx ...
getcommacommandsize betcommacommandsize commacommandsize [...]<br>getcommalistsize betcommandsize commandsize commandsize commandsize commandsize commandsize commandsize commandsize commandsize commands
                                                                getcommalistsize \getcommalistsize [...]
\boxed{\texttt{\texttt{getdayof} } \texttt{the week} \ \{ \ldots \} \ \{ \ldots \}} \ \{ \ldots \}}getdayspermonth \getdayspermonth {...} {...}
getdocumentargument \getdocumentargument {...}
getdocumentargumentdefault \getdocumentargumentdefault {...} {...}
getdocumentfilename \getdocumentfilename {...}
getdummyparameters \getdummyparameters [..=..]
getemptyparameters \getemptyparameters [...] [..=..]
geteparameters being a set of the set of the set of the set of the set of the set of the set of the set of the set of the set of the set of the set of the set of the set of the set of the set of the set of the set of the 
getexpandedparameters by the set of the set of the set of the set of the set of the set of the set of the set of the set of the set of the set of the set of the set of the set of the set of the set of the set of the set o
getfiguredimensions \getfiguredimensions [...] [..=..]
getfirsttwopassdata better as a conserved by the set of the set of the set of the set of the set of the set of the set of the set of the set of the set of the set of the set of the set of the set of the set of the set of 
getfromcommacommand better and the set of the set of the set of the set of the set of the set of the set of the set of the set of the set of the set of the set of the set of the set of the set of the set of the set of the
etfromcommalist and the set of the set of the set of the set of the set of the set of the set of the set of the set of the set of the set of the set of the set of the set of the set of the set of the set of the set of the
                                                                getfromtwopassdata \getfromtwopassdata {...} {...}
getglyphdirect \getglyphdirect {...} {...}
getglyphstyled \getglyphstyled {...} {...}
getgparameters containing the container of the set of the set of the set of the set of the set of the set of the set of the set of the set of the set of the set of the set of the set of the set of the set of the set of th
                                                                getlocalfloat \getlocalfloat {...}
getMPlayer \getMPlayer [...] [..=..] {...}
```
getnaturaldimensions **\getnaturaldimensions ...** getnoflines **by the contract of the contract of the contract of the contract of the contract of the contract of t** getobject **\getobject {...} {...}** getpaletsize **\getpaletsize [...]** getprivatechar **\getprivatechar {...}** getprivateslot **\getprivateslot {...}** getrandomseed **between the set of the set of the set of the set of the set of the set of the set of the set of the set of the set of the set of the set of the set of the set of the set of the set of the set of the set of t** getrawnoflines **\getrawnoflines {...} getreference by contract the contract of the set of the set of the set of the set of the set of the set of the set of the set of the set of the set of the set of the set of the set of the set of the set of the set of th** getreferenceentry **business \getreferenceentry** {...} getroundednoflines **\getroundednoflines {...}** gettwopassdata **\gettwopassdata {...}** gettwopassdatalist **\gettwopassdatalist {...} getuvalue** {...} **getvalue** *determinative contract to the contract of the set of the set of the set of the set of the set of the set of the set of the set of the set of the set of the set of the set of the set of the set of the set of th* getvariable **business and the set of the set of the set of the set of the set of the set of the set of the set of the set of the set of the set of the set of the set of the set of the set of the set of the set of the set** gitter **\gitter** [..=..]<br>globaldisablemode **by the set of the set of the set of the set of the set of the set of the set of the set of t** globalenablemode **\globalenablemode [...]** globalletempty **\frac{\mathbf{\mathbf{\mathbf{\mathbf{\mathbf{\mathbf{\mathbf{\mathbf{\mathbf{\mathbf{\mathbf{\mathbf{\mathbf{\mathbf{\mathbf{\mathbf{\mathbf{\mathbf{\mathbf{\mathbf{\mathbf{\mathbf{\mathbf{\mathbf{\mathbf{** globalpopbox **\globalpopbox ...** globalpopmacro **\eleft(\globalpopmacro \eleft(\globalpopmacro \...**<br>globalpreventmode **\eleft(\globalpreventmode** \eleft(\globalpreventmode) globalpreventmode **[...]**<br>globalprocesscommalist **being the control of the control of the control of the control of the control of the cont** globalpushbox **\globalpushbox ...** globalpushmacro **\...**<br>globalpushreferenceprefix **but and the set of the set of the set of the set of the set of the set of the set of** globalundefine **beidening the contract of the set of the set of the set of the set of the set of the set of the set of the set of the set of the set of the set of the set of the set of the set of the set of the set of the** gobbleoneargument **business \frac{\gobbleoneargument {...}** gobbleoneoptional **\gobbleoneoptional [...]** gobblesingleempty **\gobblesingleempty [...]** gobblespacetokens **\gobblespacetokens** gobbleuntil \...<sup>1</sup> grabuntil **\grabuntil {...} \...**

```
getmessage \getmessage {...} {...}
getnamedglyphdirect \getnamedglyphdirect {...} {...}
getnamedglyphstyled \getnamedglyphstyled {...} {...}
getnamedtwopassdatalist \getnamedtwopassdatalist \... {...}
getobjectdimensions \getobjectdimensions {...} {...}
getparameters but all in the set of the set of the set of the set of the set of the set of the set of the set of the set of the set of the set of the set of the set of the set of the set of the set of the set of the set o
getrandomcount between \begin{cases} \text{getrandomcount} \ldots \{... \} \end{cases}getrandomdimen \getrandomdimen \... {...} {...}
getrandomfloat \getrandomfloat \... {...} {...}
getrandomnumber \getrandomnumber \... {...} {...}
getraweparameters but all the set of the set of the set of the set of the set of the set of the set of the set of the set of the set of the set of the set of the set of the set of the set of the set of the set of the set 
getrawgparameters \getrawgparameters [...] [..=..]
getrawparameters betrawhere \getrawparameters [...] [..=..]
getrawxparameters \getrawxparameters [...] [..=..]
getsubstring between \left\{ \ldots \right\} {...} {...}
getvariabledefault \getvariabledefault {...} {...} {...}
getxparameters \getxparameters [...] [..=..]<br>gitter \getxparameters [...] [..=..]
                                                             globaldisablemode \globaldisablemode [...]
                                                            globalprocesscommalist \globalprocesscommalist [...] \...
                                                            \globalpushreferenceprefix {...} ... \globalpopreferenceprefix
globalswapcounts by the set of the set of the set of the set of the set of the set of the set of the set of the set of the set of the set of the set of the set of the set of the set of the set of the set of the set of the
globalswapdimens being the set of the set of the set of the set of the set of the set of the set of the set of t
globalswapmacros \globalswapmacros \... \...
                                                             glyphfontfile \glyphfontfile {...}
gobbledoubleempty \gobbledoubleempty [...] [...]
gobbleeightarguments being the set of the conduct of the set of the set of the set of the set of the set of the set of the set of the set of the set of the set of the set of the set of the set of the set of the set of the
gobblefivearguments but allows the set of the set of the set of the set of the set of the set of the set of the set of the set of the set of the set of the set of the set of the set of the set of the set of the set of the
gobblefiveoptionals but also be a set of the contract of the contract of the contract of the contract of the contract of the contract of the contract of the contract of the contract of the contract of the contract of the 
gobblefourarguments \gobblefourarguments {...} {...} {...} {...}
gobblefouroptionals but all the computer of the computer of the computer of the computer of the computer of the computer of the computer of the computer of the computer of the computer of the computer of the computer of t
                                                            gobbleninearguments \gobbleninearguments {...} {...} {...} {...} {...} {...} {...} {...} {...}
gobblesevenarguments \gobblesevenarguments {...} {...} {...} {...} {...} {...} {...}
gobblesixarguments but all the set of the set of the set of the set of the set of the set of the set of the set of the set of the set of the set of the set of the set of the set of the set of the set of the set of the set
                                                            gobbletenarguments \gobbletenarguments {...} {...} {...} {...} {...} {...} {...} {...} {...} {...}
gobblethreearguments \gobblethreearguments {...} {...} {...}
gobblethreeoptionals \gobblethreeoptionals [...] [...] [...]
gobbletwoarguments \gobbletwoarguments {...} {...}
                                                            gobbletwooptionals \gobbletwooptionals [...] [...]
gobbleuntilrelax \gobbleuntilrelax ... \relax
                                                            grabbufferdata \grabbufferdata [...] [...] [...] [...]
grabbufferdatadirect \grabbufferdatadirect {...} {...} {...}
```
graufarbe **\graufarbe [...] {...}** grave **\grave {...}** grayvalue **\grayvalue {...}** greeknumerals **\greeknumerals {...}** gross ... **by the set of the set of the set of the set of the set of the set of the set of the set of the set of the set of the set of the set of the set of the set of the set of the set of the set of the set of the set of** grotesk **\grotesk** gsetboxllx **because and the set of the set of the set of the set of the set of the set of the set of the set of the set of the set of the set of the set of the set of the set of the set of the set of the set of the set of** gsetboxlly ... {...}<br>gujaratinumerals **the contract of the contract of the contract of the contract of the contract of the contract o** gujaratinumerals **\gujaratinumerals {...}** haarlinie **\haarlinie hairspace \hairspace \\hairspace \\hairspace halflinestrut \halflinestrut** halfstrut **\halfstrut** halfwaybox **\halfwaybox {...}**<br>handletokens **blue handletokens** ... **handschrift \handschrift** hash **\hash** hat **hat hat hat hat hat hat hauptsprache hat hauptsprache hauptsprache hauptsprache hauptsprache hauptsprache hauptsprache hauptsprache hauptsprache hauptsprache hauptsprache hauptsprac** hauptsprache **biology in the contract of the contract of the contract of the contract of the contract of the contract of the contract of the contract of the contract of the contract of the contract of the contract of the c** hbox:example \hboxBOX **{...}** hdofstring **blue hdofstring** {...} **headhbox** ... {...} **headnumbercontent \headnumbercontent** headnumberdistance **\headnumberdistance headnumberwidth \headnumberwidth headreferenceattributes \headreferenceattributes** headsetupspacing **beadsetupspacing headsetupspacing headtextcontent headtextcontent headtextdistance \headtextdistance headtextwidth headtextwidth headvbox** ... {...} **headwidth \headwidth** heightofstring **theightofstring finally in the set of the set of the set of the set of the set of the set of the<br>heightspanningtext <b>theightspanning in the set of the set of the set of the set of the set of the set of the** help: instance  $\setminus$  HELP [...] {...} {...} heutigesdatum **beutigesdatum in the set of the set of the set of the set of the set of the set of the set of the set of the set of the set of the set of the set of the set of the set of the set of the set of the set of the** hglue **heath and the set of the set of the set of the set of the set of the set of the set of the set of the set of the set of the set of the set of the set of the set of the set of the set of the set of the set of the set** hiddencitation **\hiddencitation [...]**<br>hiddencite **\hiddencite** \hiddencite [...] hiddencite **\hiddencite**  $\lambda$  \hiddencite  $\lambda$ ...] highlight:example  $\text{hifHLIGHT } \{... \}$ highordinalstr **butter highordinalstr** {...} hilo **\hilo [...] {...} {...}** hintergrund **(...)**<br>hintergrund:example **bilitically**  $\text{hintergrund } \{... \}$  $\frac{1}{\pi}\int \frac{1}{\pi} \, \mathrm{d} \theta$ hl **\hl [...] hoch**  $\Lambda$ ...} hoch: instance  $\setminus$  HIGH  $\{...$ } hoch:instance:unitshigh  $\text{label} \{$ holepuffer **\holepuffer [...]** holepuffer:instance  $\bigvee$ hphantom **\hphantom {...}** hpos **\hpos \hpos {...}** {...} {...} hsmash **\hsmash {...}** hsmashed **\hsmashed {...}** hspace **\hspace 1... h**space  $\Lambda$  **h**space  $\Lambda$  **h**space  $\Lambda$  **h**space  $\Lambda$  **h** 

\greedysplitstring ... \at ... \to \... \and \... groupedcommand **\groupedcommand {...} {...}** gurmurkhinumerals **\gurmurkhinumerals {...}** \handletokens ... \with \... hboxofvbox **\hboxofvbox ...** hboxreference **but a** hooxreference **heading** hboxreference [...] {...}<br>hbox:example **heading heading heading heading heading heading heading heading heading heading heading heading heading headin** heightanddepthofstring **beightanddepthofstring {...**} \heightspanningtext {...} {...} {...} help:instance:helptext  $\begin{cases} \hbox{\begin{array}{c} 1 \end{array} \text{.\,.} } \hbox{\begin{array}{c} 1 \end{array} \text{.\,.} } \hbox{\end{cases}$ heutigeskopfnummer **\heutigeskopfnummer** highlight **\highlight [...] {...} hilfetext hilfetext** [...] {...} {...} himilo **\himilo {...} {...} {...}** holebeschriftung **bulgeschriftung [...]** [...] [...] horizontalgrowingbar **\horizontalgrowingbar [..=..]** horizontalpositionbar **\horizontalpositionbar [..=..]** hsizefraction **\hsizefraction \hsizefraction** {...} {...} hsmash hsmashbox **\hsmashbox ...** htdpofstring **butch https://width/https://width/https://width/marking {...}** 

htofstring **\htofstring {...}** hyphen **\hyphen \\hyphen \\hyphen \\hyphen**<br>hyphenatedcoloredword **\\hyphen** hyphenatedfile **by** hyphenatedfile {...} hyphenatedfilename **but all the set of the set of the set of the set of the set of the set of the set of the set of the set of the set of the set of the set of the set of the set of the set of the set of the set of the set** hyphenatedhbox **\hyphenatedhbox** {...}<br>hyphenatedpar **\hyphenatedpar** {...} hyphenatedurl **burden hyphenatedurl {...}** hyphenatedword **\hyphenatedword {...}**<br>INRSTEX **\hyphenatedword** {...} ibox **\ibox {...}** iff **\iff** ifinobject **\ifinobject ... \else ... \fi** ignoreimplicitspaces **\ignoreimplicitspaces** impliedby **\impliedby** implies **\implies**  $\ln$   $\ln {\{...\}}$   $\ln {\{...\}}$   $\ln$ includemenu **\includemenu [...]** includeversioninfo **\includeversioninfo {...}** incrementcounter **\incrementcounter** [...] [...] incrementedcounter **\incrementedcounter [...]** incrementpagenumber **\incrementpagenumber** incrementsubpagenumber **\incrementsubpagenumber** incrementvalue **\incrementvalue {...}** indentation **\indentation** infofont **\infofont** infofontbold **\infofontbold** inhibitblank **\inhibitblank** initializeboxstack **\initializeboxstack {...}** inlinebuffer **\inlinebuffer [...]** inlinedbox **\inlinedbox {...}** inlinemath **\inlinemath {...}** inlinemessage **\inlinemessage {...}** innerflushshapebox **\innerflushshapebox** |input **\input {...}** inputfilebarename **\inputfilebarename** inputfilename **\inputfilename** inputfilerealsuffix **\inputfilerealsuffix** inputfilesuffix **\inputfilesuffix** inputgivenfile **\inputgivenfile {...}** |input:string **\input** ... installactionhandler **\installactionhandler {...}** installattributestack **\installattributestack \...** installcorenamespace **\installcorenamespace {...}**

hyphenatedcoloredword **\hyphenatedcoloredword {...}** hyphenatedpar **\hyphenatedpar {...}** INRSTEX **\INRSTEX** ifassignment **\ifassignment ... \else ... \fi** ifinoutputstream **\ifinoutputstream ... \else ... \fi** ifparameters **\ifparameters ... \else ... \fi** iftrialtypesetting **\iftrialtypesetting ... \else ... \fi** ignorevalue **\ignorevalue {...}** immediatesavetwopassdata **\immediatesavetwopassdata {...} {...} {...}** imumriss **\imumriss [..=..] {...}** inheritparameter **\inheritparameter [...] [...] [...]** inlinemathematics **\inlinemathematics {...}** inlineordisplaymath **\inlineordisplaymath {...} {...}** inlineprettyprintbuffer **\inlineprettyprintbuffer** {...} {...}<br>inlinerange **\inlinexage** [...] inlinerange **\inlinerange [...]** insertpages **\insertpages [...] [...] [..=..]** installactivecharacter **\installactivecharacter ...** installanddefineactivecharacter **\installanddefineactivecharacter ... {...}** installautocommandhandler **\installautocommandhandler \... {...} \...** installautosetuphandler **\installautosetuphandler \... {...}** installbasicautosetuphandler **\installbasicautosetuphandler \... {...} \...**<br>installbasicparameterhandler **\installbasicparameterhandler \... {...}** installbasicparameterhandler **\installbasicparameterhandler \... {...}** installbottomframerenderer **\installbottomframerenderer {...} {...}** installcommandhandler **\installcommandhandler \... {...} \...**<br>installcorenamespace **\installcorenamespace {...**} installdefinehandler **\installdefinehandler \... {...} \...** installdefinitionset **\installdefinitionset \... {...}** installdefinitionsetmember **\installdefinitionsetmember \... {...} \... {...}** installdirectcommandhandler **\installdirectcommandhandler \... {...}** installdirectparameterhandler **\installdirectparameterhandler \... {...}** installdirectparametersethandler **\installdirectparametersethandler \... {...}** installdirectsetuphandler **\installdirectsetuphandler \... {...}**

installglobalmacrostack **\installglobalmacrostack \...** installmacrostack **\installmacrostack \...** installnamespace **\installnamespace {...}** installunitsspace **\installunitsspace {...} {...}** integerrounding **\integerrounding {...}** intertext **\intertext {...}** inzeile **\inzeile {...} [...]** irgendwo **\irgendwo {...} {...}** [...]<br>istltdir <br>**https://wikipedwo \istltdir** ... istltdir **\istltdir ...** italic **\italic** italiccorrection **but all the contraction \italiccorrection \italicface \italicface \italicface** italicfett **\italicfett** itemtag **\itemtag [...]** jobfilesuffix **\jobfilesuffix Kap \Kap {...}** kalligraphie **\kalligraphie kap**  $\lambda$ ...} **keeplinestogether** *keeplinestogether keeplinestogether keeplinestogether keeplinestogether keeplinestogether keeplinestogether keeplinestogether keeplinestogether keeplinestogether ke* keepunwantedspaces **\keepunwantedspaces** keinekopfundfusszeilen **\keinekopfundfusszeilen keinspatium \keinspatium** keinzeilenobenundunten **\keinzeilenobenundunten kerncharacters being the set of the set of the set of the set of the set of the set of the set of the set of the set of the set of the set of the set of the set of the set of the set of the set of the set of the set of** klein **\klein kleinfett \kleinfett** kleinfettgeneigt **\kleinfettgeneigt** kleinfettitalic **\kleinfettitalic** kleingeneigt **\kleingeneigt** kleingeneigtfett **\kleingeneigtfett** kleinitalicfett **\kleinitalicfett** kleinnormal **\kleinnormal knopf \knopf**  $[\ldots]$   $\{\ldots\}$   $[\ldots]$ **knopf:example**  $\begin{bmatrix} \downarrow \text{BUTTON} [..=..] \{... \} \end{bmatrix}$ **kommentar:instance**  $\setminus$  **COMMENT** [...] [..=..] {...} kommentar:instance:comment  $\qquad \qquad \ldots$  [...] [...]  $[...]$ komponente **business in the set of the set of the set of the set of the set of the set of the set of the set of the set of the set of the set of the set of the set of the set of the set of the set of the set of the set of** 

```
installdirectstyleandcolorhandler \installdirectstyleandcolorhandler \... {...}
installframedautocommandhandler \installframedautocommandhandler \... {...} \...
installframedcommandhandler \installframedcommandhandler \... {...} \...
installieresprache \installieresprache [...] [..=..]
installieresprache:name \installieresprache [...] [...]
installleftframerenderer \installleftframerenderer {...} {...}
installoutputroutine \installoutputroutine \... {...}
installpagearrangement \installpagearrangement ... {...}
installparameterhandler \installparameterhandler \... {...}
installparameterhashhandler \installparameterhashhandler \... {...}
installparametersethandler \installparametersethandler \... {...}
installparentinjector \installparentinjector \... {...}
installrightframerenderer \installrightframerenderer {...} {...}
installrootparameterhandler \installrootparameterhandler \... {...}
installsetuphandler \installsetuphandler \... {...}
installsetuponlycommandhandler \installsetuponlycommandhandler \... {...}
installshipoutmethod \installshipoutmethod {...} {...}
installsimplecommandhandler \installsimplecommandhandler \... {...} \...
installsimpleframedcommandhandler \installsimpleframedcommandhandler \... {...} \...<br>installstyleandcolorhandler \installstyleandcolorhandler \... {...}
                                       installstyleandcolorhandler \installstyleandcolorhandler \... {...}
installswitchcommandhandler \installswitchcommandhandler \... {...} \...
installswitchsetuphandler \installswitchsetuphandler \... {...}
installtexdirective \installtexdirective {...} {...} {...}
installtextracker \installtextracker {...} {...} {...}
installtopframerenderer \installtopframerenderer {...} {...}
installunitsseparator \installunitsseparator {...} {...}
installversioninfo \installversioninfo {...} {...}
interaktionsbalken \interaktionsbalken [...] [..=..]
interaktionsknopfe \interaktionsknopfe [..=..] [...]
interaktionsmenue \interaktionsmenue [...] [..=..]
invokepageheandler \invokepageheandler {...} {...}
                                       istrtdir \istrtdir ...
                                       italicface \italicface
                                       jobfilename \jobfilename
                                       kleintippen \kleintippen
klonierefeld \klonierefeld [...] [...] [...] [...]
```
**komponente:string**  $\kappa$ **... kopierefeld being the contract of the contract of the contract of the contract of the contract of the contract of the contract of the contract of the contract of the contract of the contract of the contract of the contr** koreannumerals **\koreannumerals {...}** koreannumeralsc **\koreannumeralsc {...}** koreannumeralsp **\koreannumeralsp {...}** LAMSTEX **\LAMSTEX** LATEX **\LATEX** LamSTeX **\LamSTeX** LaTeX **\LaTeX** LUAJITTEX **\LUAJITTEX** LUATEX **\LUATEX** Lua **Lua de Lua de Lua de Lua de Lua de Lu**a de Lua de Lua de Lua de Lua de Lua de Lua de Lua de Lua de Lua de LuajitTeX **\LuajitTeX** LuaTeX **\LuaTeX** |<br>| abellanguage:instance:btxlabel<br>| abellanguage:instance:btxlabel<br>| abellanguage:instance:btxlabel | labellanguage:instance:btxlabel \btxlabelsprache \btxlabelsprache \\btxlabelsprache \\btxlabelsprache \\btxlabelsprache \\btxlabelsprache \\btxlabelsprache \\btxlabelsprache \\btxlabelsprache \\btxlabelsprache \\btxlabel labellanguage:instance:head \headsprache labellanguage: instance: label | abellanguage:instance:mathlabel  $\Box$ bellanguage:instance:operator  $\Box$  $\vert$ labellanguage:instance:operator |labellanguage:instance:prefix  $\Box$  $\label{eq:label1} \begin{array}{lll} \hspace{1cm} \texttt{label1} \end{array}$ |labellanguage:instance:taglabel \taglabelsprache |labellanguage:instance:unit \unitsprache labeltexts:instance \LABELtexts **{...} {...}** | labeltexts:instance:head  $\downarrow$  headtexts {...} {...} |<br>| labeltexts:instance:label  $\vert$  \labeltexts {...} {...} |<br>| abeltext:instance:btxlabel<br>| abeltext:instance:btxlabel<br>| abeltext:instance:btxlabel labeltext:instance:btxlabel \btxlabeltext **{...}** labeltext:instance:head \headtext **{...}**  $\qquad \qquad \text{labeltext} \{1.3\}$ labeltext:instance:mathlabel \mathlabeltext **{...}** labeltext:instance:operator \operatortext **{...}** |<br>| abeltext:instance:prefix<br>| abeltext:instance:suffix<br>| abeltext:instance:suffix |<br>| abeltext:instance:suffix<br>| abeltext:instance:taglabel<br>| abeltext:instance:taglabel labeltext:instance:taglabel \taglabeltext **{...}**  $[label:rel:rel:1} \begin{array}{l} \texttt{labeltext:1} \\ \texttt{label:rel:1} \end{array}$  $\begin{array}{l|l|l} \texttt{label:example} & & \texttt{\texttt{[...]}\{...}\} \\ \texttt{languageCharacters} & & \texttt{\texttt{[...]}\{...}\} \end{array}$ languagecharacters **\languagecharacters {...}** languagecharwidth **\languagecharwidth {...} lastcounter and the set of the set of the set of the set of the set of the set of the set of the set of the set of the set of the set of the set of the set of the set of the set of the set of the set of the set of the s** lastcountervalue **\lastcountervalue [...]** lastdigit **\lastdigit {...} lastlinewidth \lastlinewidth** lastnaturalboxdp **\lastnaturalboxdp** lastnaturalboxht **\lastnaturalboxht** lastnaturalboxwd **\lastnaturalboxwd** lastpredefinedsymbol **\lastpredefinedsymbol lastrealpage black of the contract of the contract of the contract of the contract of the contract of the contract of the contract of the contract of the contract of the contract of the contract of the contract of the c** lastrealpagenumber **\lastrealpagenumber** lastsubpagenumber **\lastsubpagenumber** lasttwodigits **\lasttwodigits {...}** lastuserpage **\lastuserpage** lastuserpagenumber **\lastuserpagenumber** layerheight **\layerheight** layerwidth **\layerwidth** lbox **\lbox ... {...}** leftbottombox **\leftbottombox {...}** leftbox  $\begin{bmatrix} \text{leftbox } \{ \ldots \} \end{bmatrix}$ lefthbox  $\{\ldots\}$ 

**konvertierezahl (i...)** {...} {...} {...} } <br> **(i...) (i...) (i...) (i...) (i...) (i...) (i...) (i...) (i...) (i...) (i...) (i...) (i...) (i...) (i...) (i...) (i...) (i...) (i...) (** kopfnummer **\kopfnummer [...] [...]** koreancirclenumerals **\koreancirclenumerals {...}** koreanparentnumerals **\koreanparentnumerals {...}** korrigierezwischenraum **\korrigierezwischenraum {...}** labeltexts:instance:mathlabel \mathlabeltexts **{...} {...}** languageCharacters **\languageCharacters {...}** lastsubcountervalue **\lastsubcountervalue [...] [...]** lateluacode **\lateluacode {...}** layeredtext **but all intervals are the set of the set of the set of the set of the set of the set of the set of the set of the set of the set of the set of the set of the set of the set of the set of the set of the set of** lazysavetaggedtwopassdata **\lazysavetaggedtwopassdata {...} {...} {...} {...}** lazysavetwopassdata **\lazysavetwopassdata {...} {...} {...}**

leftlabeltext:instance:head \leftheadtext **{...}** leftlabeltext:instance:label \leftlabeltext **{...}** leftlabeltext:instance:mathlabel \leftmathlabeltext **{...}** leftline **\leftline {...}** leftorrighthbox **\leftorrighthbox ... {...}** leftorrightvbox **\leftorrightvbox ... {...}** leftorrightvtop **\leftorrightvtop ... {...}** leftskipadaption **\leftskipadaption** leftsubguillemot **\leftsubguillemot** lefttopbox **\lefttopbox {...} lefttoright \lefttoright \lefttoright** lefttorighthbox **\lefttorighthbox ... {...}** lefttorightvtop **\lefttorightvtop ... {...}** letbeundefined **\letbeundefined {...}** letempty<br>
letempty<br>
letgvalue<br> **letgvalue**<br>
<br> **letgvalue**<br> **letgvalue**<br> **letgvalue** letgvalueempty **\letgvalueempty {...}** letgvalurelax **\letgvalurelax {...}** letterampersand **\letterampersand letterat \letterat \letterat** letterbackslash **\letterbackslash letterbar \letterbar \letterbar letterbgroup \letterbgroup letterclosebrace \letterclosebrace \letterclosebrace** lettercolon **\lettercolon** letterdollar **bluesed and the set of the set of the set of the set of the set of the set of the set of the set of the set of the set of the set of the set of the set of the set of the set of the set of the set of the set** letterdoublequote **\letterdoublequote** and the settler of the settler  $\blacksquare$  and the settler of the settler  $\blacksquare$ letterescape **\letterescape** letterexclamationmark **\letterexclamationmark letterhash \letterhash \letterhash letterhat \letterhat \letterhat** letterleftbrace **\letterleftbrace** letterleftparenthesis **\letterleftparenthesis letterless and the set of the contract of the set of the set of the set of the set of the set of the set of the set of the set of the set of the set of the set of the set of the set of the set of the set of the set of t lettermore \lettermore \lettermore \lettermore \lettermore \lettermore** letterpercent **\letterpercent** letterquestionmark **\letterquestionmark** letterrightbrace **\letterrightbrace** letterrightbracket **\letterrightbracket** letterrightparenthesis **\letterrightparenthesis** lettersinglequote **\lettersinglequote letterslash \letterslash \letterslash** letterspacing **\letterspacing [...] {...}** lettertilde **\lettertilde \lettertilde** letterunderscore **\letterunderscore letvalue** *letwalue letwalue letwalue letwalue letwalue letwalue letwalue letwalue letwalue letwalue letwalue letwalue letwalue letwalue letwalue letwalue l* letvalueempty **\letvalueempty {...}** letvaluerelax **\letvaluerelax {...}** letzteunterseite **\letzteunterseite** lfence **\lfence {...}** lhbox **\lhbox {...}**  $\begin{tabular}{l|l|l|} \hline \texttt{linenote:instance} & \texttt{1.1} \\ \hline \texttt{linenote:instance:linenote} & \texttt{1.1} \\ \hline \end{tabular}$ linenote:instance:linenote \linenote **{...}** liniendicke **\liniendicke** links **\links ...** linksbuendig **\linksbuendig {...}**

```
leftlabeltext:instance \leftLABELtext {...}
                                                               lefttorightvbox \lefttorightvbox ... {...}
letcatcodecommand and <b>letcatcodecommand \ldots ... \ldotsletcscsname bless and the set of the set of the set of the set of the set of the set of the set of the set of the set of the set of the set of the set of the set of the set of the set of the set of the set of the set of
letcsnamecs blue constants in the set of the set of the set of the set of the set of the set of the set of the set of the set of the set of the set of the set of the set of the set of the set of the set of the set of the 
letcsnamecsname \letcsnamecsname \csname ... \endcsname \csname ... \endcsname
letdummyparameter and the set of the set of the set of the set of the set of the set of the set of the set of the set of the set of the set of the set of the set of the set of the set of the set of the set of the set of t
                                                               letgvalue \letgvalue {...} \...
                                                               letterleftbracket \letterleftbracket
                                                               letteropenbrace \letteropenbrace
limitatefirstline \limitatefirstline {...} {...} {...}
limitatelines \limitatelines {...} {...} {...}
limitatetext \limitatetext {...} {...} {...}
                                                               \limitatetext {...} {...} {...}<br>\LINENOTE {...}
linespanningtext \linespanningtext {...} {...} {...}
listcitation \listcitation [..=..] [...]
```
listcite **\listcite [..=..] [...]** listcite:alternative **\listcite [...] [...]** listcite:userdata **\listcite [..=..] [..=..]** listenlaenge **\listenlaenge** listnamespaces **\listnamespaces**  $\lvert$ llap  $\lvert$ **llap**  $\lvert$   $\lvert$ **llap**  $\lvert$ **llap**  $\lvert$ **llap**  $\lvert$ **l** loadanyfile **\loadanyfile [...]** loadanyfileonce **\loadanyfileonce [...]** loadcldfile **\loadcldfile [...]** loadcldfileonce **\loadcldfileonce [...]** loadfontgoodies **\loadfontgoodies [...]** loadluafile **\loadluafile [...]** loadluafileonce **\loadluafileonce [...]** loadtexfile **\loadtexfile [...]** | loadtexfileonce **| loadtexfileonce | loadtexfileonce | loadtexfileonce | loadtexfileonce | loadtypescriptfile |<br>| loadtypescriptfile** loadtypescriptfile **\loadtypescriptfile [...]** localhsize **\localhsize localpopbox** ... localpopmacro **\localpopmacro \...** localpushbox **\localpushbox ...** |localpushmacro **\...** \localpushmacro \... **localundefine and the set of the set of the set of the set of the set of the set of the set of the set of the set of the set of the set of the set of the set of the set of the set of the set of the set of the set of the** locatedfilepath **\locatedfilepath** locatefilepath **\locatefilepath {...}** locfilename **\locfilename {...}** lomihi **\lomihi {...} {...} {...}** lowerbox **\lowerbox {...} \... {...}** lowercased **\lowercased {...}** lowerleftdoubleninequote **\lowerleftdoubleninequote** lowerleftsingleninequote **\lowerleftsingleninequote** lowerrightdoubleninequote **\lowerrightdoubleninequote** lowerrightsingleninequote **\lowerrightsingleninequote** lowhigh:instance  $\begin{matrix} 1 & 0 & 0 \\ 0 & 1 & 0 \\ 0 & 0 & 1 \end{matrix}$  (1.1) {...} {...} {...} {...} {...} {...} {...} {...} {...} {...} {...} {...} {...} {...} {...} {...} {...} {...} {...} {...} {...} {...} {...} {...} {...} {...} {... | 1top ... {...}<br>| 1top ... {...}<br>| 1uacode ...} |<br>| luaconditional **\luaconditional** \... luaenvironment **\luaenvironment ...** luaexpanded **\luaexpanded {...}** luaexpr **\luaexpr {...}** | luafunction **\luafunction**  $\Lambda$  {...} luajitTeX **\luajitTeX** luamajorversion **\luamajorversion** luaminorversion **\luaminorversion** | luasetup **\luasetup**  $\left\{\ldots\right\}$ luaTeX **\luaTeX luaversion \luaversion METAFONT METAFUN NETAFUN** METAPOST **\METAPOST** MetaFont **\MetaFont \MetaFont \MetaFont \MetaFont \MetaFont \MetaFont \MetaFont \MetaFont MetaFun**<br>MetaPost MetaPost **\MetaPost** MKII **\MKII** MKIV **\MKIV** MKIX **WELL** MKVI **\MKVI** MKXI **\MKXI** MONAT **{...}** MONTHLONG **{...}** MONTHSHORT **{...}** MPanchor **\MPanchor {...}** 

listcitation:alternative **\listcitation [...] [...]** listcitation:userdata **\listcitation [..=..] [..=..]** loadbtxdefinitionfile **\loadbtxdefinitionfile [...]** loadbtxreplacementfile **\loadbtxreplacementfile [...]** loadspellchecklist **\loadspellchecklist [...] [...]** localframed **leading localframed**  $\begin{bmatrix} 1 & 0 & 0 \\ 0 & 1 & 0 \\ 0 & 0 & 1 \end{bmatrix}$  [...] [...] [...] [...] [...] [ localframedwithsettings **\localframedwithsettings [...] [..=..] {...}** lowercasestring **\lowercasestring ... \to \...** lowmidhigh:instance  $\L{LOWMDH1GH} \{... \} \{... \} \{... \}$ **litbbox being the contract of the contract of the contract of the contract of the contract of the contract of the contract of the contract of the contract of the contract of the contract of the contract of the contract** luacode **\luacode {...}** luaparameterset **\luaparameterset {...} {...}**

**MPbetex** {...} MPc **\MPc {...}** MPcolor **{...}** MPcoloronly **\MPcoloronly {...} MPcolumn** *(...)* MPd **\MPd** {...} **MPdrawing 1... The magnetic conducts of the magnetic conducts**  $\setminus$  **MPdrawing**  $\{ \ldots \}$ MPfontsizehskip **\MPfontsizehskip {...}** MPh **(...)**<br>MPT<br>
NMPTT MPII **\MPII** MPIV **\MPIV** MPleftskip **\MPleftskip {...}** |<br>| MPll {...}<br>| MPlr {...} MPlr {...}<br>MPlr {...}<br>MPls { } MPls {...}<br>MPmenubuttons **by the set of the set of the set of the set of the set of the set of the set of the set of the s** MPmenubuttons **\MPmenubuttons {...}**<br>MPn { } MPn {...}<br>MPoptions **MPO** {...} MPoverlayanchor **\MPoverlayanchor {...}** MPp {...}<br>MPpage {...} MPpardata **\MPpardata {...}** MPplus **\MPplus {...} {...} {...}** MPpos  $\{ \ldots \}$ MPposset **\MPposset {...}** MPr **\MPr {...}** MPrawvar **\MPrawvar {...} {...}** MPregion *MPregion*  $\{ \ldots \}$ MPrest **\MPrest {...} {...}** MPrightskip **\MPrightskip {...}** MPrs **\MPrs {...} MPstring {...}** MPtext {...} MPtransparency **being the contract of the MPtransparency {...}**<br>MPul {...} MPul **(...)**<br>MPur **\MPur {...}**<br>MPur { } MPur **\MPur** {...} MPVI **\MPVI** MPv {...} {...} {...}<br>MPvar **MPvar MPvar MPvar MPvar MPvar MPvar MPvar MPvar MPvar MPvar MPvar MPvar MPvar MPvar MPvar MPvar MPvar MPvar MPvar MPvar MPvar MPvar MPvar MPvar M** MPvar **(...)**<br>MPvariable **(...)**<br>MPvariable (...) MPvariable **\MPvariable {...}** MPw **\MPw {...}** MPwhd **\MPwhd {...}** MPx **\MPx {...} MPxy**  $\{ \ldots \}$ MPxywhd **\MPxywhd {...}** MPy **\MPy {...}** makecharacteractive **\makecharacteractive ...** makestrutofbox **\makestrutofbox ...** mapfontsize **\mapfontsize [...] [...]**

MPcode **\MPcode {...} {...}** MPgetmultipars **\MPgetmultipars {...} {...}** MPgetmultishape **\MPgetmultishape {...} {...}** MPgetposboxes **\MPgetposboxes {...} {...}** MPinclusions **\MPinclusions [...] {...} {...}** MPoptions **\MPoptions {...}** MPpage **\MPpage {...}** MPpositiongraphic **\MPpositiongraphic {...} {..=..}** MPvv **\MPvv {...} {...}** m **\m [...] {...}** makerawcommalist **\makerawcommalist [...] \...** margindata **\margindata [...] [..=..] [..=..] {...}** margindata:instance \MARGINDATA **[..=..] [..=..] {...}** margindata:instance:atleftmargin \atleftmargin **[..=..] [..=..] {...}** margindata:instance:atrightmargin  $\lambda$  \atrightmargin [..=..] [..=..] {...}<br>margindata:instance:ininner with an argin in the set of the set of the set of the set of the set of the set of  $\{i\}$ margindata:instance:ininneredge  $\begin{array}{c} \text{unimeredge [... = .]} \; [\ldots] \; \{ \ldots \} \; \text{and} \; \text{inimerrargin [... = .]} \; [\ldots] \; \{ \ldots \} \; \text{and} \; \text{inimerrargin [... = .]} \; [\ldots] \; \{ \ldots \} \; \text{and} \; \text{inimerrargin [... = .]} \; \{ \ldots \} \; \text{and} \; \text{inimerrargin [... = .]} \; \{ \ldots \} \; \text{and} \; \text{inimerrargin [...$ margindata:instance:ininnermargin \ininnermargin \ininnermargin [..=..] [..=..] {...}<br>margindata:instance:inleft \ininnermargin \inleft [..=..] [..=..] {...} margindata:instance:inleft  $\begin{array}{c} \text{unif } n \in \mathbb{N} \text{ and } n \in \mathbb{N} \text{ and } n \in \mathbb{N} \text{ and } n \in \mathbb{N} \text{ and } n \in \mathbb{N} \text{ and } n \in \mathbb{N} \text{ and } n \in \mathbb{N} \text{ and } n \in \mathbb{N} \text{ and } n \in \mathbb{N} \text{ and } n \in \mathbb{N} \text{ and } n \in \mathbb{N} \text{ and } n \in \mathbb{N} \text{ and } n \in \mathbb{N} \text{ and$  $\infty$ inleftedge [..=..] [..=..] {...} margindata:instance:inleftmargin \inleftmargin **[..=..] [..=..] {...}** margindata:instance:inmargin \inmargin **[..=..] [..=..] {...}** margindata:instance:inother  $\qquad \qquad$  \inother [..=..] [..=..] {...} margindata:instance:inouter \inouter **[..=..] [..=..] {...}** margindata:instance:inouteredge \inouteredge **[..=..] [..=..] {...}**

margindata:instance:inright  $\begin{array}{c} \text{unright } [\ldots=1] \text{ } [\ldots=0] \text{ } \text{if } \text{unright} \text{ } [\ldots=0] \text{ } [\ldots=0] \text{ } \text{if } \text{unright} \text{ } [\ldots=0] \text{ } [\ldots=0] \text{ } \text{if } \text{unright} \text{ } [\ldots=0] \text{ } [\ldots=0] \text{ } [\ldots=0] \text{ } [\ldots=0] \text{ } [\ldots=0] \text{ } [\ldots=0] \text{ } [\ldots=0] \text{ } [\ldots=0$ margindata:instance:inrightmargin \inrightmargin **[..=..] [..=..] {...}** margindata:instance:margintext \margintext **[..=..] [..=..] {...}** markcontent **\markcontent [...] {...}** markinjector **\markinjector [...]** markpage **\markpage [...] [...]** mat **\mat {...}** math **\math [...] {...}** mathbf **\mathbf**  $\lambda$ mathbi **\mathbi** mathblackboard **\mathblackboard** mathbs **\mathbs**  $\mathbb{S}$ mathcommand:example  $\setminus$ MATHCOMMAND **{...}** {...} mathdefault **wathdefault wathdefault has a set of the set of the set of the set of the set of the set of the set of the set of the set of the set of the set of the set of the set of the set of the set of the set of the** mathdoubleextensible:instance \MATHDOUBLEEXTENSIBLE **{...} {...}** mathdoubleextensible:instance:doublebar \doublebar **{...} {...}** mathdoubleextensible:instance:doublebrace  $\setminus$  \doublebrace  $\set{...}$   $\set{...}$   $\set{...}$ mathdoubleextensible:instance:doublebracket \doublebracket {...} {...}<br>mathdoubleextensible:instance:doubleparent \doubleparent {...} {...} mathdoubleextensible:instance:doubleparent \doubleparent {...} {...}<br>mathdoubleextensible:instance:overbarunderbar \overbarunderbar {...} {...} mathdoubleextensible:instance:overbarunderbar \overbarunderbar **{...} {...}** mathdoubleextensible:instance:overbraceunderbrace \overbraceunderbrace **{...} {...}** mathdoubleextensible:instance:overbracketunderbracket\overbracketunderbracket **{...} {...}** mathdoubleextensible:instance:overparentunderparent \overparentunderparent **{...} {...}** mathematik **\mathematik [...] {...}** mathextensible:instance  $\text{MATHEXTENSIBLE } \{ \ldots \}$ mathextensible:instance:cleftarrow **\cleftarrow {...}** {...} mathextensible:instance:crightarrow **\crightarrow** {...} {...} mathextensible:instance:crightoverleftarrow \crightoverleftarrow **{...} {...}** mathextensible:instance:eleftarrowfill \eleftarrowfill **{...} {...}** mathextensible:instance:eleftharpoondownfill \eleftharpoondownfill {...} {...}<br>mathextensible:instance:eleftharpoonupfill \eleftharpoonupfill {...} {...} mathextensible:instance:eleftharpoonupfill \eleftharpoonupfill **{...} {...}** mathextensible:instance:eleftrightarrowfill \eleftrightarrowfill **{...} {...}** mathextensible:instance:eoverbarfill \eoverbarfill **{...} {...}** mathextensible:instance:eoverbracefill \eoverbracefill **{...} {...}** mathextensible:instance:eoverbracketfill \eoverbracketfill **{...} {...}** mathextensible:instance:eoverparentfill \eoverparentfill **{...} {...}** mathextensible:instance:erightarrowfill \erightarrowfill {...} {...}<br>mathextensible:instance:erightharpoondownfill \erightharpoondownfill {...} {...} mathextensible:instance:erightharpoondownfill \erightharpoondownfill **{...} {...}** mathextensible:instance:erightharpoonupfill \erightharpoonupfill {...} {...}<br>mathextensible:instance:etwoheadrightarrowfill \etwoheadrightarrowfill {...} {...} mathextensible:instance:etwoheadrightarrowfill \etwoheadrightarrowfill **{...} {...}** mathextensible:instance:eunderbarfill \eunderbarfill {...} {...}<br>mathextensible:instance:eunderbracefill \eunderbracefill {...} {...} mathextensible:instance:eunderbracefill \eunderbracefill {...} {...}<br>mathextensible:instance:eunderbracketfill \eunderbracketfill {...} {...} mathextensible:instance:eunderbracketfill \eunderbracketfill **{...} {...}** mathextensible:instance:eunderparentfill \eunderparentfill **{...} {...}** mathextensible:instance:mequal \mequal **{...} {...}** mathextensible:instance:mhookleftarrow \mhookleftarrow **{...} {...}** mathextensible:instance:mhookrightarrow \mhookrightarrow **{...} {...}** mathextensible:instance:mLeftarrow \mLeftarrow **{...} {...}** mathextensible:instance:mLeftrightarrow \mLeftrightarrow **{...} {...}** mathextensible:instance:mleftarrow \mleftarrow **{...} {...}** mathextensible:instance:mleftharpoondown  $\lnot\$  aleftharpoondown {...} {...}<br>mathextensible:instance:mleftharpoonup \mleftharpoonup {...} {...} mathextensible:instance:mleftharpoonup \mleftharpoonup {...} {...}<br>mathextensible:instance:mleftrightarrow \mleftrightarrow {...} {...}  ${\color{black} \texttt{mathex} }$ mathextensible:instance:mleftrightharpoons \mleftrightharpoons **{...} {...}** mathextensible:instance:mmapsto \mmapsto **{...} {...}** mathextensible:instance:mRightarrow \mRightarrow **{...} {...}** mathextensible:instance:mrel  $\setminus$ mrel {...} {...} mathextensible:instance:mrightarrow \mrightarrow **{...} {...}** mathextensible:instance:mrightharpoondown \mrightharpoondown **{...} {...}** mathextensible:instance:mrightharpoonup \mrightharpoonup **{...} {...}** mathextensible:instance:mrightleftharpoons \mrightleftharpoons **{...} {...}** mathextensible:instance:mrightoverleftarrow \mrightoverleftarrow {...} {...}<br>mathextensible:instance:mtriplerel \mrtiplerel {...} {...} mathextensible:instance:mtriplerel  $\begin{array}{c} \text{\\ \{... \} \ \{... \} \ \text{end} \ \}$  ${\small \texttt{matchextensible:instance:mtwoheadleftarrow} }$ mathextensible:instance:mtwoheadrightarrow \mtwoheadrightarrow **{...} {...}** mathextensible:instance:tequal \tequal **{...} {...}** mathextensible:instance:thookleftarrow \thookleftarrow **{...} {...}** mathextensible:instance:thookrightarrow \thookrightarrow **{...} {...}** mathextensible:instance:tLeftarrow \tLeftarrow **{...} {...}**

margindata:instance:inoutermargin \inoutermargin **[..=..] [..=..] {...}** \inrightedge [..=..] [..=..] {...} mathdouble **\mathdouble [...] {...} {...} {...}**

mathextensible:instance:tleftarrow **\tleftarrow {...}** {...} {...} mathextensible:instance:tleftharpoondown **\tleftharpoondown** {...} {...} mathextensible:instance:tleftharpoondown \tleftharpoondown **{...} {...}** mathextensible:instance:tleftharpoonup \tleftharpoonup **{...} {...}** mathextensible:instance:tleftrightarrow \tleftrightarrow **{...} {...}** mathextensible:instance:tleftrightharpoons \tleftrightharpoons **{...} {...}** mathextensible:instance:tmapsto \tmapsto **{...} {...}** mathextensible:instance:tRightarrow \tRightarrow **{...} {...}** mathextensible:instance:trel  $\setminus$  \trel {...} {...} mathextensible:instance:trightarrow \trightarrow {...} {...}<br>mathextensible:instance:trightharpoondown \trightharpoondown {...} {...} mathextensible:instance:trightharpoondown \trightharpoondown {...} {...}<br>mathextensible:instance:trightharpoonup \trightharpoonup {...} {...} mathextensible:instance:trightharpoonup \trightharpoonup **{...} {...}** mathextensible:instance:trightleftharpoons \trightleftharpoons **{...} {...}** mathextensible:instance:trightoverleftarrow \trightoverleftarrow **{...} {...}** mathextensible:instance:ttriplerel \ttriplerel **{...} {...}** mathextensible:instance:ttwoheadleftarrow \ttwoheadleftarrow **{...} {...}** mathextensible:instance:ttwoheadrightarrow \ttwoheadrightarrow **{...} {...}** mathextensible:instance:xequal  $\setminus$ xequal {...} {...} mathextensible:instance:xhookleftarrow \xhookleftarrow **{...} {...}** mathextensible:instance:xhookrightarrow \xhookrightarrow **{...} {...}** mathextensible:instance:xLeftarrow  $\begin{matrix} \exists x \in \mathcal{X} \cup \mathcal{X} \cup$ mathextensible:instance:xLeftrightarrow  $\chi$ Leftrightarrow {...} {...} mathextensible:instance:xleftarrow \xleftarrow **{...} {...}** mathextensible:instance:xleftharpoondown  $\lambda$ leftharpoondown {...} {...}  $\lambda$ nathextensible:instance:xleftharpoonup  $\lambda$ leftharpoonup {...} {...} mathextensible:instance:xleftharpoonup \xleftharpoonup **{...} {...}** mathextensible:instance:xleftrightarrow \xleftrightarrow **{...} {...}** mathextensible:instance:xleftrightharpoons \xleftrightharpoons **{...} {...}** mathextensible:instance:xmapsto \xmapsto **{...} {...}** mathextensible:instance:xRightarrow  $\chi$ Rightarrow {...} {...} mathextensible:instance:xrel  $\begin{matrix} \text{parallel} \{ \ldots \} \end{matrix}$ mathextensible:instance:xrightarrow \xrightarrow **{...} {...}** mathextensible:instance:xrightharpoondown \xrightharpoondown {...} {...}<br>mathextensible:instance:xrightharpoonup \xrightharpoonup {...} {...} mathextensible:instance:xrightharpoonup \\xrightharpoonup {...} {...}<br>mathextensible:instance:xrightleftharpoons \\xrightleftharpoons {...} {...} mathextensible:instance:xrightleftharpoons \xrightleftharpoons **{...} {...}** mathextensible:instance:xrightoverleftarrow \xrightoverleftarrow **{...} {...}** mathextensible:instance:xtriplerel \xtriplerel **{...} {...}** mathextensible:instance:xtwoheadleftarrow \xtwoheadleftarrow **{...} {...}** mathextensible:instance:xtwoheadrightarrow \xtwoheadrightarrow **{...} {...}** mathfraktur **\mathfraktur** mathframed:instance:inmframed<br>mathframed:instance:mcframed **wathframed [..=..]** {...} mathframed:instance:mcframed \mcframed **[..=..] {...}** mathframed:instance:mframed  $\text{matrix} \left( \ldots \right)$ mathfunction **but a** mathfunction {...}<br>mathit **but a** mathit **but a** mathit **but a** mathit mathit **\mathit** mathitalic **\mathitalic** mathop **\mathop {...}** mathornament:example \MATHORNAMENT **{...}** mathover **\mathover [...] {...} {...}** mathoverextensible:example  $\setminus$ MATHOVEREXTENSIBLE  $\{ \ldots \}$ mathovertextextensible:instance \MATHOVERTEXTEXTENSIBLE **{...} {...}** mathradical:example  $\text{MATHRADICAL}$  [...] {...} mathrm **\mathrm** mathscript **\mathscript \mathscript \mathscript** mathsl **\mathsl** mathss **\mathss** mathtext **\mathtext ... {...}** mathtextbf **\mathtextbf ... {...}** mathtextbi **\mathtextbi ... {...}** mathtextbs **\mathtextbs ... {...}** mathtextit **here** are a mathtextit ... {...}<br>mathtexts1 **mathtexts1** ... {...} mathtextsl **the contract of the contract of the contract of the contract of the contract of the contract of the contract of the contract of the contract of the contract of the contract of the contract of the contract of th** mathtf **\mathtf**  $\lambda$ mathtriplet **here here here here here here here here here here here here here here here here here here here here here here here here here here here here here here** mathtriplet:example<br>mathtt<br>mathtt<br>mathtt mathtt **\mathtt \mathtt \mathtt \mathtt \mathtt** mathunder  $\begin{array}{|l|} \hline \text{mathunder [...]} \{...} \{... \} \\ \hline \text{mathmatrix[...]} \end{array}$  $\blacksquare$ mathunderextensible:example mathundertextextensible:instance \MATHUNDERTEXTEXTENSIBLE **{...} {...}** mathunstacked:example  $\textbackslash\textbackslash$ MATHUNSTACKED mathupright **\mathupright**

mathextensible:instance:tLeftrightarrow \tLeftrightarrow **{...} {...}** \MATHFRAMED [..=..] {...}<br>\inmframed [..=..] {...} mathtexttf **\mathtexttf ... {...}**

mathwordbf **heather all the contract of the contract of the contract of the mathwordbi**  $\mathbf{h}$  **and**  $\mathbf{h}$  **and**  $\mathbf{h}$  **and**  $\mathbf{h}$  **and**  $\mathbf{h}$  **and**  $\mathbf{h}$  **and**  $\mathbf{h}$  **and**  $\mathbf{h}$  **and**  $\mathbf{h}$  **and**  $\mathbf{h}$  **and \mathbf{** mathwordbs **\mathwordbs ... {...}** mathwordit **\mathwordit ... {...}** mathwordsl **\mathwordsl ... {...}** mathwordtf **\mathwordtf ... {...}** maxaligned **\maxaligned {...}** mbox **\mbox {...}** measure **but all the set of the set of the set of the set of the set of the set of the set of the set of the set of the set of the set of the set of the set of the set of the set of the set of the set of the set of the set** measured **\measured {...} medskip \medskip** medspace **\medspace** message **\message {...}** metaTeX **\metaTeX** mfence **\mfence {...}** mfunction **\mfunction {...}** mfunctionlabeltext **butters \mfunctionlabeltext** {...} mhbox **\mhbox \mhbox \mhbox \mhbox \mhbox \mhbox \mhbox \mhbox \mhbox \mhbox \mhbox \mhbox \mhbox \mhbox \mhbox \mhbox \mhbox \mhbox \mhbox \mhbox \mhbox \mhbox \mhbox \mhbox** middlealigned **\middlealigned {...}** midhbox **\midhbox {...}** midsubsentence **\midsubsentence** minimalhbox **\minimalhbox ... {...}** mittig **\mittig ...** mixedcaps **\mixedcaps {...}** mkvibuffer **\mkvibuffer [...]** molecule **buller**  $\infty$  and  $\infty$   $\infty$   $\$ **monat**  $\{\ldots\}$ mono **\mono** monofett **\monofett \monofett** mononormal **\mononormal** monthlong **\monthlong {...}** monthshort **\monthshort {...}** mprandomnumber **\mprandomnumber** mtext {...}<br>MormalizeFontHeight **\mtack\mtack\mtack\mtack\mtack\mtack\mtack\mtack\mtack\mtack\mtack\mtack\mtack\mtack\mtack\m** nachunten **1996 (nachunten 1996)**<br>namedheadnumber 1996 (namedheadnumber 1996) namedheadnumber **1...}**<br>namedstructureheadlocation **being a support to a support of the set of the set of the namedstructureheadloc** naturalhbox **\naturalhbox ... {...}** naturalhpack **\naturalhpack ... {...}** naturalvbox **\naturalvbox** ... {...} naturalvcenter **butter has a set of the set of the set of the set of the set of the set of the set of the set of the set of the set of the set of the set of the set of the set of the set of the set of the set of the set** naturalvpack **butter in the set of the set of the set of the set of the set of the set of the set of the set of the set of the set of the set of the set of the set of the set of the set of the set of the set of the set of** naturalvtop **\naturalvtop** ... {...} naturalwd **\naturalwd ...** hegatecolorbox **bluesses hegatecolorbox** ... negated **\negated** {...} **negemspace \negemspace** negenspace **\negenspace**  $\Box$ negthinspace **\negthinspace** \\negthinspace newattribute \\newattribute \\newattribute \\newattribute \\newattribute \\newattribute \\newattribute \\newattribute \\newattribute \\newattribute \\newattribute \\newattribute \\newattribute \\newattribute \\newattribute newcounter **\newcounter \newcounter \newcounter** \newcounter \newcounter \newcounter \new newevery \... \...<br>newfrenchspacing **\mewereFilter** \mewereFilter \mewereFilter \mewereFilter \mewereFilter \mewereFilter \mewereFilter \mewereFilter \mewereFilter \mewereFilter \mewereFilter \mewereFilter \mewereFilter \m newmode **1...** 1 newsignal **\newsignal \...** nextbox **\nextbox nextboxdp \nextboxdp** nextboxht **\nextboxht**

mathword **\mathword ... {...}** mathwordbi **\mathwordbi ... {...}** menueknopf:button **\menueknopf [..=..] {...} {...}** menueknopf:interactionmenu **\menueknopf [...] [..=..] {...} {...}** middlebox **\middlebox {...}** moduleparameter **\moduleparameter {...} {...}** NormalizeFontHeight **\NormalizeFontHeight \... {...} {...}**<br>NormalizeFontWidth **\NormalizeFontWidth \... {...} {...}** {...} NormalizeFontWidth **\NormalizeFontWidth \... {...} {...} {...}** NormalizeTextHeight **\NormalizeTextHeight {...} {...} {...}** NormalizeTextWidth **\NormalizeTextWidth {...}** {...} {...} namedstructureheadlocation<br>namedstructureuservariable **business in the set of the set of the set of the set of the set of the set of the s**<br>namedstructureuservariable **business in the set of the set of the set of the set o** namedstructureuservariable **\namedstructureuservariable {...} {...}** namedstructurevariable **\namedstructurevariable {...} {...}** namedtaggedlabeltexts **business hamedtaggedlabeltexts** {...} {...} {...} {...} newcatcodetable **\newcatcodetable \...** newfrenchspacing **\newfrenchspacing** newsystemmode **\newsystemmode {...}**

**nextboxhtdp \nextboxhtdp** nextboxwd **\nextboxwd** nextcountervalue **business hextcountervalue** [...] **nextdepth \nextdepth** nextparagraphs **\nextparagraphs** nextparagraphs:example  $\big\setminus$ folgendePARAGRAPHS **nextrealpage** *nextrealpage* nextrealpagenumber **\nextrealpagenumber** nextsubcountervalue **business \nextsubcountervalue [...]** [...] nextsubpagenumber **\nextsubpagenumber nextuserpage** *nextuserpage nextuserpage* nextuserpagenumber **\nextuserpagenumber** nocitation **\nocitation**  $\Box$ nocitation:direct **by the set of the set of the set of the set of the set of the set of the set of the set of the set of the set of the set of the set of the set of the set of the set of the set of the set of the set of th** nocite **\nocite \nocite \nocite \nocite \nocite \nocite \nocite \nocite \nocite \nocite \nocite \nocite \nocite \nocite \nocite \nocite \nocite \nocite \nocite \nocite \nocite \noc** nocite:direct  $\setminus$  **\nocite {...}** nodetostring  $\setminus$  **hodetostring**  $\setminus$  ... {...} noffigurepages **\noffigurepages** noflines  $\hbox{\sf{Inoflines}}$ noflocalfloats<br>
noheightstrut<br>
noheightstrut<br> **noheightstrut** noheightstrut **\noheightstrut**<br>noindentation **\noindentation** noitem **\noitem \noitem** nokap **\nokap {...}** nonfrenchspacing **\nonfrenchspacing** nonmathematics **\nonmathematics {...}** normal **\normal** normalboldface **\normalboldface** \normalboldface normalitalicface **\normalitalicface** normalizedfontsize **\normalizedfontsize** normalslantedface **biographic control in the control of the control of the control of the control of the control of the control of the control of the control of the control of the control of the control of the control of t** normaltypeface **business and the contract of the contract of the contract of the contract of the contract of the contract of the contract of the contract of the contract of the contract of the contract of the contract of t** notesymbol **being a contract that the contract of the contract of the contract of the contract of the contract of the contract of the contract of the contract of the contract of the contract of the contract of the contract** notiz:instance  $\setminus$ NOTE [...] {...}<br>notiz:instance:assignment  $\setminus$ NOTE [..=..] notiz:instance:assignment \NOTE **[..=..]** notiz:instance:assignment:endnote \endnote **[..=..]** notiz:instance:assignment:footnote \footnote **[..=..]** notiz:instance:endnote  $\setminus$  **hendnote**  $\setminus$  **...**} notiz:instance:footnote  $\setminus$  \footnote  $\setminus$  {...} notragged **\notragged \notragged** ntimes **\ntimes {...} {...}** numberofpoints **business \numberofpoints {...}** obeydepth **\obeydepth** objectdepth **\objectdepth** objectheight **\objectheight** objectmargin **\objectmargin** objectwidth **\objectwidth** obox **\obox {...}** offset **[...=..]** {...}<br>| offsetbox<br>| offsetbox **[...=..]** \, onedigitrounding **\onedigitrounding {...}** ordinaldaynumber **\ordinaldaynumber {...}** ordinalstr<br>
ordinalstr {...}<br>
ornamenttext:collector<br> **bridge bridge bridge bridge bridge bridge bridge bridge bridge bridge bridge bridge bridge b** ornamenttext:direct **\ornamenttext [...] {...} {...}** ornament:example \ORNAMENT **{...} {...}** outputfilename **\outputfilename** outputstreambox **\outputstreambox [...]**

```
nextcounter \nextcounter [...] [...]
                                                                                    noindentation \noindentation
normalframedwithsettings \normalframedwithsettings [..=..] {...}
normalizebodyfontsize \normalizebodyfontsize \... {...}
normalizefontdepth but all the set of the set of the set of the set of the set of the set of the set of the set of the set of the set of the set of the set of the set of the set of the set of the set of the set of the set
normalizefontheight being the controller of the set of the set of the set of the set of the set of the set of the set of the set of the set of the set of the set of the set of the set of the set of the set of the set of t
                                                                                    normalizefontline \normalizefontline \... {...} {...} {...}
normalizefontwidth being the set of the set of the set of the set of the set of the set of the set of the set o
normalizetextdepth \normalizetextdepth {...} {...} {...}
normalizetextheight being the contract of the contract of the contract of the contract of the contract of the contract of the contract of the contract of the contract of the contract of the contract of the contract of the
normalizetextline by the contract of the contract of the contract of the contract of the contract of the contra<br>normalizetextwidth contract of the contract of the contract of the contract of the contract of the contract
                                                                                    normalizetextwidth \normalizetextwidth {...} {...} {...}
                                                                                    notiz \notiz [...] [...]
nummerierung:example \wedge hummerierung:example \vee \wedge \vee \wedge \wedge \wedge \wedge \wedge \wedge \wedge \wedge \wedge \wedge \wedge \wedge \wedge \wedge \wedge \wedge \wedge \wedge \wedge \wedge \wedge \wedge \wedge \wedge \wedge \wedgeoffsetbox \offsetbox [..=..] \... {...}
                                                                                    \emptysetornamenttext [..=..] [..=..] {...} {...}
ornamenttext:layer \ornamenttext [..=..] [..=..] {...} {...}
```
outputstreamunvbox **\outputstreamunvbox [...]** outputstreamunvcopy **\outputstreamunvcopy [...] over** [...] overlaybutton **button button here here here here here here here here here here here here here here here here here here here here here here here here here here here** overlaybutton:direct **\overlaybutton {...}** overlaycolor **\overlaycolor overlaydepth by overlaydepth by overlaydepth** overlayfigure **\overlayfigure {...}** overlayheight **being the controller of the controller of the controller of the controller of the controller of the controller of the controller of the controller of the controller of the controller of the controller of the** overlaylinewidth **\overlaylinewidth** overlayoffset **\overlayoffset** overlaywidth **\overlaywidth** overloaderror **\overloaderror** overset **\overset** {...} {...}<br>PDFcolor **\PDFcolor** {...} } PDFETEX **\PDFETEX** \PDFETEX \PDFETEX PDFTEX **\PDFTEX** PICTEX  $\angle$  **PICTEX** PiCTeX  $\setminus$  **PicTeX** PointsToReal **\PointsToReal {...} \...** PPCHTEX **\PPCHTEX** PPCHTeX **\PPCHTeX** PRAGMA *PRAGMA* PtToCm {...} pagearea **between the contract of the set of the set of the set of the pagearea [...] [...] [...]** pagebreak **\pagebreak [...]** pagefigure **business business heating in the set of the set of the set of the set of the set of the set of the set of the set of the set of the set of the set of the set of the set of the set of the set of the set of t** pagegridspanwidth **\pagegridspanwidth {...}** pageinjection **being the set of the set of the set of the set of the set of the set of the set of the set of the set of the set of the set of the set of the set of the set of the set of the set of the set of the set of the** paletsize **business \paletsize**  $\Box$ paragraphs:example \PARAGRAPHS passelayoutan **between the contract of the contract of the contract of the passelayoutan [...] [..=..]<br>
passendfeld <b>contract of the contract of the contract of the contract of the contract of the contract of the contract** passendfeld **being the contract of the set of the set of the set of the set of the set of the set of the set of the set of the set of the set of the set of the set of the set of the set of the set of the set of the set of** pdfbackendcurrentresources **\pdfbackendcurrentresources** pdfcolor **\pdfcolor {...}**<br>pdfeTeX **\pdfeTeX** pdfTeX **budfTeX** percent **\percent** percentdimen **between the contract of the contract of the contract of the percent of the contract of the contract of the contract of the contract of the contract of the contract of the contract of the contract of the contr permitcaretescape bermitcaretescape bermitcaretescape** permitcircumflexescape **\permitcircumflexescape** permitspacesbetweengroups **\permitspacesbetweengroups**<br>
persiandecimals f...} persiandecimals **bersiandecimals (i.e.)**<br>
persiannumerals **bersiannumerals** {...} phantom **\phantom {...}** phantombox **[..=..]**<br>pickupgroupedcommand **but in the set of the set of the set of the set of the set of the set of the set of the s** placeattachments **blaceattachments blaceattachments blaceattachments blacebtxrenderin** placecomments  $\overrightarrow{\text{placesomments}}$ placecurrentformulanumber **\placecurrentformulanumber** placedbox **\placedbox {...}** 

outputstreamcopy **\outputstreamcopy [...]** overlaylinecolor **\overlaylinecolor** overlayrollbutton **\overlayrollbutton [...] [...]** PDFcolor **\PDFcolor {...}** PointsToBigPoints **butters** and the pointsToBigPoints  $\{ \ldots \} \ldots$ PointsToWholeBigPoints **\PointsToWholeBigPoints {...} \...** pageinjection:assignment **\pageinjection [..=..] [..=..]** pagestaterealpage **business business hereigned has been hereigned hereigned hereigned hereigned hereigned hereigned hereigned hereigned hereigned hereigned hereigned hereigned hereigned he** pdfactualtext **\pdfactualtext {...} {...}** pdfbackendactualtext **being the set of the set of the set of the set of the set of the set of the set of the s**<br>
pdfbackendcurrentresources **being the set of the set of the set of the set of the set of the set of the set o** pdfbackendsetcatalog **being a community of the set of the set of the set of the set of the pdfbackendsetcatalog {...} {...}** {. pdfbackendsetcolorspace **\pdfbackendsetcolorspace {...} {...}** pdfbackendsetextgstate **being a constant of the set of the set of the set of the pdfbackendsetextgstate {...} {...}<br>
pdfbackendsetinfo {...} {...}** pdfbackendsetinfo **\pdfbackendsetinfo {...} {...}** pdfbackendsetname **\pdfbackendsetname {...} {...}** pdfbackendsetpageattribute **\pdfbackendsetpageattribute {...} {...}** pdfbackendsetpageresource **\pdfbackendsetpageresource {...} {...}** pdfbackendsetpagesattribute **\pdfbackendsetpagesattribute {...} {...}** pdfbackendsetpattern **\pdfbackendsetpattern {...} {...}** pdfbackendsetshade **budgets \pdfbackendsetshade** {...} {...}<br>pdfcolor **\pdfcolor \pdfcolor \pdfcolor \pdfcolor \pdfcolor \pdfcolor \pdfcolor \pdfcolor \pdfcolor \pdfcolor \pdfcolor \pdfcolor \pdfc** pdfeTeX **\pdfeTeX** persiannumerals **\persiannumerals {...}** pickupgroupedcommand **being the community of the set of the set of the set of the set of the set of the place attachments (i...} {...} {...}** placebtxrendering **being the contract of the contract of the contract of the contract of the place of the place of the place of the place of the place of the place of the place of the place of the place of the place of the** placecitation **\placecitation [...]**

placefloat **\placefloat [...] [...] [...] {...} {...}** placefloat:instance  $\rho$  placefloat:instance  $\rho$  platziereFLOAT [...] {...} {...}<br>placefloat:instance:chemical  $\rho$  and  $\rho$  and  $\rho$  and  $\rho$  and  $\rho$  and  $\rho$  and  $\rho$  and  $\rho$  and  $\rho$  and  $\rho$  and  $\rho$  and  $\rho$  and  $\r$ placefloat:instance:chemical  $\rho$ latzierechemical [...] [...] {...} {...}<br>placefloat:instance:figure  $\rho$ placefloat:instance:graphic \platzieregraphic **[...] [...] {...} {...}** placefloat:instance:intermezzo **but all intermezzo**  $\setminus \{p$ latziereintermezzo [...] [...] {...} {...} placefloat:instance:table  $\rho$  and  $\rho$  and  $\rho$  are  $\rho$  and  $\rho$  are  $\rho$  and  $\rho$  are  $\rho$  are  $\rho$  and  $\rho$  are  $\rho$  are  $\rho$  and  $\rho$  are  $\rho$  are  $\rho$  are  $\rho$  are  $\rho$  are  $\rho$  are  $\rho$  are  $\rho$  are  $\rho$  are  $\rho$  ar placeframed **but a set of the set of the set of the set of the set of the set of the set of the set of the set of the set of the set of the set of the set of the set of the set of the set of the set of the set of the set o** placeheadnumber **\placeheadnumber [...]** placehelp<br>
placeinitial<br>
placeinitial<br> **blaceinitial**<br> **blaceinitial** placeinitial **being the place of the set of the set of the set of the set of the place initial [...]<br>
placelayer [...]** placelayer **the contract of the contract of the contract of the contract of the contract of the contract of the contract of the contract of the contract of the contract of the contract of the contract of the contract of th** placelistoffloats:instance \placelistofFLOATS **[..=..]** placelistoffloats:instance:chemicals \placelistofchemicals **[..=..]** placelistoffloats:instance:figures  $\rho$  \placelistoffigures [..=..]<br>placelistoffloats:instance:graphics \placelistofgraphics [..=..] placelistoffloats:instance:graphics \placelistofgraphics **[..=..]** placelistoffloats:instance:intermezzi \placelistofintermezzi **[..=..]** placelistoffloats:instance:tables  $\rho$  \placelistoftables [..=..]<br>placelistofpublications **[1]** placelistofpublications **being the contract of the contract of the contract of the contract of the placelistofs [...] [..=..]**<br>
placelistofsorts [...] [..=..] placelistofsorts:instance \placelistofSORTS **[..=..]** placelistofsorts:instance:logos \placelistoflogos **[..=..]** placelistofsynonyms:instance \placelistofSYNONYMS **[..=..]** placelistofsynonyms:instance:abbreviations **\**placelistofabbreviations [..=..]<br>blacelocalnotes **\placelocalnotes** [...] [..=..] placement **\placement**  $\Box$  [..=..] {...} placement:example  $\angle$ PLACEMENT [..=..] {...} placenamedfloat **being a community of the set of the set of the set of the placenamedfloat [...] [...]**  $\uparrow$  **[...]**  $\uparrow$  **[...]**  $\uparrow$  **[...]**  $\uparrow$  **[...]**  $\uparrow$  **[...]**  $\uparrow$  **[...]**  $\uparrow$  **[...]**  $\uparrow$  **[...]**  $\uparrow$  **[...]**  $\uparrow$  **[...]** placenotes **\placenotes [...] [..=..]** placepagenumber **\placepagenumber** placepairedbox **\placepairedbox [...] [..=..] {...} {...}** placepairedbox:instance \platzierePAIREDBOX **[..=..] {...} {...}** placepairedbox:instance:legend  $\rangle$   $\rangle$   $\rangle$   $\rangle$   $\rangle$   $\rangle$   $\{...$   $\}$   $\{...$   $\}$   $\{...$   $\}$ placeparallel **here here here here here here here here here here here here here here here here here here here here here here here here here here here here here here** placerawlist **[...]** [..=..]<br>|-<br>| placerenderingwindow **blaceramlist helicity helicity helicity helicity helicity helicity helicity helicity helicity helicity helicity helicity helicity helicity** placerenderingwindow **being the contract of the contract of the contract of the placerenderingwindow [...] [...]<br>
platzierebookmarks <b>being the contract of the contract of the contract of the contract of the contract of th** platzierebookmarks **business \platzierebookmarks** [...] [...] [..=..]<br>
platziereformel [...] platziereformel **\platziereformel [...]** platziereliste **business \platziereliste** [...] [..=..] platzierelokalefussnoten **\platzierelokalefussnoten [..=..]** platzierenebeneinander **\platzierenebeneinander {...} {...}**<br>platziereregister **\platziereregister [...]** [..=..] platziereregister:instance  $\sqrt{p}$ **latziereREGISTER** [..=..] platziereregister:instance:index  $\rho$ **hatziereindex** [..=..]<br>
platziereuntereinander **[1994]** platziereunterformel **\platziereunterformel [...]** platzierezusammengestellteliste **\platzierezusammengestellteliste [...] [..=..]** platzierezusammengestellteliste:instance \platziereCOMBINEDLIST **[..=..]** platzierezusammengestellteliste:instance:content \platzierecontent [..=..]<br>popattribute \... popmacro **\popmacro \popmacro \popmacro** \popmacro \popmacro \popmacro \popmacro \popmacro \popmacro \popmacro \popmacro \popmacro \popmacro \popmacro \popmacro \popmacro \popmacro \popmacro \popmacro \popmacro \popmacro \ **popmode [...]** popsystemmode **\popsystemmode {...}** pos **\pos [...]** position **\position \position \position \**  $\Box$  (...,...) {...} positionoverlay **butters** and the position overlay **butters**  $\mathbb{Q}$  (...) positionregionoverlay **\positionregionoverlay {...} {...}** posten **between the contract of the contract of the contract of the contract of the contract of the contract of the contract of the contract of the contract of the contract of the contract of the contract of the contract o** postponenotes **\postponenotes** predefinedfont **being the contract of the contract of the contract of the predefinedfont [...]**<br>
predefinefont **contract of the contract of the contract of the contract of the contract of the contract of the contract of th** predefinesymbol **business business here here here here here here here here here here here here here here here here here here here here here here here here here here h** prefixedpagenumber **\prefixedpagenumber**<br>
prependetoks ... \ prependgvalue **\prependgvalue {...} {...}** prependtocommalist **\prependtocommalist {...} \...**

placefloatwithsetups **\placefloatwithsetups [...]** [...] [...] {...} {...}<br>placefloat:instance **\placefloat{\placefloat}** \platziereFLOAT [...] [...] {...} {...} \platzierefigure [...] [...] {...} {...} placeheadtext **\placeheadtext [...]** placelayeredtext **\placelayeredtext [...] [..=..] [..=..] {...} {...}** placelistofsorts **\placelistofsorts [...] [..=..]** placelistofsynonyms **\placelistofsynonyms [...] [..=..]** placelocalnotes **\placelocalnotes [...] [..=..]** placenamedformula **\placenamedformula [...] {...}** platzierefussnoten **\platzierefussnoten [..=..]** platziereregister **\platziereregister [...] [..=..]** platziereuntereinander **\platziereuntereinander {...} {...}** popattribute **\popattribute \...** predefinefont **\predefinefont [...] [...]** prependetoks **\prependetoks ... \to \...**

prependtoksonce **but a controlled to the controlled to the set of the controlled to the controlled to the prepend<br>
prependvalue f...} {...}** prependvalue **being the contract of the contract of the contract of the preset document [..., ]**  $\alpha$  **being preset document [...=..]** presetfieldsymbols **\presetfieldsymbols [...]** presetlabeltext:instance  $\vee$  **presetLABELtext** [...] [..=..] presetlabeltext:instance:btxlabel \presetbtxlabeltext **[...] [..=..]** presetlabeltext:instance:head \presetheadtext **[...] [..=..]** presetlabeltext:instance:label \presetlabeltext **[...] [..=..]** presetlabeltext:instance:operator \presetoperatortext **[...] [..=..]** presetlabeltext:instance:prefix<br>  $\rho$  presetprefixtext [...] [..=..] presetlabeltext:instance:suffix  $\rangle$ presetsuffixtext [...] [..=..] presetlabeltext:instance:taglabel \presettaglabeltext **[...] [..=..]** presetlabeltext:instance:unit  $\rangle$  \presetunittext [...] [..=..] pretocommalist **be a community and the set of the set of the set of the set of the set of the set of the set of the set of the set of the set of the set of the set of the set of the set of the set of the set of the set of** prettyprintbuffer **\prettyprintbuffer {...} {...}** prevcounter **\prevcounter [...]** [...]<br>
prevcountervalue **by the set of the set of the set of the set of the set of the set of the set of the set of the set of the set of the set of the set of the set of the set of the set** preventmode **\preventmode [...]** prevrealpage **biographic contracts** and the prevrealpage **biographic contracts**  $\Delta$  prevrealpage prevrealpagenumber **beidenigene auch auch der Schwarze auch der Schwarze auch der Schwarze auch der Schwarze auch<br>
prevsubcountervalue <b>beidenigene auch der Schwarze auch der Schwarze auch der Schwarze auch der Schwarze au** prevsubpage **\prevsubpage** prevuserpage **\prevuserpage** prevuserpagenumber **\prevuserpagenumber procent \procent** processassignlist **being the set of the set of the set of the set of the set of the set of the set of the set of the set of the set of the set of the set of the set of the set of the set of the set of the set of the set of** processbetween **but all the set of the set of the set of the set of the set of the set of the set of the set of the set of the set of the set of the set of the set of the set of the set of the set of the set of the set of** processcolorcomponents **\processcolorcomponents {...}** processcommacommand **being the contract of the contract of the contract of the contract of the contract of the contract of the contract of the contract of the contract of the contract of the contract of the contract of the** processcommalist **being the contract of the contract of the contract of the contract of the contract of the contract of the contract of the contract of the contract of the contract of the contract of the contract of the co** processcontent **being the controller of the controller in the controller of the processcontent** {...} \...<br>processfile **being the controller of the controller in the controller of the controller of the controller of the co** processfilemany **better and the set of the set of the set of the set of the set of the set of the set of the set of the set of the set of the set of the set of the set of the set of the set of the set of the set of the set** processfilenone **better and the contract of the contract of the contract of the processfilence {...}<br>processfilence <b>better and the contract of the contract of the contract of the processfilence {...}** processfileonce **being the control of the set of the set of the set of the processfileonce {...}<br>
processfirstactioninset <b>being the set of the set of the set of the set of the set of the set of the set of the** processisolatedchars **being the set of the set of the set of the set of the set of the set of the set of the set of the set of the set of the set of the set of the set of the set of the set of the set of the set of the set** processlinetablebuffer **\processlinetablebuffer [...]** processlinetablefile **\processlinetablefile {...}** processMPbuffer **\processMPbuffer [...]** processMPfigurefile **\processMPfigurefile {...}** processmonth **being the set of the set of the set of the set of the set of the set of the set of the set of the set of the set of the set of the set of the set of the set of the set of the set of the set of the set of the** processranges **but all the set of the set of the set of the set of the set of the set of the set of the set of the set of the set of the set of the set of the set of the set of the set of the set of the set of the set of t** processtexbuffer **business and the set of the set of the set of the set of the set of the set of the set of the s** processuntil **\processuntil \example \processuntil \...** processxtablebuffer **\processxtablebuffer [...] produkt** *produkt produkt legal* **<b>***n* produkt:string **\produktering** \produktering \produktering \produktering \produktering \produktering \produktering \produktering \produktering \produktering \produktering \produktering \produktering \produktering \produkte profilegivenbox **but all the set of the set of the set of the set of the set of the set of the set of the set o** programm **because the contract of the contract of the contract of the contract of the contract of the contract of the contract of the contract of the contract of the contract of the contract of the contract of the contract** projekt:string **blue and the set of the set of the set of the set of the set of the set of the set of the set of the set of the set of the set of the set of the set of the set of the set of the set of the set of the set of** pseudoMixedCapped **\pseudoMixedCapped {...}**<br>pseudoSmallCapped **\pseudoSmallCapped {...}** pseudoSmallcapped **\pseudoSmallcapped {...}** pseudosmallcapped **\pseudosmallcapped {...}** punkt **\punkt {...}**

**prependtoks because the contract of the set of the set of the set of the set of the set of the set of the set of the set of the set of the set of the set of the set of the set of the set of the set of the set of the set** presetdocument **\presetdocument [..=..]** presetlabeltext:instance:mathlabel \presetmathlabeltext **[...] [..=..]** prevcountervalue **\prevcountervalue [...]** prevsubcountervalue **\prevsubcountervalue [...] [...]** prevsubpagenumber **\prevsubpagenumber processaction b**<br>**processaction c processaction** [...] [..,..=>..,..] processallactionsinset **businessallactions \processallactionsinset [...]** [..,..=>..,..] processassignmentcommand **butter in the set of the set of the set of the set of the set of the set of the set of the set of the set of the set of the set of the set of the set of the set of the set of the set of the set of** processassignmentlist **\processassignmentlist [..=..] \...** processbodyfontenvironmentlist **\processbodyfontenvironmentlist \...** processcommalistwithparameters **\processcommalistwithparameters [...] \...** processfile **\processfile {...}** processfirstactioninset **\processfirstactioninset** [...] [..,..=>..,..]<br>processisolatedchars **\processisolatedchars** {...} \... processisolatedwords **\processisolatedwords {...} \...** processlist **\processlist {...} {...} {...} \...** processseparatedlist **\processseparatedlist [...] [...] {...}** processtokens **\processtokens {...} {...} {...} {...} {...}** processyear **but also a contract the contract of the contract of the contract of the contract of the processyear {...} {...} {...}** profiledbox **\profiledbox [...] [..=..] {...}** projekt **\projekt [...]** pseudoSmallCapped **\pseudoSmallCapped {...}**

punkt:assignment **\punkt** [..=..] purenumber **1... purenumber** {...} pushbar **\pushbar [...] ... \popbar** pushbutton **bushbutton contract the set of the set of the set of the set of the set of the set of the set of the set of the set of the set of the set of the set of the set of the set of the set of the set of the set of t** pushmacro **bushmacro \...** pushmode **bushmode** [...] pushoutputstream **bushoutputstream** [...] pushsystemmode **bushsystemmode** {...}<br>
putboxincache **bushsystemmode** {...} qquad **\qquad** quad **a quads**  $\qquad \qquad \text{quads} \qquad \text{...}$ **quarterstrut** *quarterstrut* quitcommalist **being the set of the set of the set of the set of the set of the set of the set of the set of the set of the set of the set of the set of the set of the set of the set of the set of the set of the set of the** quitprevcommalist **\quitprevcommalist** quittypescriptscanning **\quittypescriptscanning** ReadFile **ReadFile {...}** Roemischezahlen **\Roemischezahlen** {...} raggedbottom **\raggedbottom raggedcenter \raggedcenter** raggedleft **\raggedleft** raggedright **\raggedright** raggedwidecenter **\raggedwidecenter raisebox a** *x x x x x x x x x x x x x x x x x x x x x x x x x x x x x x x x x x x* randomizetext **\randomizetext {...}** randomnumber **\randomnumber {...} {...} rawcounter heatler heatler heatler heatler heatler heatler heatler heatler heatler heatler heatler heatler heatler heatler heatler heatler heatler heatler heatler heatler heatler** rawcountervalue **\rawcountervalue [...]**  $\begin{tabular}{l} \bf{r} \bf{w} \tt{date} & \tt{r} \tt{w} \tt{date} \end{tabular} \begin{tabular}{l} \bf{r} \tt{a} \tt{w} \tt{date} \end{tabular}$ rbox **\rbox ... {...}** realpagenumber **\realpagenumber** realSmallCapped **\realSmallCapped {...}** realSmallcapped **\realSmallcapped {...}** realsmallcapped **because the contract of the contract of the contract of the contract of the contract of the contract of the contract of the contract of the contract of the contract of the contract of the contract of the c** rechteck **The Contract Contract Contract Contract Contract Contract Contract Contract Contract Contract Contract Contract Contract Contract Contract Contract Contract Contract Contract Contract Contract Contract Contract C rechts** ... rechtsbuendig **\rechtsbuendig {...} recursedepth** *recursedepth* recurselevel **\recurselevel recursestring \recursestring** 

pusharrangedpages **busharrangedpages ... \poparrangedpages** ... \pusharrangedpages ... \poparrangedpages ... \pushattribute \... pushattribute **\pushattribute \...** pushcatcodetable **bushcatcodetable ... \popcatcodetable** ... \popcatcodetable pushendofline **\pushendofline ... \popendofline** pushfarbe **bushfarbe bushfarbe heads heads heads heads heads heads heads heads heads heads heads heads heads heads heads heads heads heads heads heads heads heads heads hea** pushhintergrund **bushintergrund [...]** ... \pophintergrund \pushindentation ... \pophintergrund pushindentation pushindentation **\pushindentation ... \popindentation** pushMPdrawing **\pushMPdrawing ... \popMPdrawing** pushmathstyle **\pushmathstyle ... \popmathstyle** pushpath **\pushpath [...] ... \poppath** pushpunctuation **bushpunctuation bushpunctuation** *n* pushrandomseed **\pushrandomseed ... \poprandomseed** pushreferenceprefix **\pushreferenceprefix {...} ... \popreferenceprefix** putboxincache **butboxincache butboxincache butboxincache** {...} {...} ...<br>
puthextboxincache **buthextboxincache** {...} {...} putnextboxincache **\putnextboxincache {...} {...} \... {...}** rawdoifelseinset **a**<br>rawdoifinset **a**<br>rawdoifinset **hrawdoifinset** {...} {...} {...} {...} {...} rawdoifinset **\rawdoifinset {...} {...} {...}** rawdoifinsetelse **\rawdoifinsetelse {...} {...} {...} {...}** rawgetparameters **\rawgetparameters [...] [..=..]** rawprocessaction **\rawprocessaction [...] [..,..=>..,..]** rawprocesscommacommand **\rawprocesscommacommand [...] \...** rawprocesscommalist **\rawprocesscommalist [...] \...** rawstructurelistuservariable **\rawstructurelistuservariable {...}** rawsubcountervalue **\rawsubcountervalue [...] [...] readfile** <br>readfixfile <br>readfixfile <br>readfixfile <br> $\{... \} \{... \} \{... \}$ readfixfile **\readfixfile {...} {...} {...} {...}** readjobfile **\readjobfile {...} {...} {...}** readlocfile **\readlocfile {...} {...} {...}** readsetfile **\readsetfile {...} {...} {...} {...}** readsysfile **the contract of the contract of the contract of the contract of the contract of the contract of the contract of the contract of the contract of the contract of the contract of the contract of the contract of t** readtexfile **\readtexfile {...} {...} {...}** readxmlfile **\readxmlfile {...} {...} {...}** rechtecke **\rechtecke [..=..]**

redoconvertfont **\redoconvertfont** ref **\ref [...] [...]** referenceprefix **\referenceprefix** referenz **\referenz [...] {...}** registerfontclass **\registerfontclass {...}** registersort **\registersort [...] [...]** registersynonym **\registersynonym [...] [...]** registerunit **\registerunit [...] [..=..]** register:instance  $\setminus \{REGISTER$  [...] [..+...+..] register:instance:index \index **[...] [..+...+..]** register:instance:ownnumber:index \index **[...] {...} [..+...+..]** regular **\regular** \regular **\regular** \regular **\regular** \regular relatemarking **\relatemarking [...] [...]** relaxvalueifundefined **\relaxvalueifundefined {...}** remainingcharacters **\remainingcharacters** removebottomthings **\removebottomthings** removedepth **\removedepth** removefromcommalist **\removefromcommalist {...} \...** removelastskip **\removelastskip** removelastspace **\removelastspace** removemarkedcontent **\removemarkedcontent [...]** removepunctuation **\removepunctuation** removetoks **\removetoks ... \from \...** removeunwantedspaces **\removeunwantedspaces** replacefeature **\replacefeature [...]** replacefeature:direct **\replacefeature {...}** replaceincommalist **\replaceincommalist \... {...}** replaceword **\replaceword [...] [...] [...]** rescan **\rescan {...}** rescanwithsetup **\rescanwithsetup {...} {...}** resetallattributes **\resetallattributes** resetandaddfeature **\resetandaddfeature [...]** resetandaddfeature:direct **\resetandaddfeature {...}** resetbar **\resetbar** resetboxesincache **\resetboxesincache {...}** resetbreakpoints **\resetbreakpoints** resetbuffer **\resetbuffer [...]** resetcharacteralign **\resetcharacteralign** resetcharacterkerning **\resetcharacterkerning** resetcharacterspacing **\resetcharacterspacing** resetcharacterstripping **\resetcharacterstripping** resetcollector **\resetcollector [...]** resetcounter **but all the set of the set of the set of the set of the set of the set of the set of the set of the set of the set of the set of the set of the set of the set of the set of the set of the set of the set of th** resetdigitsmanipulation **\resetdigitsmanipulation resetdirection** *resetdirection* resetfeature **\resetfeature** resetflag **\resetflag {...}** resetfontcolorsheme **\resetfontcolorsheme** resetfontfallback **\resetfontfallback [...] [...]** resetfontsolution **\resetfontsolution** resethyphenationfeatures **\resethyphenationfeatures** resetinjector **\resetinjector [...]** resetinteractionmenu **\resetinteractionmenu [...] resetitaliccorrection by the set of the set of the set of the set of the set of the set of the set of the set of the set of the set of the set of the set of the set of the set of the set of the set of the set of the set resetlayer here here here here here here here here here here here here here here here here here here here here here here here here here here here here here here resetlocalfloats \resetlocalfloats** resetMPdrawing **\resetMPdrawing** resetMPenvironment **\resetMPenvironment** resetMPinstance **\resetMPinstance [...]** resetmarker **\resetmarker [...]** resetmode **\resetmode {...}**

referenceformat:example \REFERENCEFORMAT **{...} {...} [...]** referieren **\referieren (...,...) (...,...) [...]** registerattachment **\registerattachment [...] [..=..]** registerctxluafile **\registerctxluafile {...} {...}** registerexternalfigure **\registerexternalfigure [...] [...] [..=..]** registerhyphenationexception **\registerhyphenationexception [...] [...]** registerhyphenationpattern **\registerhyphenationpattern [...] [...]** registermenubuttons **\registermenubuttons [...] [...]** register:instance:ownnumber \REGISTER **[...] {...} [..+...+..]** relateparameterhandlers **\relateparameterhandlers {...} {...} {...} {...}** removesubstring **\removesubstring ... \from ... \to \...**

resetpagenumber **\resetpagenumber** resetparallel **areas in the contract of the contract of the set of the contract of the contract of the contract of the contract of the contract of the contract of the contract of the contract of the contract of the contrac** resetpenalties **business and the set of the set of the set of the set of the set of the set of the set of the s The intervals of the set of the set of the set of the set of the set of the set of the set of the set of the set of the set of the set of the set of the set of the set of the set of the set of the set of the set of the se** resetrecurselevel **\resetrecurselevel** resetreference **\resetreference [...] resetreplacement because the contract of the contract of the contract of the contract of the contract of the contract of the contract of the contract of the contract of the contract of the contract of the contract of th resetscript \resetscript** resetsetups **\resetsetups [...]** resetsubpagenumber **\resetsubpagenumber** resetsymbolset **\resetsymbolset** resetsystemmode **\resetsystemmode {...} resettimer** *x x x x* **<b>***x x x x x x x x x x x x x x x x x x x x x x x x x x x x x x x* resettrackers **\resettrackers** resettrialtypesetting **\resettrialtypesetting** resetusedsortings **\resetusedsortings [...]** resetusedsynonyms **\resetusedsynonyms [...]** resetuserpagenumber **\resetuserpagenumber** resetvalue **\resetvalue {...}** reshapebox **\reshapebox {...}** restorebox **\restorebox {...} {...}** restorecatcodes **\restorecatcodes** restorecounter **\restorecounter [...] restoreendofline** *restoreendofline* restoreglobalbodyfont **\restoreglobalbodyfont** reuserandomseed **\reuserandomseed revivefeature** *revivefeature newsletter* rfence **\rfence** {...} rhbox **\rhbox {...}** rightbottombox **\rightbottombox {...}** rightbox **\rightbox {...}**  $\begin{tabular}{l} \texttt{right} \end{tabular} \begin{tabular}{l} \texttt{right} \end{tabular} \begin{tabular}{l} \texttt{right} \end{tabular} \begin{tabular}{l} \texttt{right} \end{tabular} \begin{tabular}{l} \texttt{right} \end{tabular} \begin{tabular}{l} \texttt{right} \end{tabular} \begin{tabular}{l} \texttt{right} \end{tabular} \begin{tabular}{l} \texttt{right} \end{tabular} \begin{tabular}{l} \texttt{right} \end{tabular} \begin{tabular}{l} \texttt{right} \end{tabular} \begin{tabular}{l} \texttt{right} \end{tabular} \$  $\begin{tabular}{l} \bf rightLabeltext: instance \\ \bf rightLabeltext: f... \\ \bf rightLabeltext: instance: head \end{tabular}$  $\begin{tabular}{l} \tt rightlabeltext:infinit} \end{tabular} \begin{tabular}{l} \tt rightlabeltext{min} \end{tabular} \end{tabular} \begin{tabular}{l} \tt rightlabeltext{min} \end{tabular}$ rightlabeltext:instance:label \rightlabeltext **{...}** rightlabeltext:instance:mathlabel \rightmathlabeltext **{...}**  $\begin{tabular}{l} right line \end{tabular} \begin{tabular}{l} \end{tabular} \begin{tabular}{l} \end{tabular} \end{tabular} \begin{tabular}{l} \end{tabular} \begin{tabular}{l} \end{tabular} \begin{tabular}{l} \end{tabular} \end{tabular} \begin{tabular}{l} \end{tabular} \begin{tabular}{l} \end{tabular} \end{tabular} \begin{tabular}{l} \end{tabular} \begin{tabular}{l} \end{tabular} \end{tabular} \begin{tabular}{l} \end{tabular} \begin{tabular}{l} \end{tabular} \end{tabular} \begin{tabular}{l} \end{tabular} \begin{tabular}{l$ rightskipadaption **\rightskipadaption** rightsubguillemot **\rightsubguillemot** righttoleft **\righttoleft** righttolefthbox **\righttolefthbox ... {...}** righttoleftvbox **\righttoleftvbox ... {...}** righttoleftvtop **\righttoleftvtop ... {...}** righttopbox **\righttopbox {...}** ring **\ring {...}** rlap **\rlap {...}** roemischezahlen **\roemischezahlen {...}** rtop **\rtop ... {...}** ruby<br>
ruby [...] {...} {...}<br>
ruecksetztenbeschriftung<br>
\ruecksetztenbeschriftung ruledhpack **\ruledhpack ... {...}** ruledmbox **\ruledmbox {...}** ruledtopv **\ruledtopv ... {...}** ruledtpack **\ruledtpack ... {...}** ruledvbox **\ruledvbox ... {...}**

resetpath **\resetpath** resetshownsynonyms **\resetshownsynonyms [...]** resetvisualizers **\resetvisualizers** resolvedglyphdirect **\resolvedglyphdirect {...} {...}** resolvedglyphstyled **\resolvedglyphstyled {...} {...} restartcounter because the contract of the startcounter [...] [...] [...]** restorecurrentattributes **\restorecurrentattributes {...}** reusableMPgraphic **\reusableMPgraphic {...} {..=..}** reuseMPgraphic **\reuseMPgraphic {...} {..=..}** rightorleftpageaction **\rightorleftpageaction {...} {...}** robustaddtocommalist **\robustaddtocommalist {...} \...** robustdoifelseinset **\robustdoifelseinset {...} {...} {...} {...}** robustdoifinsetelse **\robustdoifinsetelse {...} {...} {...} {...}** robustpretocommalist **\robustpretocommalist {...} \...** rollbutton:button **\rollbutton [..=..] ... [...]**  $\Delta$  ... [...]  $\ldots$  [...] ... [...] ruecksetztenbeschriftung **\ruecksetztenbeschriftung [...]** ruledhbox **\ruledhbox ... {...}**

ruledvpack **\ruledvpack ... {...}** ruledvtop **\ruledvtop ... {...}** runMPbuffer **\runMPbuffer [...]** runninghbox **\runninghbox {...}** Smallcapped **\Smallcapped {...}** safechar **blue** safechar **and the same of**  $\Lambda$  **safechar {...}** samplefile **\samplefile {...}** sans **\sans** sansfett **\sansfett \sansfett** sansnormal **\sansnormal**  $\text{savebox } \{ \dots \} \; \{ \dots \}$ savebuffer **business and the same of the same of the same of the same of the same of**  $\sim$  **savebuffer [..=..]** savebuffer:list **\savebuffer** [...] [...] savecounter **business and the same of the same of the same of the same of the same of the same of the same of the same of the same of the same of the same of the same of the same of the same of the same of the same of th** savenormalmeaning **being the same of the same of the same of the same of the same of the same of the same of the s** script:instance  $\setminus \text{SCRIPT}$ script:instance:ethiopic  $\setminus$ ethiopic script:instance:hangul  $\Delta$ script:instance:hanzi \\hanzi script:instance:latin  $\setminus$ latin script:instance:nihongo \\nihongo script:instance:test \test \test  $\vert$ script:instance:thai  $\vert$  \thai seite **\seite \seite [...]**<br>seitenreferenz **behavior in the seitenreferenz** seitenummer **\seitenummer \seitenummer** serializedcommalist **\serializedcommalist** serif **\serif**  $\setminus$  \serif serifbold **begins to the contract of the contract of the contract of the contract of the contract of the contract of the contract of the contract of the contract of the contract of the contract of the contract of the contr** serifnormal **blue and the serificial serificial serificial** setbar **but a set of the set of the set of the set of the set of the set of the set of the set of the set of the set of the set of the set of the set of the set of the set of the set of the set of the set of the set of the** setbigbodyfont **\setbigbodyfont** setboxllx **but set of the set of the set of the set of the set of the set of the set of the set of the set of the set of the set of the set of the set of the set of the set of the set of the set of the set of the set of th**  $\setlength{\unitlength}{.05cm} \begin{picture}(10,10) \put(0,0){\vector(0,1){100}} \put(10,0){\vector(0,1){100}} \put(10,0){\vector(0,1){100}} \put(10,0){\vector(0,1){100}} \put(10,0){\vector(0,1){100}} \put(10,0){\vector(0,1){100}} \put(10,0){\vector(0,1){100}} \put(10,0){\vector(0,1){100}} \put(10,0){\vector(0,1){100}} \put(10,0){\vector(0,1){100}} \put(10,0){\$ setbreakpoints **\setbreakpoints [...]** setcapstrut **blue and the set of the set of the set of the set of the set of the set of the set of the set of the set of the set of the set of the set of the set of the set of the set of the set of the set of the set of th** setcatcodetable **\setcatcodetable \...** setcharactercasing **betcharactercasing [...]** setcharactercleaning **betcharactercleaning [...]**  $\boxed{\text{setcharacterkerning}}$ setcharacterspacing **betcharacterspacing [...]** setcharstrut in the set of the set of the set of the set of the set of the set of the set of the set of the set <br>set collector in the set of the set of the set of the set of the set of the set of the set of the set of the setcolormodell **betcolormodell betcolormodell** [...]<br>
setcounter **betcolormodell** [...] [...] setcurrentfontclass **between the set of the set of the set of the set of the set of the set of the set of the set of the set of the set of the set of the set of the set of the set of the set of the set of the set of the se** setdefaultpenalties **betage and the set of the set of the set of the set of the set of the set of the set of the set of the set of the set of the set of the set of the set of the set of the set of the set of the set of the** 

```
ScaledPointsToBigPoints \ScaledPointsToBigPoints {...} \...
ScaledPointsToWholeBigPoints \ScaledPointsToWholeBigPoints {...} \...
savebtxdataset \savebtxdataset [...] [...] [..=..]
savecurrentattributes by the same of the same of the same of the same of the same of the same of the same of the same of the same of the same of the same of the same of the same of the same of the same of the same of the 
savefarbe savefarbe https://web.com/savefarbe ... \restorefarbe
savetaggedtwopassdata beidening at the savetaggedtwopassdata {...} {...} {...} {...} {...}
savetwopassdata behaviour assumed by the savetwopassdata {...} {...} {...} {...}
                                                       sbox \sbox {...}
schreibezurliste \schreibezurliste [...] [..=..] {...} {...}<br>schreibezwischenliste \schreibezwischenliste [...] [..=..] {...}
                                                       schreibezwischenliste \schreibezwischenliste [...] [..=..] {...}
secondoffivearguments by the secondoffivearguments {...} {...} {...} {...} {...}
secondoffourarguments by the secondoffourarguments {...} {...} {...} {...}
secondofsixarguments by the condofsixarguments {...} {...} {...} {...} {...}
secondofthreearguments \secondofthreearguments {...} {...} {...}
secondofthreeunexpanded by the secondofthreeunexpanded {...} {...} {...}
secondoftwoarguments become as a secondoftwoarguments {...} {...}
\begin{tabular}{l} s\texttt{econdoftwo} \texttt{unexpanded} & \texttt{secondoftwo} \texttt{unexpanded} \; \{ \ldots \} \; \{ \ldots \} \end{tabular}seeregister:instance \setminussiehREGISTER [...] [..+...+..] {...}
seeregister:instance:index below \siehindex [...] [..+...+..] {...}<br>seite l
                                                       seitenreferenz \seitenreferenz [...]
select \setminus select \set{...} \set{...} \set{...} \set{...} \set{...} \set{...}Serializecommalist operation and \mathbb{R} Serializecommalist \mathbb{R}^T, \mathbb{R}^T of \mathbb{R}^TOPT
setcharacteralign betcharacteralign betcharacteralign {...} {...}
setcharacterstripping betcharacterstripping [...]
setcollector betcollector [...] [..=..] {...}<br>setcolormodell betcollector \setcolormodell [...]
                                                       setcounter \setcounter [...] [...] [...]
setcounterown between between \left[\text{setcounter} \cup \text{I...}\right] [...] [...]
setdataset being a set of the set of the set of the set of the set of the set of the set of the set of the set of the set of the set of the set of the set of the set of the set of the set of the set of the set of the set
```
 ${\scriptstyle \begin{array}{c} \texttt{setdirection} \end{array}} \begin{array}{c} \texttt{setdirection} \end{array}} \begin{array}{c} \texttt{[...]} \end{array}$ setemeasure **but also assume that the setemeasure {...}** {...} setevalue **business and the seteen and the seteen and seteen all seteen and seteen and seteen and seteen and seteen and seteen and seteen and seteen and seteen and seteen and seteen and seteen and seteen and seteen and set** setfirstline **but all the set of the set of the set of the set of the set of the set of the set of the set of the set of the set of the set of the set of the set of the set of the set of the set of the set of the set of th** setflag **b** setflag **b**  $\text{selflag } \{... \}$ setfont **\setfont** ... setfontcolorsheme **business business \setfontcolorsheme** [...] setfontfeature **but a set of the set of the set of the set of the set of the set of the set of the set of the set of the set of the set of the set of the set of the set of the set of the set of the set of the set of the se** setfontsolution **better as a set of the set of the set of the set of the set of the set of the set of the set of the set of the set of the set of the set of the set of the set of the set of the set of the set of the set of** setfontstrut **blue \setfontstrut** setgmeasure **but also constructed to the set of the set of the set of the set of the set of the set of the set of the set of the set of the set of the set of the set of the set of the set of the set of the set of the set o** setgvalue **business in the set of the set of the set of the set of the set of the set of the set of the set of the set of the set of the set of the set of the set of the set of the set of the set of the set of the set of t** setinitial **betiminitial**  $\left[\ldots\right]$  [...=..] setinteraction **business and the set of the set of the set of the set of the set of the set of the set of the set of the set of the set of the set of the set of the set of the set of the set of the set of the set of the** setitaliccorrection **business and the setitalic of the setitalist of the seties of the seties and seties and seties are set of the seties and seties are set of the set of the set of the set of the set of the set of the s** setJSpreamble **business \setJSpreamble {...} {...}** setlinefiller **better and the set of the set of the set of the set of the set of the set of the set of the set o<br>
set localhsize <b>better and the set of the set of the set of the set of the set of the set of the set of the** setMPtext **determines the set of the set of the set of the set of the set of the set of the set of the set of the set of the set of the set of the set of the set of the set of the set of the set of the set of the set of th**  $\begin{tabular}{ll} setmanbodyfont \end{tabular} \begin{tabular}{ll} \end{tabular} \begin{tabular}{ll} \end{tabular} \begin{tabular}{ll} \end{tabular} \begin{tabular}{ll} \end{tabular} \end{tabular} \begin{tabular}{ll} \end{tabular} \begin{tabular}{ll} \end{tabular} \begin{tabular}{ll} \end{tabular} \end{tabular} \begin{tabular}{ll} \end{tabular} \begin{tabular}{ll} \end{tabular} \begin{tabular}{ll} \end{tabular} \begin{tabular}{ll} \end{tabular} \begin{tabular}{ll} \end{tabular} \begin{tabular}{ll} \end{tabular} \begin{tabular}{ll} \$ setmainparbuilder **betware also assumed to the set of the set of the set of the set of the set of the set of the set of the set of the set of the set of the set of the set of the set of the set of the set of the set of the** setmarker **business and the set of the set of the set of the set of the set of the set of the set of the set of the set of the set of the set of the set of the set of the set of the set of the set of the set of the set o** setmarking **between the set of the set of the set of the set of the set of the set of the set of the set of the set of the set of the set of the set of the set of the set of the set of the set of the set of the set of the** setmathstyle **business** and **heather in the set of**  $\setminus$  **setmathstyle**  $\{ \ldots \}$ setmeasure **but all the set of the set of the set of the set of the set of the set of the set of the set of the set of the set of the set of the set of the set of the set of the set of the set of the set of the set of the** setmode **\setmode \setmode**  $\setminus$ setnostrut **blue \setnostrut \setnostrut** setnote **\setnote [...] [...] {...}** setnotetext:assignment **because assignment and**  $\setminus$  **Setnotetext** [...] [..=..] setnote:assignment **but all intervalse assignment**  $\setminus$  setnote [...] [..=..] setoldstyle **\setoldstyle** setpagegrid **beth as a set pagegrid [...=..]** {...} {...} \setpagegrid [...=..] {...} \setpagegrid [...=..] {...} \setpagereference {...} \setpagereference } setpagestate **being a set of the set of the set of the set of the set of the set of the set of the set of the set of the set of the set of the set of the set of the set of the set of the set of the set of the set of the se** setposition **\setposition \setposition**  $\Lambda$ ...}

setdigitsmanipulation **beta \setdigitsmanipulation** [...] \setdocumentargument {...} {...} setdocumentargumentdefault **\setdocumentargumentdefault {...} {...}** setdocumentfilename **business \setdocumentfilename {...}** {...} setdummyparameter **beidum in the set of the set of the set of the set of the set of the set of the set of the set of the set of the set of the set of the set of the set of the set of the set of the set of the set of the se** setelementexporttag **below that in the set of the set of the set of the set of the set of the set of the set of the set of the set of the set of the set of the set of the set of the set of the set of the set of the set of** setevariable **business \setevariable {...}** {...} setevariables **between the set of the set of the set of the set of the set of the set of the set of the set of the set of the set of the set of the set of the set of the set of the set of the set of the set of the set of t** setgvariable **between the contract of the setgvariable {...}** {...} {...} {...} {...} {...} {...} {...} } setgvariables **(i.e., 1)** setgvariables [...] [..=..]<br>
sethboxregister **between here here here here here here here here here here here here here here here here here here here here** sethboxregister **\sethboxregister ... {...}** sethyphenatedurlafter **business \sethyphenatedurlafter {...}** sethyphenatedurlbefore **business \sethyphenatedurlbefore** {...} sethyphenatedurlnormal **business \sethyphenatedurlnormal {...}** sethyphenationfeatures **business and the set of the set of the set of the set of the set of the set of the set of the set of the set of the set of the set of the set of the set of the set of the set of the set of the set** setinjector **business in the set of the set of the set of the set of the set of the set of the set of the set of the set of the set of the set of the set of the set of the set of the set of the set of the set of the set of** setinterfacecommand **betimies as a set of the setime of the set of the set of the set of the set of the set of the set of the set of the set of the set of the set of the set of the set of the set of the set of the set of t**  $\begin{tabular}{ll} set interface constant & \end{tabular} \begin{tabular}{ll} \end{tabular} \begin{tabular}{ll} \end{tabular} \begin{tabular}{ll} \end{tabular} \end{tabular}$ setinterfaceelement **below \setinterfaceelement** {...} {...} setinterfacemessage **\setinterfacemessage {...} {...} {...}** setinterfacevariable **\setinterfacevariable {...} {...}** setinternalrendering **below that the set of the set of the set of the set of the set of the set of the set of the set of the set of the set of the set of the set of the set of the set of the set of the set of the set of th** setlayer **but all the set of the set of the set of the set of the set of the set of the set of the set of the set of the set of the set of the set of the set of the set of the set of the set of the set of the set of the se** setlayerframed **butter in the set of the set of the set of the set of the set of the set of the set of the set of the set of the set of the set of the set of the set of the set of the set of the set of the set of the set o**  $\setminus$ setlayerframed  $[...]$   $[...]=.]$   $\{...$ } setlayertext **but all the set of the set of the set of the set of the set of the set of the set of the set of the set of the set of the set of the set of the set of the set of the set of the set of the set of the set of th** setlocalhsize **\setlocalhsize [...]** setMPlayer **\setMPlayer [...] [...] [..=..] {...}** setMPpositiongraphic **\setMPpositiongraphic {...}** {...} {...} setMPpositiongraphicrange **\setMPpositiongraphicrange {...} {...} {...} {...}** setMPvariable **business in the set of the set of the set of the set of the set of the set of the set of the set o** setMPvariables **\setMPvariables [...] [..=..]** setmessagetext **between the set of the set of the set of the set of the set of the set of the set of the set of the set of the set of the set of the set of the set of the set of the set of the set of the set of the set of** setnotetext **between the set of the set of the set of the set of the set of the set of the set of the set of the set of the set of the set of the set of the set of the set of the set of the set of the set of the set of the** setobject **\setobject {...} {...} \... {...}** setpagereference **\setpagereference {...} {...}** setpagestaterealpageno **\setpagestaterealpageno {...} {...}** setpenalties **between the set of the set of the set of the set of the set of the set of the set of the set of the set of the set of the set of the set of the set of the set of the set of the set of the set of the set of th** setpercentdimen **beider as a set of the set of the set of the set of the set of the set of the set of the set of the set of the set of the set of the set of the set of the set of the set of the set of the set of the set of** 

setpositiononly **be setup as a set of the set of the set of the set of the set of the set of the set of the set of the set of the set of the set of the set of the set of the set of the set of the set of the set of the set** setpositionstrut **being the set of the set of the set of the set of the set of the set of the set of the set of t** setprofile **business and the set of the set of the set of the set of the set of the set of the set of the set of the set of the set of the set of the set of the set of the set of the set of the set of the set of the set** setrandomseed **businessed and a set of the set of the set of the set of the set of the set of the set of the set of the set of the set of the set of the set of the set of the set of the set of the set of the set of the s** setreplacement **between the set of the set of the set of the set of the set of the set of the set of the set of the set of the set of the set of the set of the set of the set of the set of the set of the set of the set of** setrigidcolumnbalance **business in the set of the set of the set of the set of the set of the set of the set of t** setscript **business \setscript**  $\left[\ldots\right]$  $\setminus \texttt{setsmallbodyfont} \label{eq:setsmallbodyfont}$ setsmallcaps **but also constructed as a set of the set of the set of the set of the set of the set of the set of the set of the set of the set of the set of the set of the set of the set of the set of the set of the set of** setstrut **blue** setstrut **blue**  $\left| \text{set} \right|$ setsuperiors **butched a setsuperiors butched a setsuperiors** setsystemmode **business \setsystemmode** {...} settabular **but a settabular settabular settabular** settaggedmetadata **bettaggedmetadata bettaggedmetadata** [..=..] settrialtypesetting **bettrialtypesetting**  $\begin{picture}(45,10) \put(0,0){\line(0,0){100}} \put(0,0){\line(0,0){100}} \put(0,0){\line(0,0){100}} \put(0,0){\line(0,0){100}} \put(0,0){\line(0,0){100}} \put(0,0){\line(0,0){100}} \put(0,0){\line(0,0){100}} \put(0,0){\line(0,0){100}} \put(0,0){\line(0,0){100}} \put(0,0){\line(0,0){100}} \put(0,0){\line(0,0){100}} \put(0,0){\line(0,$ setugvalue **business in the setugvalue {...}** {...} setupbackend **\setupbackend [..=..] setupbar \setupbar [...]** [..=..] setupbars **being the contract of the setup-**  $\left\{ \text{setupbars } [...] [... = ... ] \right\}$ setupbleeding **betwheefter the setup-of-contract of the setup-of-contract**  $\setminus$  **setup-of-contract**  $\setminus$  **setup-of-contract**  $\setminus$  **setup-of-contract**  $\setminus$  **setup-of-contract**  $\setminus$  **setup-of-contract**  $\setminus$  **setup-of-contract \setminus** setupbookmark **betupbookmark betupbookmark** [..=..]<br> **betupbtx** [...] [..=..] setupbtx<br>setupbtxdataset<br>setupbtxdataset **by the setup-beneficial setup-beneficial setup-beneficial setup-beneficial setup-beneficial setup-beneficial setup-beneficial setup-beneficial setup-beneficial setup-beneficial set** setupbtx:name **\setupbtx** [...]  $\setlength{\unitlength}{.5cm} \begin{picture}(20,5) \put(0,0){\vector(0,1){100}} \put(15,0){\vector(0,1){100}} \put(25,0){\vector(0,1){100}} \put(25,0){\vector(0,1){100}} \put(25,0){\vector(0,1){100}} \put(25,0){\vector(0,1){100}} \put(25,0){\vector(0,1){100}} \put(25,0){\vector(0,1){100}} \put(25,0){\vector(0,1){100}} \put(25,0){\vector(0,1){100}} \put(25,0){\vector($  $\begin{tabular}{ll} \bf setupdate & \bf setupdate & \bf 0.3333 \\ \bf setupdate & \bf 1.333333 \\ \bf setupdate & \bf 1.3333333 \\ \bf setedge & \bf 0.3333333 \\ \bf setedge & \bf 0.3333333 \\ \bf setedge & \bf 0.3333333 \\ \bf setedge & \bf 0.3333333 \\ \bf setedge & \bf 0.3333333 \\ \bf setedge & \bf 0.3333333 \\ \bf setedge & \bf 0.3333333 \\ \bf setedge & \bf 0.3333333 \\ \bf setedge & \bf 0.3333$ setupdocument **but is a setup of the setup of the setup of the setup of the setup of the setup of the setup of**  $\sim$ setupenv **business \setupenv** [..=..] setupexport **contains the container of the setupexport** [..=..]

setpositionbox **between heating**  $\setminus$  **setpositionbox**  $\{... \} \setminus ... \{... \}$ setpositiondata **between between heather <b>heather heather <b>heather heather heather heather heather heather heather heather heather heather heather heather heather heather heather heather** setpositiondataplus **bethosition (i.e. 5 and 1997) \setpositiondataplus {...} {...} {...}** {...} setpositionplus **between the set of the set of the set of the set of the set of the set of the set of the set of the set of the set of the set of the set of the set of the set of the set of the set of the set of the set of** setpuffer **beides and the set of the set of the set of the set of the set of the set of the set of the set of the set of the set of the set of the set of the set of the set of the set of the set of the set of the set of th** setreference **being a set of the set of the set of the set of the set of the set of the set of the set of the set of the set of the set of the set of the set of the set of the set of the set of the set of the set of the se** setreferencedobject **between the set of the set of the set of the set of the set of the set of the set of the set of the set of the set of the set of the set of the set of the set of the set of the set of the set of the se** setregisterentry **betriegisterentry [...]** [..=..] [..=..] setrigidcolumnhsize **\setrigidcolumnhsize {...} {...} {...}**  $\setlength{\unitlength}{.5cm} \begin{picture}(10,10) \put(0,0){\vector(1,0){100}} \put(10,0){\vector(1,0){100}} \put(10,0){\vector(1,0){100}} \put(10,0){\vector(1,0){100}} \put(10,0){\vector(1,0){100}} \put(10,0){\vector(1,0){100}} \put(10,0){\vector(1,0){100}} \put(10,0){\vector(1,0){100}} \put(10,0){\vector(1,0){100}} \put(10,0){\vector(1,0){100}} \put(10,0){\vector$ setsimplecolumnhsize **business \setsimplecolumnhsize [..=..]** setstackbox<br>setstructurepageregister<br>setstructurepageregister<br>setstructurepageregister<br>setstructurepageregister<br>setstructurepageregister<br>setstructurepageregister<br>setstructurepageregister<br>setstructurepageregister<br>setstructu setstructurepageregister **\setstructurepageregister [...] [..=..] [..=..]** settext **\settext [...] [...] [...] [...] [...]** settightobject **by a set of the set of the set of the set of the set of the set of the set of the set of the set of the set of the set of the set of the set of the set of the set of the set of the set of the set of the set** settightreferencedobject **\settightreferencedobject** {...} {...} \... {...} settightunreferencedobject **\settightunreferencedobject** {...} \... {...} setunreferencedobject **betwireferencedobject** {...} {...} \... {...} setupalternativestyles **by the setupalternativestyles** [..=..] setupattachment **between the setupattachment** [...] [..=..] setupattachments **butters and the setupattachments** [...] [..=..] setupbtxdataset **\setupbtxdataset [...] [..=..]** setupbtxlist **betupbtxlist**  $\left.\right.\right.\right.$ setupbtxregister **\setupbtxregister [...] [..=..]** setupbtxrendering **between the setup-of-contract of the setup-of-contract**  $\setminus$  **setup-of-contract**  $\setminus$  $[...]$  $[...]$  $[...]$ setupbutton **business in the setupout of the setupout of**  $\setminus$  **setupoutton**  $[...]$  $[...]$ setupcharacterkerning **betwiered as a set of the set of the set of the set of the set of the set of the set of the set of the set of the set of the set of the set of the set of the set of the set of the set of the set of t** setupcharacterspacing **bettube as a setup-contracter in the setup-characterspacing [...] [...] [..=..]** setupchemical **between the setup-chemical [...]** [..=..] setupchemicalframed **between the setup-chemicalframed [...]** [..=..] setupcollector **business \setupcollector [...]** [..=..] setupcombination **but a setupcombination but a**  $\left\{ \text{setupcombination } [...] [...] \right\}$ setupcounter **business \setupcounter [...]** [..=..] setupdataset **by the set of the set of the set of the set of the set of the set of the set of the set of the set of the set of the set of the set of the set of the set of the set of the set of the set of the set of the set** setupdelimitedtext **business \setupdelimitedtext** [...] [..=..] setupdescription **betured as a setupdescription**  $\left[\ldots\right]$  [..=..] setupeffect **that is a setupeffect**  $\setminus$  setupeffect  $[\ldots]$   $[\ldots]$  ... setupenumeration **between that is a setupenumeration** [...] [..=..] setupexternalfigure **business \setupexternalfigure [...]** [..=..] setupexternalsoundtracks **\setupexternalsoundtracks [..=..]** setupfieldbody **\setupfieldbody [...] [..=..]** setupfieldcategory **bettieldcategory bettieldcategory** [...] [..=..] setupfieldcontentframed **\setupfieldcontentframed [...] [..=..]**

setupfiller **butter and the setupfiller [...]** [..=..] setupfirstline **butter is a setupfirstline [...]** [..=..] setupfittingpage **beider as a setup-off of the setup-off intervalse (...] [..=..]** setupfonts **\setupfonts [..=..]** setupforms **butters** and the setup-of-setupforms  $[..=..]$ setupformula **better of the setupformula [...]** [..=..] setupframedtable **business in the setup-of-setup-framedtable [...]** [..=..] setupframedtext **butters \setupframedtext** [...] [..=..] setuphelp **\setuphelp [...] [..=..]** setuphigh **between the setuphigh [...]** [..=..]<br>setuphighlight **contained by the setuphighlight** [...] [. setuphyphenation **between \setuphyphenation** [..=..] setupinitial **better as a set of the set of the set of the set of the set of the set of the set of the set of the set of the set of the set of the set of the set of the set of the set of the set of the set of the set of th** setupinsertion **between the setupinsertion**  $\setminus$  setupinsertion  $[\ldots]$   $[\ldots]$ setupitaliccorrection **business \setupitaliccorrection** [...] setupitemgroup:assignment **business of the setupitem of the setupitemgroup [...] [..=..]** setuplabel **below between heating heating heating heating heating heating heating heating heating heating heating heating heating heating heating heating heating heating heating he** setuplayer **business in the setuplayer [...]** [..=..] setuplayeredtext **being the setuplayeredtext** [...] [..=..] setuplinefiller **\setuplinefiller [...] [..=..]** setuplinefillers **butters and the setuplinefillers** [...] [..=..] setuplinenote **between the setuplinent of the setuplinent of the setuplinent of the setuplinent of the setuplinent of the setuplinent of**  $\set{...}$  **[...] [...]** setuplistextra **\setuplistextra [...] [..=..]** setuplocalfloats **\setuplocalfloats [..=..]** setuplocalinterlinespace:argument **\setuplocalinterlinespace [...]** setuplocalinterlinespace:name **\setuplocalinterlinespace [...] setuplow [...] [..=..]** setuplowhigh **between the contract of the setuplowhigh [...]** [..=..] setuplowmidhigh **betuplowmidhigh [...]** [..=..] setupMPgraphics **being the contract of the contract of the contract of the contract of the contract of the contra** setupMPinstance **\setupMPinstance [...]** [..=..] setupMPpage **\setupMPpage [..=..]** setupMPvariables **betupMPvariables \setupMPvariables [...]** [..=..] setupmarginblock **\setupmarginblock [...] [..=..]** setupmargindata **\setupmargindata [...] [..=..]** setupmarginrule **\setupmarginrule [...] [..=..]** setupmathcases **being a setupmathcases [...]** [..=..] setupmathematics **between the setup-of-contract (...)** [..=..] setupmathfence **being a setupmathfence [...]** [..=..] setupmathframed **\setupmathframed [...] [..=..]** setupmathmatrix **[...]** [..=..]<br>setupmathornament **between** the setupmathornament **between** [...] [..=. setupmathradical **betupmathradical <b>betupmathradical** [...] [..=..] setupmathstyle **blue assets and the setup-mathstyle [...]** setupmodule **business in the setupmodule [...]** [..=..]

setupfieldlabelframed **\setupfieldlabelframed [...] [..=..]** setupfieldtotalframed **\setupfieldtotalframed [...] [..=..]** setupfloatcaption **being the setupfloatcaption [...]** [..=..] setupfontexpansion **business is a setup-of-contexpansion [...]** [..=..] setupfontprotrusion **being the setupfontprotrusion [...]** [..=..] setupfontsolution **betupfontsolution betupfontsolution** [...] [..=..] setupformulaframed **\setupformulaframed [...] [..=..]** setupframedcontent **but in the setup-of-content [...]** [..=..]  $\verb|\setupframedtablecolumn [...] [...] [...].$ setupframedtablerow **\setupframedtablerow [...] [...] [..=..]** setupglobalreferenceprefix **\setupglobalreferenceprefix [...]** setupheadalternative **business in the setupheadalternative [...]** [..=..] setuphighlight **\setuphighlight [...] [..=..]** setupindentedtext **between the setupindentedtext** [...] [..=..] setupitemgroup **betupitemgroup (i.e.)** [...] [...] [...] [...] [...] [...] [...] [...] [...] [...] [...] [...] [...] [...] [...] [...] [...] [...] [...] [...] [...] [...] [...] [...] [...] [...] [...] [...] [...] [...] [.. setupitemgroup:instance  $\setminus$ stelleITEMGROUP [...] [..=..] setupitemgroup:instance:itemize  $\setminus$  **stelleitemize** [...] [...] [..=..] setuplayouttext **being a setuplayouttext** [...] [...] [...] [...] setuplinetable **between the setuplinetable [...]** [..=..]<br>| setuplistalternative **containers in the setuplistalternative** [...] [..=..] setuplistalternative **\setuplistalternative [...] [..=..]** \setuplocalinterlinespace [...] [..=..]<br>\setuplocalinterlinespace [...] setupmarginframed **\setupmarginframed [...] [..=..]** setupmathalignment **beider as a setupmathalignment [...]** [..=..]  $\begin{tabular}{ll} \bf setupmathfraction & \bf setupmath fraction & \bf .=..] \end{tabular}$ setupmathfractions **between the setupmathfractions** [...] [..=..] \setupmathornament [...] [..=..] setupmathstackers **being a setupmathstackers [...]** [..=..] setupmixedcolumns **\setupmixedcolumns [...] [..=..]** setupnotation **between the setupnotation**  $\lambda$  setupnotation  $[\ldots]$   $[\ldots]$ .

setupnote **\setupnote [...] [..=..]** setupnotes **\setupnotes** [...] [..=..]<br>setupoffset **between the setupoffset** [..=..] setupoffset **betwood in the setupoffset [..=..]**<br>setupoffsetbox **betwood in the setupoffsetbox [..=** setupoutputroutine:name **business \setupoutputroutine [...]** setuppagechecker **beider beider and the setuppagechecker [...] [..=..]** setuppagegrid **\setuppagegrid [...] [..=..]** setuppagestate **being a setuppagestate [...]** [..=..] setuppairedbox **\setuppairedbox [...] [..=..]** setuppairedbox:instance  $\setminus$ stellePAIREDBOX [..=..] setuppairedbox:instance:legend  $\setminus$ stellelegend [..=..] setuppaper **contains the contract of the setup aper** (.....)<br>setupparagraph **contains the contract of the setup and setup areas (...**) setupperiods **butterious and the setup-ous-butterious and the setup-ous-butterious c**  $\sim$  **c**  $\sim$  **c**  $\sim$  **c**  $\sim$  **c**  $\sim$  **c**  $\sim$  **c**  $\sim$  **c**  $\sim$  **c**  $\sim$  **c**  $\sim$  **c**  $\sim$  **c**  $\sim$  **c**  $\sim$  **c**  $\sim$  **c**  $\sim$ setupplacement **between the setup-lacement**  $\setminus$  setup-lacement  $[\ldots]$   $[\ldots]$ setuppositionbar **better as a setup of the setup of the setup of the setup of the setup of the setup of the setup of the setup of the setup of the setup of the setup of the setup of the setup of the setup of the setup of t** setupprocessor **betupprocessor betupprocessor** [...] [..=..] setupprofile **butter in the setup-off-contract of the setup-off-contract**  $\setminus$  **setupprofile [...] [..=..]** setupquotation **being the setup-of-setup-of-setup-of-setup-of-setup-of-setup-of-setup-of-setup-of-setup-of-setup-of-setup-of-setup-of-setup-of-setup-of-setup-of-setup-of-setup-of-setup-of-setup-of-setup-of-setup-of-setup-o** setuprealpagenumber **business \setuprealpagenumber [..=..]** setupreferenceprefix **butter in the setup-setup-education of the setup-education of**  $\setminus$  **setup-education**  $\setminus$ setupregisters **being a setup-educated setup-educated setup-educated setup-educated setup-educated setup-educated setup-educated setup-educated setup-educated setup-educated setup-educated setup-educated setup-educated set** setupruby **but a setup in the setup of the setup in the setup in the setup in the setup in the setup in the setup in the setup in the setup in the setup in the setup in the setup in the setup in the setup in the setup in t** setups **buying the setups in the setups in the setups in the setup of**  $\setminus$  **setups**  $[ \dots ]$ setupscale **business in the setupscale [...]** [..=..] setupscript **beture and the setup of the setup script**  $\lambda$  is the setup of  $\lambda$  is  $\lambda$  . If  $\lambda$  is  $\lambda$  is  $\lambda$  is  $\lambda$  is  $\lambda$  is  $\lambda$  is  $\lambda$  is  $\lambda$  is  $\lambda$  is  $\lambda$  is  $\lambda$  is  $\lambda$  is  $\lambda$  is  $\lambda$  is  $\lambda$  is  $\lambda$  is setupscripts **\setupscripts** [...] [..=..]<br>setupselector **\setupselector** [...] [..=.. setupshift **between heather in the setupshift** [...] [..=..] setupsidebar **[...]** [..=..]<br>setupspellchecking **between the contract of the setupspellchecking [..=..]** setupstartstop **between the setupstartstop [...]** [..=..] setupstretched **between the setupstretched [..=..]** setupstruts **the contract of the contract of the contract**  $\setminus$  **setupstruts**  $[\,\ldots\,]$ setupstyle **business contains the setupstyle [...] [..=..]** setupsubformula **betupsubformula and the setupsubformula**  $\ldots$ ] [..=..] setupsubformulas **betupsubformulas betupsubformulas** [...] [..=..] setupsynctex **butters and the setup-synctex**  $\left[ \cdot, \cdot, \cdot \right]$ setups:direct **between**  $\setminus$  **setups {...}** setupTABLE **\setupTABLE [...] [...] [..=..]** setupTEXpage **\setupTEXpage [..=..]** setuptabulation **but also constructed by the setuptabulation**  $\mathbb{R}$ ...] [..=..] setuptagging **better as a setup of the setuptagging [......]** setuptextflow **between the setuptextflow** [...] [..=..] setuptooltip **betuptooltip contains the setuptooltip [...]** [..=..] setupunit **between** the setupunit  $\left[\ldots\right]$  [...]  $\left[\ldots\right]$  [...] setupuserpagenumber **\setupuserpagenumber [..=..]** setupversion **between \setupversion** [...] setupviewerlayer **business** \setupviewerlayer [..=..] setupvspacing **better as a setup of the setup of the setup of the setup of**  $\mathbb{S}$  **and**  $\mathbb{S}$  **and**  $\mathbb{S}$  **and**  $\mathbb{S}$  **are set**  $\mathbb{S}$  **and**  $\mathbb{S}$  **are setup of**  $\mathbb{S}$  **and**  $\mathbb{S}$  **are setup of**  $\mathbb{S}$  **and**  $\mathbb{S}$ setupwithargument **butters and the setup of the setup of the setup of the setup of the setup of the setup of the setup of the setup of the setup of the setup of the setup of the setup of the setup of the setup of the set** setupxml [..=..] setupxtable **being a setup of the setup of the setup of the setup of the setup of**  $\Lambda$  **setup xtable**  $\left[ \ldots \right]$  **[..=..]** setuvalue **business in the setuvalue of the setuvalue {...}** {...}

setupnotations **between between heading heading heading heading heading heading heading heading heading heading heading heading heading heading heading heading heading heading headin** setupoffsetbox **\setupoffsetbox [..=..]** setupoutputroutine **\setupoutputroutine [...] [..=..]** setuppagegridarea **\setuppagegridarea [...] [..=..]** setuppagegridareatext **\setuppagegridareatext [...] [...]** setuppagegridlines **busines busines \setuppagegridlines** [...] [...] [...] [...] setuppagegridspan **\setuppagegridspan [...] [..=..]** setuppagegridstart **\setuppagegridstart [...] [...] [...] [...]** setuppageinjection **being the setup-of-contract of the setup-of-contract of the setup-of-contract of the setup-of**setuppageinjectionalternative **\setuppageinjectionalternative [...] [..=..]** setuppageshift **betuppageshift heating heating heating heating heating heating heating heating heating heating heating heating heating heating heating heating heating heating heating** setupparagraph **\setupparagraph [...] [..=..]** setupparagraphintro **\setupparagraphintro [...] [...]** setupparallel **\setupparallel [...] [...] [..=..]**  $\begin{tabular}{l} setup reference format \end{tabular} \begin{tabular}{l} \end{tabular} \begin{tabular}{l} \end{tabular} \begin{tabular}{l} \end{tabular} \end{tabular} \begin{tabular}{l} \multicolumn{2}{l} \end{tabular} \begin{tabular}{l} \multicolumn{2}{l} \end{tabular} \end{tabular} \begin{tabular}{l} \multicolumn{2}{l} \multicolumn{2}{l} \multicolumn{2}{l} \multicolumn{2}{l} \multicolumn{2}{l} \multicolumn{2}{l} \multicolumn{2}{l} \multicolumn{2}{l} \multicolumn{2}{l} \multicolumn{2}{l} \multicolumn{$ setupreferencestructureprefix **\setupreferencestructureprefix [...] [...] [..=..]** setupregisters:argument **between the setup-energisters [...]** [...] [..=..]  $\begin{tabular}{ll} \bf setuprendering window & \bf setuprendering window & \bf ..] \end{tabular}$ setupselector **\setupselector [...] [..=..]** setupspellchecking **\setupspellchecking [..=..]** setuptextbackground **between the setuptextbackground [...]** [..=..] setupwithargumentswapped **\setupwithargumentswapped {...} {...}**

setvalue **business and the set of the set of the set of the set of the set of the set of the set of the set of the set of the set of the set of the set of the set of the set of the set of the set of the set of the set of** setvariable **business business heating in the set of setupidies**  $\{ \ldots \} \{ \ldots \} \{ \ldots \}$ setvariables **betwariables** [...] [..=..] setvboxregister **by the set of the set of the set of the set of the set of the set of the set of the set of the set of the set of the set of the set of the set of the set of the set of the set of the set of the set of the**  $\boxed{\texttt{setvisualizerfont}}$ setvtopregister **by the set of the set of the set of the set of the set of the set of the set of the set of the set of the set of the set of the set of the set of the set of the set of the set of the set of the set of the** setwidthof **\setwidthof ...** \to \... setxmeasure **but also assume that the set of the set of the set of the set of the set of the set of the set of the set of the set of the set of the set of the set of the set of the set of the set of the set of the set of t** setxvalue **business \setxvalue {...}** {...} setxvariables **busines busines and the set of the set of setxvariables [...] [..=..]** shapedhbox **by the set of the set of the set of the set of the set of the set of the set of the set of the set o** shift:instance  $\setminus$ SHIFT {...} shift:instance:shiftdown **but all the solution**  $\text{shiftdown } \text{f...}$ shift:instance:shiftup  $\text{shiftup} \left( ...\right)$ showallmakeup **blue assets and the solution of the set of the set of the set of the set of the set of the set of the set of the set of the set of the set of the set of the set of the set of the set of the set of the set of showattributes \showattributes** showboxes **\showboxes** showbtxdatasetauthors **\showbtxdatasetauthors [..=..]**  $\begin{array}{l} \texttt{showbtxdatasetauthors: argument} \\ \texttt{showbtxdatasetcomplex} \end{array}$ showbtxdatasetcompleteness:argument **\showbtxdatasetcompleteness [...]** showbtxdatasetfields **\showbtxdatasetfields [..=..]** showbtxdatasetfields:argument **\showbtxdatasetfields [...]** showbtxfields **butched as a constructed as a construction**  $\lambda$  showbtxfields [..=..] showbtxfields:argument **\showbtxfields [...]** showbtxhashedauthors **\showbtxhashedauthors [...]** showbtxtables **\showbtxtables [...]** showchardata **being a solution of the set of the set of the set of the set of the set of the set of the set of the set of the set of the set of the set of the set of the set of the set of the set of the set of the set of t** showcharratio **being the solution of the set of the set of the set of the set of the set of the set of the set o showcolorbar \showcolorbar [...]** showcolorcomponents **\showcolorcomponents [...]** showcolorset **\showcolorset [...]** showcolorstruts **but allow the set of the set of the set of the set of the set of the set of the set of the set of the set of the set of the set of the set of the set of the set of the set of the set of the set of the set** showcounter **business and the set of the set of the set of the set of the set of the set of the set of the set of the set of the set of the set of the set of the set of the set of the set of the set of the set of the set showdirectives by the showdirectives** showdirsinmargin **being the south of the set of the set of the set of the set of the set of the set of the set of the set of the set of the set of the set of the set of the set of the set of the set of the set of the set o** showedebuginfo **being the solution of the set of the set of the set of the set of the set of the set of the set o**<br>showexperiments **being the set of the set of the set of the set of the set of the set of the set of the set** showexperiments **\showexperiments** showfontdata **being the solution of the set of the set of the set of the set of the set of the set of the set of the set of the set of the set of the set of the set of the set of the set of the set of the set of the set of** showfontexpansion **\showfontexpansion** showfontitalics **being the showfontitalics \showfontitalics \showfontitalics** showfontparameters **\showfontparameters** showfontstrip **blue b**  $\begin{bmatrix} \text{showfontstrip} & \text{[...]} \end{bmatrix}$ showglyphdata **blue assets and the set of the set of the set of the set of the set of the set of the set of the set of the set of the set of the set of the set of the set of the set of the set of the set of the set of the** showglyphs **bluessing in the set of the set of the set of the set of the set of the set of the set of the set of the set of the set of the set of the set of the set of the set of the set of the set of the set of the set of** showgridsnapping **\showgridsnapping** showhelp **being the solution of the set of the set of the set of the set of the set of the set of the set of the set of the set of the set of the set of the set of the set of the set of the set of the set of the set of the** showhyphens **but all the set of the set of the set of the set of the set of the set of the set of the set of the set of the set of the set of the set of the set of the set of the set of the set of the set of the set of the** showinjector **but all the set of the set of showinjector** [...] showjustification **being the solution and the set of the set of the set of the set of the set of the set of the set of the set of the set of the set of the set of the set of the set of the set of the set of the set of th** showkerning **the substitution of**  $\setminus$ **showkerning**  $\{ \ldots \}$ showlayoutcomponents **\showlayoutcomponents** showligature **but allow** a set of the set of  $\lambda$  showligature  $\{ \ldots \}$ showligatures **by the set of the set of the set of the set of the set of the set of the set of the set of the set of the set of the set of the set of the set of the set of the set of the set of the set of the set of the se** showlogcategories **\showlogcategories** showmargins **being the source of the set of the set of the set of the set of the set of the set of the set of the set of the set of the set of the set of the set of the set of the set of the set of the set of the set of th** showmessage **\showmessage {...} {...} {...}** showminimalbaseline **\showminimalbaseline** shownextbox **\shownextbox \... {...}** showsetupsdefinition **being the solution and the set of set of set of set of set of set of set of set of set of set of set of set of set of set of set of set of set of set of set of set of set of set of set of set of set** showsymbolset **business \showsymbolset [...]** showtimer **\showtimer** {...} showtokens **but allows**  $\setminus$  showtokens  $\left[ \ldots \right]$ showtrackers **by the set of the set of the set of the set of the set of the set of the set of the set of the set of the set of the set of the set of the set of the set of the set of the set of the set of the set of the set** 

setuxvalue **business and the seture of the seture of the seture and the seture and seture and seture and seture and seture and seture and seture and seture and seture and seture and seture and seture and seture and setur** setxvariable **\setxvariable {...} {...} {...}** \showbtxdatasetcompleteness [..=..]<br>\showbtxdatasetcompleteness [...] showfont **\showfont [...] [...]** showfontkerns **\showfontkerns** showfontstyle **but also we can be a set of the set of the set of the set of the set of the set of the set of the set of the set of the set of the set of the set of the set of the set of the set of the set of the set of the** showhyphenationtrace **being a support of the set of the set of showhyphenationtrace [...] [...]** showotfcomposition **being a constructed by the show-term** (show-term and show-term and show-term and show-term and show-term and show-term and show-term and show-term and show-term and show-term and show-term and show-term showparentchain **\showparentchain \... {...}**

showvalue **but all the set of the set of the set of the set of the set of the set of the set of the set of the set of the set of the set of the set of the set of the set of the set of the set of the set of the set of the s** showvariable **but also well as a set of the set of the set of the set of the set of the set of the set of the set of the set of the set of the set of the set of the set of the set of the set of the set of the set of the se** singlebond **but a set of the set of the set of the set of the set of the set of the set of the set of the set of the set of the set of the set of the set of the set of the set of the set of the set of the set of the set of** slantedface **\slantedface**  $\setminus$ slantedface slovenianNumerals **\slovenianNumerals {...}** sloveniannumerals **\sloveniannumerals {...}** smallbodyfont **\smallbodyfont** smallcappedcharacters **\smallcappedcharacters {...}** smaller<br>smallskin<br>smallskin smallskip<br>smash<br>\smash [ smash **is considered** the smash of the smash in the smash of the smash of the smash of the smash of the smash of the smash of the smash of the smash of the smash of the smash of the smash of the smash of the smash of the s smashbox **\smashbox** ...<br>smashboxed **by the smashboxed**  $\lambda$  smashboxed smashboxed **\smashboxed ...** smashedvbox **... {...}** snaptogrid **by the substantial contract of the straight straight (i.i.) \... {...}** snaptogrid:list **being the solution of the state of the state of the state of the state of the state of the state of the state of the state of the state of the state of the state of the state of the state of the state of t** someheadnumber **business is a constructed by the someheadnumber [...] [...]** somekindoftab **\somekindoftab [..=..]** somelocalfloat **bluesting the somelocalfloat**  $\setminus$  somelocalfloat sorting:instance  $\setminus$ SORTING [...] {...} sorting:instance:logo  $\setminus$ logo  $[\ldots]$  {...} spalte **by the spalte**  $\setminus$  spalte  $[...]$ spanishNumerals **\spanishNumerals {...}** spanishnumerals **but also assumed to the set of the set of the set of the set of the set of the set of the set o** spatium **\spatium \spatium** spiegeln **\spiegeln {...}** splitatcolon **\splitatcolon ... \... \...** splitatcolons **\splitatcolons ... \... \...** splitatcomma **business in the splitation of the splitation of the splitation of the split of the split and the s**<br>splitatperiod **business in the split of the split of the split of the split of the split of the split of the** splitatperiod **\splitatperiod ... \... \...** splitdfrac **being the splitdfrac {...}** {...} {...} {...} {...} {...} } splitfrac **by a splitfrac**  $\setminus$  {...} {...} splitoffbase **by the set of the set of the set of the set of the set of the set of the set of the set of the set of the set of the set of the set of the set of the set of the set of the set of the set of the set of the set** splitofffull **\splitofffull** splitoffname **blue and the split-splitoffname**  $\sum_{n=1}^{\infty}$ splitoffpath **blue** splitoffpath **blue**  $\Lambda$ splitoffpath splitoffroot **behavior of the split of the split of the split of the split of the split of the split of the split of the split of the split of the split of the split of the split of the split of the split of the split of t splitofftype by the split of the split of the split of the split of the split of the split of the split of the split of the split of the split of the split of the split of the split of the split of the split of the spli** sprache **\sprache**  $\setminus$  **\sprache**  $\setminus$ ...] sprache:example  $\triangle$ **spreadhbox** ... sqrt **b**  $\sqrt{sqrt}$  (...) {...} stackrel **\stackrel {...} {...}**

```
showwarning \showwarning {...} {...} {...}
simplealignedbox \simplealignedbox {...} {...} {...}
simplealignedboxplus \simplealignedboxplus {...} {...} {...} {...}
simplealignedspreadbox \simplealignedspreadbox {...} {...} {...}
simplegroupedcommand \simplegroupedcommand {...} {...}
simplereversealignedbox \simplereversealignedbox {...} {...} {...}
simplereversealignedboxplus \simplereversealignedboxplus {...} {...} {...} {...}
singalcharacteralign \singalcharacteralign {...} {...}
sixthofsixarguments \sixthofsixarguments {...} {...} {...} {...} {...} {...}
slicepages \slicepages [...] [..=..] [..=..]
smallcappedromannumerals \smallcappedromannumerals {...}
                                         smashedhbox \smashedhbox ... {...}
somenamedheadnumber \somenamedheadnumber {...} {...}
someplace \someplace {...} {...} {...} {...} {...} [...]
splitatasterisk \splitatasterisk ... \... \...
                                         splitfilename \splitfilename {...}
                                         splitoffkind \splitoffkind
                                         \splitofftokens ... \from ... \to \...
splitstring \text{splitstring} \dots \text{at} \dots \text{and} \dots\startabbildung [...] [...] [..=..] ... \stopabbildung
startabsatz \startabsatz [...] [..=..] ... \stopabsatz
startabsatz:instance<br>startabsatz:instance:chapter<br>\startchapter \startchapter [..=..] [..=..] ... \stopchapter
                                         \startchapter [..=..] [..=..] ... \stopchapter
startabsatz:instance:part \startpart [..=..] [..=..] ... \stoppart
startabsatz:instance:section \startsection [..=..] [..=..] ... \stopsection
startabsatz:instance:subject \startsubject [..=..] [..=..] ... \stopsubject
startabsatz:instance:subsection \overline{\text{stat}} \overline{\text{stat}} startsubsection [..=..] [..=..] ... \stopsubsection
startabsatz:instance:subsubject \startsubsubject [..=..] [..=..] ... \stopsubsubject
startabsatz:instance:subsubsection \setminusstartsubsubsection [..=..] [..=..] ... \stopsubsubsection
```

```
startallmodes \startallmodes [...] ... \stopallmodes
startbar being the startbar controllering the startbar [...] ... \stopbar
startcollect be a startcollect ... \stopcollect
startcollecting better as a startcollecting ... \stopcollecting \startcollecting \... \stopcollecting
startcolorset \startcolorset [...] ... \stopcolorset
startcontextcode \startcontextcode ... \stopcontextcode
startdelimitedtext:instance:quote \startquote [...] [...] ... \stopquote \startdelimitedtext:instance:speech \startspeech \startspeech [...] [...] ... \stopspee
startdisplaymath but allows but allows heating in the startdisplaymath ... \stopdisplaymath
startdmath being the startdmath the startdmath startdmath ... \stopdmath
starteffect because the contract of the starteffect [...] ... \stopeffect
\verb|\startEffect:example|\verb|\startexp| and \verb|ed| \verb|\startexp| and \verb|ed| \verb|\startexp| and \verb|\end{|}startfarbe \startfarbe [...] ... \stopfarbe
startfest butters and the startfest [...] ... \stopfest
startfittingpage:instance:MPpage \startMPpage [..=..] ... \stopMPpage
startfittingpage:instance:TEXpage \Big|\ \startTEXpage [..=..] ... \stopTEXpage
```
startabsatz:instance:subsubsubject  $\setminus$ startsubsubsubject [..=..] [..=..] ... \stopsubsubsubject startabsatz:instance:subsubsubsection \startsubsubsubsection **[..=..] [..=..] ...** \stopsubsubsubsection startabsatz:instance:subsubsubsubject \startsubsubsubsubject **[..=..] [..=..] ...** \stopsubsubsubsubject startabsatz:instance:subsubsubsubsection \startsubsubsubsubsection **[..=..] [..=..] ...** \stopsubsubsubsubsection startabsatz:instance:subsubsubsubsubject \startsubsubsubsubsubject **[..=..] [..=..] ...** \stopsubsubsubsubsubject startabsatz:instance:title \starttitle **[..=..] [..=..] ...** \stoptitle startalignment **\startalignment [...] ... \stopalignment** startattachment:instance \startATTACHMENT **[...] [..=..] ...** \stopATTACHMENT startattachment:instance:attachment **beider at a startattachment [...]** [..=..] ... \stopattachment startbbordermatrix **\startbbordermatrix ... \stopbbordermatrix** startbeschreibung:example \startBESCHREIBUNG **[..=..] ...** \stopBESCHREIBUNG startbeschreibung:example:title \startBESCHREIBUNG [...] {...} ... \stopBESCHREIBUNG startbitmapimage **\startbitmapimage [..=..] ... \stopbitmapimage** startbordermatrix **\startbordermatrix ... \stopbordermatrix** startbtxrenderingdefinitions **\startbtxrenderingdefinitions [...] ... \stopbtxrenderingdefinitions** startcatcodetable **\startcatcodetable \... ... \stopcatcodetable** startcenteraligned **\startcenteraligned ... \stopcenteraligned** startcharacteralign **\startcharacteralign [...] ... \stopcharacteralign** startcheckedfences **being a constant to the startcheckedfences** ... \stopcheckedfences ... \stopcheckedfences ... \stopchemical [...] ... \stopchemical **being the startchemical** [...] ... \stopchemical **being the startchem** startchemical **\startchemical [...] [..=..] ... \stopchemical** startcolorintent **being the startcolorintent** [...] ... \stopcolorintent startcoloronly **\startcoloronly [...] ... \stopcoloronly** startcolumnspan **\startcolumnspan [..=..] ... \stopcolumnspan** startcombination **but all the startcombination [...]** [..=..] ... \stopcombination startcombination:matrix **\startcombination [...] [...] ... \stopcombination** startcontextdefinitioncode **\startcontextdefinitioncode ... \stopcontextdefinitioncode** startctxfunction **\startctxfunction ... ... \stopctxfunction** startctxfunctiondefinition **\startctxfunctiondefinition ... ... \stopctxfunctiondefinition** startcurrentcolor **\startcurrentcolor ... \stopcurrentcolor** startcurrentlistentrywrapper **\startcurrentlistentrywrapper ... \stopcurrentlistentrywrapper** startdelimited **\startdelimited [...] [...] [...] ... \stopdelimited** startdelimitedtext **\startdelimitedtext [...] [...] [...] ... \stopdelimitedtext** startdelimitedtext:instance \startDELIMITEDTEXT [...] [...] ... \stopDELIMITEDTEXT<br>startdelimitedtext:instance:aside \startaside [...] [...] ... \stopaside \startaside [...] [...] ... \stopaside startdelimitedtext:instance:blockquote \startblockquote **[...] [...] ...** \stopblockquote startdelimitedtext:instance:quotation \startquotation **[...] [...] ...** \stopquotation \startspeech [...] [...] ... \stopspeech startdocument **\startdocument [..=..] ... \stopdocument** startelement **but also startedement** {...} [..=..] ... \stopelement startembeddedxtable **\startembeddedxtable [..=..] ... \stopembeddedxtable** startembeddedxtable:name **\startembeddedxtable [...] ... \stopembeddedxtable** startexceptions **\startexceptions [...] ... \stopexceptions** startexpandedcollect **\startexpandedcollect ... \stopexpandedcollect** startextendedcatcodetable **\startextendedcatcodetable \... ... \stopextendedcatcodetable** startexternalfigurecollection **\startexternalfigurecollection [...] ... \stopexternalfigurecollection** startfittingpage **\startfittingpage [...] [..=..] ... \stopfittingpage** startfittingpage:instance \startFITTINGPAGE **[..=..] ...** \stopFITTINGPAGE startfloatcombination<br>startfloatcombination:matrix **butical interpretentation (c.e..)** ... \stopfloatcombination startfloatcombination:matrix **\startfloatcombination [...]** ... \stopfloatcombination [...] ... \stopfloatcombination [ \startFLOATtext [...] [...] {...} ... \stopFLOATtext startfloattext:instance:chemical  $\setminus$ startchemicaltext [...] [...] {...} ... \stopchemicaltext startfloattext:instance:figure  $\setminus$  \startfiguretext [...] [...] {...} ... \stopfiguretext startfloattext:instance:graphic  $\overline{\text{target}}$  \startgraphictext [...]  $[\ldots]$  {...} ... \stopgraphictext startfloattext:instance:intermezzo \startintermezzotext [...] [...] {...} ... \stopintermezzotext startfloattext:instance:table \starttabletext **[...] [...] {...} ...** \stoptabletext startfont **\startfont [...] ... \stopfont**

starthelp:instance<br>starthelp:instance:helptext<br>starthelp:instance:helptext<br> $\text{start-1} \ldots \text{start-1}$ startimath **being the startime of the startime of the startime of the startime of the startime of the startime of the startime of the startime of the startime of the startime of the startime of the startime of the startime** startknockout **being the startknockout \startknockout** ... \stopknockout \startknockout \startknockout \stopknockout \start \stopknockout \start \stopknockout \start \stopknockout \start \start \start \start \start \star  $\vert$ startlinenote:instance:linenote

startfontclass **\startfontclass [...] ... \stopfontclass** startfontsolution **\startfontsolution [...] ... \stopfontsolution** startformel **\startformel [...] ... \stopformel** startformeln **\startformeln [...] ... \stopformeln** startformel:assignment **\startformel [..=..] ... \stopformel** startformel:instance \startFORMULAformula **[...] ...** \stopFORMULAformula startformel:instance:md \startmdformula **[...] ...** \stopmdformula startformel:instance:mp \startmpformula **[...] ...** \stopmpformula startformel:instance:sd \startsdformula **[...] ...** \stopsdformula startformel:instance:sp \startspformula **[...] ...** \stopspformula startframedcell **\startframedcell [..=..] ... \stopframedcell** startframedcontent **\startframedcontent [...] ... \stopframedcontent** startframedrow **\startframedrow [..=..] ... \stopframedrow** startframedtable **\startframedtable [...] [..=..] ... \stopframedtable** startgegenueber **\startgegenueber ... \stopgegenueber** startgridsnapping **\startgridsnapping [...] ... \stopgridsnapping** startgridsnapping:list **\startgridsnapping [...] ... \stopgridsnapping** starthaengend **\starthaengend [..=..] {...} ... \stophaengend** starthaengend:argument **\starthaengend [...] {...} ... \stophaengend** starthboxestohbox **\starthboxestohbox ... \stophboxestohbox** starthboxregister **\starthboxregister ... ... \stophboxregister** \starthelptext [...] ... \stophelptext starthighlight **\starthighlight [...] ... \stophighlight** starthilfetext **\starthilfetext [...] ... \stophilfetext** starthintergrund **\starthintergrund [..=..] ... \stophintergrund** starthintergrund:example \startHINTERGRUND **[..=..] ...** \stopHINTERGRUND starthyphenation **\starthyphenation [...] ... \stophyphenation** startindentedtext **\startindentedtext [...] ... \stopindentedtext** startindentedtext:example \startINDENTEDTEXT **...** \stopINDENTEDTEXT startinteraktion **\startinteraktion [...] ... \stopinteraktion** startinteraktionsmenue **\startinteraktionsmenue [...] ... \stopinteraktionsmenue** startinterface **the starting of the starting of the starting of the starting starting of the starting starting of the starting starting starting starting starting starting starting starting starting starting starting start** startintertext **\startintertext ... \stopintertext** startitemgroup **\startitemgroup [...] [...] [..=..] ... \stopitemgroup** startitemgroup:instance \startITEMGROUP **[...] [..=..] ...** \stopITEMGROUP startitemgroup:instance:itemize **business** \startitemize [...] [..=..] ... \stopitemize startJScode **\startJScode ... ... ... ... \stopJScode** startJSpreamble **\startJSpreamble ... ... ... ... \stopJSpreamble** \startkleinerdurchschuss [...] ... \stopkleinerdurchschuss startkommentar:instance<br>startkommentar:instance:comment \startCOMMENT [...] [..=..] ... \stopCOMMENT startkommentar:instance:comment \startcomment **[...] [..=..]** ... \stopcomment \startkomponente **[...]** ... \stopkomponente startkomponente **\startkomponente [...] ... \stopkomponente** startkomponente:string **\startkomponente ... ... \stopkomponente** startkopf **but all the start of the startkopf** [...] {...} ... \stopkopf startlabeltext:instance \startLABELtext **[...] [...] ...** \stopLABELtext startlabeltext:instance:btxlabel \startbtxlabeltext **[...] [...] ...** \stopbtxlabeltext startlabeltext:instance:head \startheadtext **[...] [...] ...** \stopheadtext startlabeltext:instance:label \startlabeltext **[...] [...] ...** \stoplabeltext startlabeltext:instance:mathlabel \startmathlabeltext **[...] [...] ...** \stopmathlabeltext startlabeltext:instance:operator \startoperatortext **[...] [...] ...** \stopoperatortext startlabeltext:instance:prefix  $\text{[...]}$  ...] ... \stopprefixtext startlabeltext:instance:suffix  $\text{listartsuffix text}$  [...] ... \stopsuffixtext startlabeltext:instance:taglabel \starttaglabeltext **[...] [...] ...** \stoptaglabeltext startlabeltext:instance:unit \startunittext **[...] [...] ...** \stopunittext startlayout **\startlayout [...] ... \stoplayout** startlinealignment **\startlinealignment [...] ... \stoplinealignment** startlinecorrection **\startlinecorrection [...] ... \stoplinecorrection** startlinefiller **\startlinefiller** [...] [..=..] ... \stoplinefiller <br>startlinenote:instance **but all incrementary and the startline of the startline of the startline of the startline of the startline startline startline s** \startLINENOTE [...] {...}<br>\startlinenote [...] {...} startlinenumbering **\startlinenumbering [...] [..=..] ... \stoplinenumbering** startlinenumbering:argument **\startlinenumbering [...]** [...] ... \stoplinenumbering<br>startlinetable ... \stoplinetable ... \stoplinetable startlinetable **being the startlinetable of the startlinetable startlinetable** being the startlinetable body ... \stoplinetable startlinetablebody **\startlinetablebody ... \stoplinetablebody** startlinetablecell **\startlinetablecell [..=..] ... \stoplinetablecell** startlinetablehead **\startlinetablehead ... \stoplinetablehead** startlinksbuendig **\startlinksbuendig ... \stoplinksbuendig** startlocalfootnotes **\startlocalfootnotes ... \stoplocalfootnotes** startlocalheadsetup **\startlocalheadsetup ... \stoplocalheadsetup**

startlocalnotes **\startlocalnotes [...] ... \stoplocalnotes** startlocalsetups:string **\startlocalsetups ... ... \stoplocalsetups** startlua **1986 (1986) 1986 (1986) 1986 1986 1986 1986 1986 1986 1986 1986 1986 1986 1986 1986 1986 1986 1986 1986 1986 1986 1986 1986 1986 1986 1986 1986 1986 1986** startluacode **by the startluacode ... \stopluacode** ... \stopluacode startluasetups:string **\startluasetups ... ... \stopluasetups** startMPclip **\startMPclip {...} ... \stopMPclip** startMPdrawing **\startMPdrawing [...] ... \stopMPdrawing** startMPrun **\startMPrun {...} ... \stopMPrun** startmathalignment:instance:align  $\begin{cases} \text{start} \mid \ldots \text{end} \text{end}$ startmathcases:instance \\the \\the \\the \\the \\the \\the \\the \\the \\the \\the \\the \\the \\the \\the \\the \\the \\the \\the \\the \\the \\the \\the \\the \\the \\the \\the \\the \\the \\the \\the \\the \\the \\the startmathcases:instance:cases  $\overline{\hspace{1cm}}$  \startcases [..=..] ... \stopcases startmathcases:instance:mathcases **instance:**mathcases **[..=..]** ... \stopmathcases startmathmatrix:instance:matrix \startmatrix **[..=..] ...** \stopmatrix startmathmode **\startmathmode ... \stopmathmode** startmathstyle **\startmathstyle [...] ... \stopmathstyle** startmatrices **\startmatrices [..=..] ... \stopmatrices** startmaxaligned **\startmaxaligned ... \stopmaxaligned** startmiddlealigned **\startmiddlealigned ... \stopmiddlealigned** startmode **\startmode [...] ... \stopmode** startmodeset **\startmodeset [...] {...} ... \stopmodeset** startnarrower **\startnarrower [...] ... \stopnarrower**  $\begin{tabular}{ll} \end{tabular} \begin{tabular}{ll} \end{tabular} \begin{tabular}{ll} \end{tabular} \begin{tabular}{ll} \end{tabular} \begin{tabular}{ll} \end{tabular} \end{tabular} \begin{tabular}{ll} \end{tabular} \begin{tabular}{ll} \end{tabular} \end{tabular} \begin{tabular}{ll} \end{tabular} \begin{tabular}{ll} \end{tabular} \end{tabular} \begin{tabular}{ll} \end{tabular} \begin{tabular}{ll} \end{tabular} \end{tabular} \begin{tabular}{ll} \end{tabular} \begin{tabular}{ll} \end{tabular} \end{tabular} \begin{tabular}{ll} \$ startnegativ **blue contracts** and the startnegativ ... \stopnegativ startnotallmodes **\startnotallmodes [...] ... \stopnotallmodes** startnotext **\startnotext ... \stopnotext**  $\begin{array}{ccc}\n \text{start} & \text{start} & \text{$ startnotiz:instance:assignment \startNOTE **[..=..] ...** \stopNOTE startnotiz:instance:assignment:endnote \startendnote **[..=..] ...** \stopendnote startnotiz:instance:assignment:footnote \startfootnote **[..=..] ...** \stopfootnote startnotiz:instance:endnote **business** \startendnote **[...]** ... \stopendnote startnotiz:instance:footnote \startfootnote **[...] ...** \stopfootnote startnotmode **\startnotmode [...] ... \stopnotmode** startoverlay **be a startoverlay** that the startoverlay is a startoverlay that  $\lambda$  is the start overlay that  $\lambda$ startoverprint **because the contract of the startoverprint** ... \stopoverprint startpagecomment **\startpagecomment ... \stoppagecomment**

startlocallinecorrection **\startlocallinecorrection [...] ... \stoplocallinecorrection** startlocalsetups **\startlocalsetups [...] [...] ... \stoplocalsetups** startluaparameterset **\startluaparameterset [...] ... \stopluaparameterset** startluasetups **\startluasetups [...] [...] ... \stopluasetups** startMPcode **\startMPcode {...} ... \stopMPcode** startMPdefinitions **\startMPdefinitions {...} ... \stopMPdefinitions** startMPenvironment **\startMPenvironment [...] ... \stopMPenvironment** startMPextensions **\startMPextensions {...} ... \stopMPextensions** startMPinclusions **\startMPinclusions [...] {...} ... \stopMPinclusions**  $\begin{minipage}[c]{0.5\textwidth} \centering \begin{tabular}[c]{@{}l@{}} \textit{startMPinitializations} & \textit{stopMPinitializations} \end{tabular} \end{minipage} \end{minipage}$ startMPpositiongraphic **\startMPpositiongraphic {...} {...} ... \stopMPpositiongraphic** startMPpositionmethod **\startMPpositionmethod {...} ... \stopMPpositionmethod** startmarginallinie **\startmarginallinie [...] ... \stopmarginallinie** startmarginallinie:assignment **\startmarginallinie [..=..] ... \stopmarginallinie** startmarginblock **\startmarginblock [...] ... \stopmarginblock** startmarkedcontent **\startmarkedcontent [...] ... \stopmarkedcontent**  $|\texttt{start}|\texttt{SINMENT}\texttt{[} \ldots=0.1] \ldots \texttt{forMATHALIGINMENT}$ startmathalignment:instance:mathalignment \startmathalignment **[..=..] ...** \stopmathalignment startmathmatrix:instance \startMATHMATRIX **[..=..] ...** \stopMATHMATRIX startmathmatrix:instance:mathmatrix \startmathmatrix **[..=..] ...** \stopmathmatrix startmixedcolumns **business in the startmixedcolumns** [...] [..=..] ... \stopmixedcolumns startmixedcolumns instance  $\setminus$  startMIXEDCOLUMNS [..=..] ... \stopMIXEDCOLUMNS \startMIXEDCOLUMNS [..=..] ... \stopMIXEDCOLUMNS startmixedcolumns:instance:boxedcolumns \\startboxedcolumns [..=..] ... \stopboxedcolumns startmixedcolumns:instance:itemgroupcolumns \startitemgroupcolumns [..=..] ... \stopitemgroupcolumns \\these \\startitemgroupcolumns \\these \\these \\these \\these \\these \\these \\these \\these \\these \\these \\these \ startmodule **\startmodule [...] ... \stopmodule** startmoduletestsection **\startmoduletestsection** ... \stopmoduletestsection ... \stopmoduletestsection ... \stopmodule<br>startmodule:string ... ... \stopmodule ... ... \stopmodule \startmodule ... ... \stopmodule startnamedsection **\startnamedsection [...] [..=..] [..=..] ... \stopnamedsection** startnamedsubformulas **\startnamedsubformulas [...] {...} ... \stopnamedsubformulas** startnicelyfilledbox **\startnicelyfilledbox [..=..] ... \stopnicelyfilledbox** startnointerference **\startnointerference ... \stopnointerference** startnummerierung:example \startNUMMERIERUNG **[..=..] ...** \stopNUMMERIERUNG startnummerierung:example:title \startNUMMERIERUNG [...] {...} ... \stopNUMMERIERUNG<br>startoutputstream [...] ... \stopNUMMERIERUNG startoutputstream **\startoutputstream [...] ... \stopoutputstream** startpagefigure **by the startpagefigure [...]** [..=..] ... \stoppagefigure startpagegrid **\startpagegrid [...] [..=..] ... \stoppagegrid** startpagegridspan **\startpagegridspan [...] [..=..] ... \stoppagegridspan**

startpar i in the startpar startpar [...] [..=..] ... \stoppar \startpar [...] [..=..] ... \stoppar \startparagraphs [...] ... \stoppara startparagraphs:example  $\overline{\phantom{a}}$  \startPARAGRAPHS ... \stopPARAGRAPHS startparallel:example  $\overline{\phantom{a}}$ startpos **being the contract of the startpos in the startpos [...]** ... \stoppos startpositioning [...] [..= startpositiv **but all the startpositiv ... \stoppositiv** startprodukt **\startprodukt [...] ... \stopprodukt** startprodukt:string **\startprodukt ... ... \stopprodukt** startprojekt **\startprojekt [...] ... \stopprojekt** startprojekt:string **\startprojekt ... ... \stopprojekt** startpuffer **\startpuffer [...] ... \stoppuffer** startpuffer:instance \startBUFFER **...** \stopBUFFER  $|\text{startputfer:instance: hiding} \rangle$ startrandomized **\startrandomized ... \stoprandomized** startregime 
<br>
startregister **b**<br>
startregister  $\begin{bmatrix} . & . \end{bmatrix}$   $\begin{bmatrix} . & . \end{bmatrix}$   $\begin{bmatrix} . & . \end{bmatrix}$   $\begin{bmatrix} . & . \end{bmatrix}$   $\begin{bmatrix} . & . \end{bmatrix}$   $\begin{bmatrix} . & . \end{bmatrix}$   $\begin{bmatrix} . & . \end{bmatrix}$   $\begin{bmatrix} . & . \end{bmatrix}$   $\begin{bmatrix} . & . \end{bmatrix}$ **startruby 1...** The start is the start of  $\lambda$  is the start is the start is  $\lambda$  is the start in  $\lambda$  is the start in  $\lambda$ startscript **\startscript [...] ... \stopscript**  $\begin{tabular}{lllllllllll} \texttt{start} & \texttt{start} & \texttt{start$ startshift **being the startshift**  $\text{startshift}$  ...] ... \stopshift startspread **\startspread ... \stopspread** startstartstop **\start [...] ... \stop** startstartstop:example  $\setminus$ startSTARTSTOP ... \stopSTARTSTOP

startpagegrid:example \startPAGEGRID **[..=..] ...** \stopPAGEGRID startpagelayout **\startpagelayout [...] ... \stoppagelayout** startparagraphs **\startparagraphs [...] ... \stopparagraphs** startparagraphscell **\startparagraphscell ... \stopparagraphscell** startparbuilder **\startparbuilder [...] ... \stopparbuilder** startplacefloat **\startplacefloat [...] [..=..] [..=..] ... \stopplacefloat** startplacefloat:instance \startplatziereFLOAT **[..=..] [..=..] ...** \stopplatziereFLOAT startplacefloat:instance:chemical \startplatzierechemical **[..=..] [..=..] ...** \stopplatzierechemical startplacefloat:instance:figure  $\setminus$ startplatzierefigure [..=..] [..=..] ... \stopplatzierefigure startplacefloat:instance:graphic \startplatzieregraphic **[..=..] [..=..] ...** \stopplatzieregraphic startplacefloat:instance:intermezzo \startplatziereintermezzo **[..=..] [..=..] ...** \stopplatziereintermezzo startplacefloat:instance:table  $\setminus$ startplatzieretable [..=..] [..=..] ... \stopplatzieretable startplacepairedbox **\startplacepairedbox [...] [..=..] ... \stopplacepairedbox** startplacepairedbox:instance \startplatzierePAIREDBOX **[..=..] ...** \stopplatzierePAIREDBOX startplacepairedbox:instance:legend \startplatzierelegend **[..=..] ...** \stopplatzierelegend startplatziereformel **\startplatziereformel [..=..] ... \stopplatziereformel** startplatziereformel:argument **\startplatziereformel [...] ... \stopplatziereformel** startpositioning **\startpositioning [...] [..=..] ... \stoppositioning** startpositionoverlay **because the startposition overlay {...}** ... \stoppositionoverlay startprocessassignmentcommand **\startprocessassignmentcommand [..=..] ... \stopprocessassignmentcommand** startprocessassignmentlist **\startprocessassignmentlist [..=..] ... \stopprocessassignmentlist** startprocesscommacommand **\startprocesscommacommand [...] ... \stopprocesscommacommand** startprocesscommalist **\startprocesscommalist [...] ... \stopprocesscommalist** startprotectedcolors **\startprotectedcolors ... \stopprotectedcolors** startpublikation **\startpublikation [...] [..=..] ... \stoppublikation** startrawsetups **\startrawsetups [...] [...] ... \stoprawsetups** startrawsetups:string **\startrawsetups ... ... \stoprawsetups** startreadingfile **black in the starteading of the starteadingfile** ... \stopreadingfile startrechtsbuendig **beider and the start of the startrechtsbuendig** ... \stoprechtsbuendig startregime [...] ... \stopregime **start of the start of the start of the start** startregister **\startregister [...]** [...] [...] [...] [...+...]<br>startreusableMPgraphic **(...)** {...} ... \stopreusa \startreusableMPgraphic {...} {...} ... \stopreusableMPgraphic startschmall **\startschmall [...] [..=..] ... \stopschmall** startschmall:assignment **\startschmall [..=..] [...] ... \stopschmall** startschmall:name **\startschmall [...] [...] ... \stopschmall** startsectionblock **\startsectionblock [...] [..=..] ... \stopsectionblock** startsectionblockenvironment **\startsectionblockenvironment [...] ... \stopsectionblockenvironment** startsectionblock:instance  $\setminus$ startSECTIONBLOCK [..=..] ... \stopSECTIONBLOCK startsectionblock:instance:appendices \startappendices **[..=..] ...** \stopappendices startsectionblock:instance:backmatter \startbackmatter **[..=..] ...** \stopbackmatter startsectionblock:instance:bodymatter \startbodymatter **[..=..] ...** \stopbodymatter startsectionblock:instance:frontmatter \startfrontmatter **[..=..] ...** \stopfrontmatter startsectionlevel **\startsectionlevel [...] [..=..] [..=..] ... \stopsectionlevel** startsetups **by the startsetups [...]** [...] ... \stopsetups startsidebar **\startsidebar [...] [..=..] ... \stopsidebar** startsimplecolumns **\startsimplecolumns [..=..] ... \stopsimplecolumns** startspalten **beider and the start of the startspalten**  $\lambda$  is to the startspalten  $\lambda$ . startspecialitem:item **between the startspecialitem** [...] [...] ... \stopspecialitem startspecialitem:none **between the startspecialitem** [...] ... \stopspecialitem \startspecialitem [...] ... \stopspecialitem startspecialitem:symbol **\startspecialitem [...] {...} ... \stopspecialitem** startsplitformula **\startsplitformula ... \stopsplitformula** startstaticMPfigure **\startstaticMPfigure {...} ... \stopstaticMPfigure**

 $\begin{tabular}{l|l|l|l|} \hline \texttt{startstop:example} & \texttt{textfirst} \\ \hline \texttt{startstrict} & \texttt{startstrict} \\ \hline \end{tabular}$ startstyle **\startstyle [..=..] ... \stopstyle** startstyle:argument **\startstyle [...] ... \stopstyle**  $\begin{array}{ccc} \texttt{startstyle} & \texttt{startSTYLE} & \texttt{stopSTYLE} \end{array}$ startsubsentence **by the startsubsentence** ... \stopsubsentence  $\begin{tabular}{l} \end{tabular} \end{tabular} \begin{tabular}{l} \end{tabular} \begin{tabular}{l} \end{tabular} \end{tabular} \begin{tabular}{l} \end{tabular} \begin{tabular}{l} \end{tabular} \end{tabular} \begin{tabular}{l} \end{tabular} \end{tabular} \begin{tabular}{l} \end{tabular} \end{tabular} \begin{tabular}{l} \end{tabular} \begin{tabular}{l} \end{tabular} \end{tabular} \begin{tabular}{l} \end{tabular} \end{tabular} \begin{tabular}{l} \end{tabular} \begin{tabular}{l} \end{tabular} \end{tabular} \begin{tabular$ startsymbolset **\startsymbolset [...] ... \stopsymbolset** startTABLE **\startTABLE [..=..] ... \stopTABLE** starttabellen **\starttabellen [|...|] ... \stoptabellen** starttabellen:name **beidenische Starttabellen [...] ... \stoptabellen**<br>starttabelle:name **beiden beiden beiden beiden beiden beiden** bestarttabelle [...] [..=..] ... \stopta starttabulator:instance:fact \startfact **[...] [..=..] ...** \stopfact starttexcode **by the starttexcode** ... \stoptexcode ... \stoptexcode starttext **because the starttext** ... \stoptext  $\begin{tabular}{l} \end{tabular} \begin{tabular}{l} \end{tabular} \end{tabular} \begin{tabular}{l} \end{tabular} \begin{tabular}{l} \end{tabular} \end{tabular} \begin{tabular}{l} \end{tabular} \begin{tabular}{l} \end{tabular} \end{tabular} \begin{tabular}{l} \end{tabular} \begin{tabular}{l} \end{tabular} \end{tabular} \begin{tabular}{l} \end{tabular} \end{tabular} \begin{tabular}{l} \end{tabular} \begin{tabular}{l} \end{tabular} \end{tabular} \begin{tabular}{l} \end{tabular} \end{tabular} \begin{tabular}{l} \end{$ starttextflow **being the starttextflow that is a starttextflow** [...] ... \stoptextflow starttextlinie f...} ... \stoptextlin starttippen:instance  $\begin{matrix} \text{startTPING [...=..] } \ldots \end{matrix}$ starttippen:instance:argument \startTYPING **[...] ...** \stopTYPING starttippen:instance:argument:LUA <br>starttippen:instance:argument:MP \startMP [...] ... \stopMP  $% \begin{array}{l} \texttt{starttippen:instance:argument:MP} \\ \texttt{starttippen:instance:argument:PARSEDXML} \end{array}$ starttippen:instance:argument:TEX  $\setminus$  \startTEX [...] ... \stopTEX starttippen:instance:argument:typing \starttyping **[...] ...** \stoptyping starttippen:instance:argument:XML \startXML **[...] ...** \stopXML starttippen:instance:LUA  $\setminus$ startLUA  $[..=..] ... \setminus$ stopLUA starttippen:instance:MP  $\setminus$ startMP [..=..] ... \stopMP starttippen:instance:TEX  $\setminus$ startTEX [..=..] ...  $\setminus$ stopTEX starttippen:instance:typing **blue** \starttyping [..=..] ... \stoptyping starttippen:instance:XML \startXML **[..=..] ...** \stopXML **starttokens being the starttokens [...]** ... \stoptokens startumgebung<br>
startumgebung:string<br>
startumgebung:string<br>
startumgebung ...... \stopumgebung startungepackt **\startungepackt ... \stopungepackt**

startstaticMPgraphic **\startstaticMPgraphic {...} {...} ... \stopstaticMPgraphic** startstrictinspectnextcharacter **\startstrictinspectnextcharacter ... \stopstrictinspectnextcharacter** startstructurepageregister **\startstructurepageregister [...] [...] [..=..] [..=..]** startsubformulas **\startsubformulas [...] ... \stopsubformulas** startsubjectlevel **\startsubjectlevel [...] [..=..] [..=..] ... \stopsubjectlevel** startTABLEbody **\startTABLEbody [..=..] ... \stopTABLEbody** startTABLEfoot **\startTABLEfoot [..=..] ... \stopTABLEfoot** startTABLEhead **\startTABLEhead [..=..] ... \stopTABLEhead** startTABLEnext **\startTABLEnext [..=..] ... \stopTABLEnext** starttabelle **\starttabelle [|...|] [..=..] ... \stoptabelle** starttabellenende **\starttabellenende [...] ... \stoptabellenende** starttabellenueberschrift **\starttabellenueberschrift** [...] ... \stoptabellenueberschrift<br>starttabellen [...] ... \stoptabellen [...] ... \stoptabellen starttabelle:name **\starttabelle [...] [..=..] ... \stoptabelle** starttabulatehead **\starttabulatehead [...] ... \stoptabulatehead** starttabulatetail **\starttabulatetail [...] ... \stoptabulatetail** starttabulation:example \startTABULATION **[...] [..=..] ...** \stopTABULATION  $\text{startabulator} \quad \text{listartabulator} \quad \text{if } \dots \text{listextabulator} \quad \text{if } \dots \text{listextabulator} \quad \text{if } \dots \text{listextabulator} \quad \text{if } \dots \text{listextabulator} \quad \text{if } \dots \text{listextabulator} \quad \text{if } \dots \text{listextabulator} \quad \text{if } \dots \text{listextabulator} \quad \text{if } \dots \text{listextabulator} \quad \text{if } \dots \text{listextabulator} \quad \text{if } \dots \text{listextabulator} \quad \text{if } \dots \text{listextabulator} \quad \text{if } \dots \text{listextabulator}$ Starttabulator:instance  $\setminus$ StartTABULATE [...] ... \stopTABULATE starttabulator:instance:legend  $\{s.t.1\}$   $\{... \}$   $\ldots \}$  stoplegend starttexdefinition **by the starttexact of the starttexdefinition** ... ... ... ... ... ... ... \stoptexdefinition starttextbackground **\starttextbackground [...] [..=..] ... \stoptextbackground** starttextbackgroundmanual **\starttextbackgroundmanual ... \stoptextbackgroundmanual** starttextbackground:example \startTEXTBACKGROUND **[..=..] ...** \stopTEXTBACKGROUND starttextcolorintent **\starttextcolorintent ... \stoptextcolorintent** starttextlinie **\starttextlinie {...} ... \stoptextlinie** \startPARSEDXML [...] ... \stopPARSEDXML starttippen:instance:PARSEDXML \startPARSEDXML **[..=..] ...** \stopPARSEDXML starttransparent **\starttransparent [...] ... \stoptransparent** starttypescript **\starttypescript [...] [...] [...] ... \stoptypescript** starttypescriptcollection **\starttypescriptcollection [...] ... \stoptypescriptcollection** startumbruch **\startumbruch [...] [..=..] ... \stopumbruch** startumbruch:instance \startMAKEUPumbruch **[..=..] ...** \stopMAKEUPumbruch startumbruch:instance:middle \startmiddleumbruch **[..=..] ...** \stopmiddleumbruch startumbruch:instance:page  $\setminus$ startpageumbruch [..=..] ... \stoppageumbruch [..=..] ... \stopstandard \startstandardumbruch [..=..] ... \stopstandardumbruch startumbruch:instance:text \starttextumbruch **[..=..] ...** \stoptextumbruch startumgebung:string **\startumgebung ... ... \stopumgebung** startumrahmt **\startumrahmt [...] [..=..] ... \stopumrahmt** startumrahmtertext:instance \startFRAMEDTEXT **[...] [..=..] ...** \stopFRAMEDTEXT startumrahmtertext:instance:framedtext **[1.1]** \startframedtext [...] [..=..] ... \stopframedtext startuniqueMPgraphic **\startuniqueMPgraphic {...} {...} ... \stopuniqueMPgraphic** startuniqueMPpagegraphic **\startuniqueMPpagegraphic {...} {...} ... \stopuniqueMPpagegraphic**

startxmlraw **\startxmlraw ... \stopxmlraw** startzeile **beide istartzeile [...] startzu being the contract of the startzu**  $\Lambda$  is tartzu  $\Lambda$ ... **\stopzu** stelle **business** and **contract the stelle** [...] stelleanordnenein **\stelleanordnenein [...]** stelleausschnittein **bei Eine (\* 1988)**<br>stellebeschreibungein **bei Eine (\* 1988)**<br>bei eine beschreibungein (\* 1998) stellebindestrichein **\stellebindestrichein [..=..]** stelleblankoein **belankoein belankoein [...]** stelleblockein **business in the stelleblockein**  $\setminus$  stelleblockein  $[\dots]$   $[\dots]$ stelledrehenein **bei der Stelledrehenein [..=..]**<br>|<br>| stelleduennerumrissein **bei der Stelleduennerumrissein** stelleeinziehenein **behaart (i.e. 1986)** (stelleeinziehenein [...] stelleengerein **belief and the stelleen of the stelleengerein** [...] [..=..] stellefarbeein **\stellefarbeein [...]** stellefarbenein **\stellefarbenein [..=..]** stellefliesstextein **\stellefliesstextein [...]**

startusableMPgraphic **\startusableMPgraphic {...} {...} ... \stopusableMPgraphic** startuseMPgraphic **\startuseMPgraphic {...} {...} ... \stopuseMPgraphic** startusemathstyleparameter **beiden at the startusemathstyleparameter \... ... \stopusemathstyleparameter** startusingbtxspecification **\startusingbtxspecification [...] ... \stopusingbtxspecification** startvboxregister **\startvboxregister ... ... \stopvboxregister** startvboxtohbox **\startvboxtohbox ... \stopvboxtohbox** startvboxtohboxseparator **\startvboxtohboxseparator ... \stopvboxtohboxseparator** startverschieben **\startverschieben [...] ... \stopverschieben** startviewerlayer **\startviewerlayer [...] ... \stopviewerlayer** startviewerlayer:example \startVIEWERLAYER **...** \stopVIEWERLAYER startvtopregister **\startvtopregister ... ... \stopvtopregister** startxcell **\startxcell [...] [..=..] ... \stopxcell** startxcellgroup **\startxcellgroup [...] [..=..] ... \stopxcellgroup** startxgroup **by the start of the starty of the startxgroup** [...] [..=..] ... \stopxgroup startxmldisplayverbatim **\startxmldisplayverbatim [...] ... \stopxmldisplayverbatim** startxmlinlineverbatim **\startxmlinlineverbatim [...] ... \stopxmlinlineverbatim** startxmlsetups **\startxmlsetups [...] [...] ... \stopxmlsetups** startxmlsetups:string **\startxmlsetups ... ... \stopxmlsetups startxrow** [...] [..=..] ... \stopxrow startxrowgroup **being the starts of the starts of the starts of the starts of the starts of the starts of the starts of the starts of the starts of the starts of the starts of the starts of the starts of the starts of the** startxtable **being the controller of the startxtable controller**  $\setminus$ startxtablebody [..=..] ... \stopxtable<br>startxtablebody **being the startxtablebody** [..=..] ... \stopxtable startxtablebody **\startxtablebody [..=..] ... \stopxtablebody** startxtablebody:name **\startxtablebody [...] ... \stopxtablebody** startxtablefoot **\startxtablefoot [..=..] ... \stopxtablefoot** startxtablefoot:name **\startxtablefoot [...] ... \stopxtablefoot** startxtablehead **\startxtablehead [..=..] ... \stopxtablehead** startxtablehead:name **\startxtablehead [...] ... \stopxtablehead** startxtablenext **\startxtablenext [..=..] ... \stopxtablenext** startxtablenext:name **\startxtablenext [...] ... \stopxtablenext** startxtable:example \startXTABLE **[..=..] ...** \stopXTABLE startxtable:name **\startxtable [...] ... \stopxtable** startzeilen:instance  $\begin{cases} \text{startLINES} \text{ [...] } \dots \text{NstopLINES} \end{cases}$ startzeilen:instance:lines  $\setminus$   $\setminus$   $\set$ startzentriert **\startzentriert ... \stopzentriert** stelleabsaetzeein [...] [..=..]<br>stelleabsaetzeein:assignment **\stelleabsaetzeein [...]** [..=..] stelleabsaetzeein:assignment **\stelleabsaetzeein [...] [..=..]** stelleabsatznummerierungein **\stelleabsatznummerierungein [..=..]** stelleabschnittsblockein **beiden beiden (\* 1988)**<br>stelleanordnenein **beiden beiden beiden (\* 1988)**<br>beidenordnenein [...] stelleaufzaehlungenein **\stelleaufzaehlungenein [...] [..=..]** stelleausrichtungein **\stelleausrichtungein [...]** stellebeschreibungein **\stellebeschreibungein [...] [..=..]** stellebeschriftungein **\stellebeschriftungein [...] [..=..]** stellebilderunterschriftein **\stellebilderunterschriftein [...] [..=..]** stellebildunterschriftein **\stellebildunterschriftein [...] [..=..]** stelleduennerumrissein **\stelleduennerumrissein [..=..]** stellefeldein **\stellefeldein [...] [...] [..=..] [..=..] [..=..]** stellefelderin **\stellefelderin [...] [..=..] [..=..] [..=..]** stelleformelnein **\stelleformelnein [...] [..=..]** stellefusszeileein **\stellefusszeileein [...] [..=..]** stellefusszeilentextein **\stellefusszeilentextein [...] [...] [...] [...] [...]** stellegefuelltesrechteckein **\stellegefuelltesrechteckein** [..=..]<br>stellegefuelltezeileein **\stellegefuelltezeileein** [..=..] stellegefuelltezeileein **\stellegefuelltezeileein [..=..]** stellegegenueberplatzierenein **\stellegegenueberplatzierenein [..=..]** stellegleitobjekteein **\stellegleitobjekteein [...] [..=..]** stellegleitobjektein **\stellegleitobjektein [...] [..=..]** stellehintergruendeein **\stellehintergruendeein [...] [...] [..=..]** stellehintergruendeein:page **\stellehintergruendeein [...] [..=..]**

```
stelleinteraktionein:name \stelleinteraktionein [...]
stellekommentarein \stellekommentarein [...] [..=..]
stellekopfzahlein \stellekopfzahlein [...] [...]
stellekopfzeileein \stellekopfzeileein [...] [..=..]
stellelabeltextein:instance \setminusstelleLABELtext [...] [..=..]
stellelabeltextein:instance:btxlabel \stellebtxlabeltext [...] [..=..]
stellelabeltextein:instance:head \setminusstelleheadtext [...] [..=..]
stellelabeltextein:instance:label \stellelabeltext [...] [..=..]
stellelabeltextein:instance:mathlabel \stellemathlabeltext [...] [..=..]
stellelabeltextein:instance:operator \setminusstelleoperatortext [...] [..=..]
stellelabeltextein:instance:prefix<br>stellelabeltextein:instance:suffix<br>xtellesuffixtext [...] [..=..]
stellelabeltextein:instance:suffix \stellesuffixtext [...] [..=..]
stellelabeltextein:instance:taglabel \stelletaglabeltext [...] [..=..]
stellelabeltextein:instance:unit \stelleunittext [...] [..=..]
stellelayoutein \stellelayoutein [...] [..=..]
stellelayoutein:name<br>stellelinienbreiteein<br>blue and the stellelinienbreiteein
stellelisteein \stellelisteein [...] [..=..]
stellepaletteein below that the stellepaletteein [...]
\begin{tabular}{|l|l|} \hline \texttt{stellar:name} & \texttt{ { \texttt{select} } \texttt{Parameter } [\dots] } [\dots] \end{tabular}stellepostenein business is a constant of the stellepostenein [...] [..=..]
stelleprogrammein \stelleprogrammein [..=..]
stellepufferein \stellepufferein [...] [..=..]
stellerechteckein beiderechteckein beiderechteckein [..=..]
stellereferenzierenein \stellereferenzierenein [..=..]
stelleregisterein \stelleregisterein [...] [..=..]
stelleregisterein:instance beideregisterein:instance \stelleREGISTER [...] [..=..]<br>|stelleregisterein:instance:index \stelleindex [...] [..=..]
[stellar eight time in the same time] \label{eq:rel} \begin{array}{l} \mathrm{stelle} \mathrm{registere} \mathrm{in} \mathrm{start} \mathrm{in} \mathrm{de} \mathrm{x} \\ \mathrm{stelle} \mathrm{seitten} \mathrm{komment} \mathrm{are} \mathrm{in} \end{array}stelleseitennummerein \stelleseitennummerein [..=..]
stelleseitenuebergangein<br>stellesortierenein beiderein beiderein (i...] [....] [...
stellespaltenein business in the set of the set of the set of the set of the set of the set of the set of the s
stellespatiumein beiderein auch auch auch and tellespatiumein [...]<br>beidespracheein beiderein [...]<br>beidespracheein beiderein beiderein beiderein beiderein beiderein beiderein beiderein beiderein beide
stellesymbolsetein beidering the stellesymbolsetein [...]
stellesynonymein but also assume that the stellesynonymein [...] [..=..]
\begin{tabular}{l} \bf style="font-weight: bold; text-align: center;">\bf style="font-weight: bold; text-align: center;">\bf stylestelletextein being the stellet of the stellet of the stellet extending (i...] [..=..]
stelletextumrissein \stelletextumrissein [..=..]
stelletipein business in the stellet of the stellet of the stellet in the stellet in the stellet in the stelle
\setminus \texttt{stellar} \setminus \texttt{stellar} \setminus \texttt{{{\color{blue}l}l}t} \setminus \texttt{stellar} \setminus \texttt{{{\color{blue}l}l}t} \setminus \texttt{{{\color{blue}l}l}t} \setminus \texttt{{{\color{blue}l}l}t} \setminus \texttt{{{\color{blue}l}l}t} \setminus \texttt{{{\color{blue}l}l}t} \setminus \texttt{{{\color{blue}l}l}t} \setminus \texttt{{{\color{blue}l}l}t} \setminus \texttt{{{\color{blue}l}l}t} \setminus \texttt{{{\color{blue}l}l}t} \setminus \stelletoleranzein \stelletoleranzein [...]
stelleumrahmtein \stelleumrahmtein [...] [..=..]
stelleuntenein \stelleuntenein [...] [..=..]
stelleversalienein \stelleversalienein [...] [..=..]
stellezeilenabstandein:argument \stellezeilenabstandein [...]
stellezeilenabstandein:name \stellezeilenabstandein [...]
```

```
stellehintergrundein \stellehintergrundein [...] [..=..]
stelleinteraktionein \stelleinteraktionein [...] [..=..]
stelleinteraktionsbalkenein \stelleinteraktionsbalkenein [...] [..=..]
stelleinteraktionsbildschirmein \stelleinteraktionsbildschirmein [..=..]
stelleinteraktionsmenueein \stelleinteraktionsmenueein [...] [..=..]
stellekopfzeilentextein beidereichen Stellekopfzeilentextein [...] [...] [...] [...]
                                                        stellelinienbreiteein \stellelinienbreiteein [...]
stellemarginallinieein beleinieein (stellemarginallinieein [...] [..=..]<br>stellenobenein beleinieein (stellenobenein [...] [..=..]
                                                        stellenobenein \stellenobenein [...] [..=..]
stellepapierformatein \stellepapierformatein [...] [..=..]
stelleplatziegeteiltegleitobjekt \stelleplatziegeteiltegleitobjekt [..=..]
stellepositionierenein \stellepositionierenein [...] [..=..]
stelleregisterein:argument \stelleregisterein [...] [...] [..=..]
                                                        stelleseitenkommentarein \stelleseitenkommentarein [..=..]
stelleseitennummeriernungein \stelleseitennummeriernungein [..=..]
                                                        stellesortierenein \stellesortierenein [...] [..=..]
                                                        stellespracheein \stellespracheein [...] [..=..]
\setminus \texttt{stellar} \setminus \texttt{stellar} \setminus \texttt{stellar} \setminus \texttt{{{\color{blue} \dots}}} \setminus \texttt{{{\color{blue} \dots}}} \setminus \texttt{{{\color{blue} \dots}}} \setminus \texttt{{{\color{blue} \dots}}} \setminus \texttt{{{\color{blue} \dots}}}stelletextobenein beidenein [...] [...] [...] [...] [...] [...]<br>stelletexttexteein beidenein [...] [...] [...] [...] [...] [...] [...]
                                                        \stelletexttexteein [...] [...] [...] [...] [...]
stelletextuntenein by the contract of the contract of the contract of the contract of the contract of the contr
stelleueberschriftein \stelleueberschriftein [...] [..=..]
stelleueberschriftenein bei der Schweize (Stelleueberschriftenein [...] [..=..]<br>|stelleumbruchein | ...] [..=..]
                                                        stelleumbruchein \stelleumbruchein [...] [..=..]
stelleumrahmtetexteein belieumrahmtetexteein [...] [..=..]<br>stelleuntenein belieumrahmtetexteein [...] [..=..]
stelleunterseitennummerein \stelleunterseitennummerein [..=..]<br>stelleurlein [..=..]
                                                        stelleurlein \stelleurlein [..=..]
stellezeilenabstandein \stellezeilenabstandein [...] [..=..]
```

```
stellezeilenein \stellezeilenein [...] [..=..]
stellezeilennumerierungein beidereinigen (stellezeilennumerierungein [...] [..=..]<br>stellezitierenein (..=..]
stellezusammengestelltelisteein \stellezusammengestelltelisteein [...] [..=..]
stellezusammengestelltelisteein:instance \stelleCOMBINEDLIST [..=..]
stellezusammengestelltelisteein:instance:content \stellecontent [..=..]
stellezwischenraumein \stellezwischenraumein [...]
stelle:direct \stelle {...}
stoplinenote:instance \stopLINENOTE [...]
stoplinenote:instance:linenote businensed \stoplinenote [...]
stopregister by the stoppe of the stoppe of the stoppe of the stoppe of the stoppe of the stoppe of the stoppe of the stoppe of the stoppe of the stoppe of the stoppe of the stoppe of the stoppe of the stoppe of the stopp
stopstructurepageregister \stopstructurepageregister [...] [...]
stopzeile business in the set of the set of the set of the set of the set of the set of the set of the set of the set of the set of the set of the set of the set of the set of the set of the set of the set of the set of t
strictdoifelsenextoptional \strictdoifelsenextoptional {...} {...}
strictdoifnextoptionalelse \strictdoifnextoptionalelse {...} {...}
stripcharacter business \stripcharacter ... \from ... \to \...
strippedcsname business in the set of the set of the set of the set of the set of the set of the set of the set of the set of the set of the set of the set of the set of the set of the set of the set of the set of the set
strippedcsname:string blue \strippedcsname ...
stripspaces being the strips of the stripspaces \from ... \to \...
structurelistuservariable \structurelistuservariable {...}
structurenumber \structurenumber
structureuservariable \structureuservariable {...}
structurevariable business \structurevariable {...}<br>strut \strut
strut \strut \setminus \strut
strutdp \strutdp \lambdastrutdp
strutgap \strutgap
strutht \strutht \lambdastruthtdp \struthtdp \struthtdp
struttedbox but all the struttedbox \Lambda {...}
strutwd \strutwd \strutwd
style \style [..=..] {...}
styleinstance \styleinstance [...]
style:argument \style [...] {...}
style:instance \setminusSTYLE {...}
subpagenumber \subpagenumber
subsentence \subsentence {...}
substituteincommalist bubstituteincommalist {...} {...} \...
subtractfeature business \subtractfeature [...]
\begin{tabular}{ll} \end{tabular} \begin{tabular}{ll} \end{tabular} \end{tabular} \begin{tabular}{ll} \end{tabular} \begin{tabular}{ll} \end{tabular} \end{tabular} \begin{tabular}{ll} \end{tabular} \begin{tabular}{ll} \end{tabular} \end{tabular}swapcounts being a set of the set of the set of the set of the set of the set of the set of the set of the set of the set of the set of the set of the set of the set of the set of the set of the set of the set of the set 
swapdimens by the set of the set of the set of the set of the set of the set of the set of the set of the set o
swapface \swapface \swapface \setminus \swapmacros
swapmacros being a contract the sympty of the sympty of the sympty of the sympty of the sympty of the sympty of the sympty of the sympty of the sympty of the sympty of the sympty of the sympty of the sympty of the sympty 
switchstyleonly better as a support of the system of the system of the system of \lambda...<br>switchstyleonly:command \switchstyleonly \...
switchstyleonly:command \switchstyleonly \...
\text{switch to color} \qquad \qquad \text{switch to color} \qquad \text{[...]}switchtointerlinespace \switchtointerlinespace [...] [..=..]
switchtointerlinespace:argument \switchtointerlinespace [...]
switchtointerlinespace:name \switchtointerlinespace [...]
symbol \symbol [...] [...]
symbolreference business \symbolreference [...]
symbol:direct \symbol {...}
synchronizeblank \synchronizeblank
synchronizeindenting \synchronizeindenting
synchronizemarking \synchronizemarking [...] [...] [...]
synchronizeoutputstreams \synchronizeoutputstreams [...]
synchronizestrut but also assumed to the synchronizestrut {...}
synchronizewhitespace by the synchronizewhitespace \synchronizewhitespace
synctexblockfilename business business \synctexblockfilename {...}
synctexresetfilename \synctexresetfilename
synctexsetfilename by the synctexsetfilename {...}
synonym:instance \setminusSYNONYM [...] {...} {...}
synonym:instance:abbreviation by a synonym: \lambda abbreviation [\ldots] {...} {...}
systemlog<br>systemlogfirst<br>systemlogfirst<br>by systemlogfirst {...} {...}
systemloglast because the contract of the systemloglast {...} {...} {...} {...}
TABLE \TABLE
TaBlE \TaBlE
TEX \TEX
```
stellezitierenein **\stellezitierenein [..=..]** structuretitle **\structuretitle** swaptypeface **\swaptypeface** systemlogfirst **\systemlogfirst {...} {...} {...}** systemsetups **\systemsetups {...}**

TeX **\TeX** TheNormalizedFontSize **\TheNormalizedFontSize** TransparencyHack **\TransparencyHack** tabulateautoline **\tabulateautoline** tabulateautorule **\tabulateautorule** tabulateline **\tabulateline** tabulaterule **\tabulaterule** taggedctxcommand **\taggedctxcommand {...}** tbox **\tbox {...}** testcolumn **but a computer of the column in the set of the column**  $\Lambda$  **[...]** [...] **testfeature**  $\qquad \qquad$  **\testfeature {...} {...}** testpage **business here here here here here here here here here here here here here here here here here here here here here here here here here here here here here** testpageonly **be the contract of the contract of the strategies of the strategies of the strategies of the strategies of the strategies of the strategies of the strategies of the strategies of the strategies of the strateg** testpagesync **business in the set of the set of the set of the set of the set of the set of the set of the set o** testtokens **but a contract the contract of the state of the state of the state of**  $\setminus$  **testtokens**  $[...]$ tex **the set of the contract of the set of the set of the set of the set of the set of the set of the set of the set of the set of the set of the set of the set of the set of the set of the set of the set of the set of the** texdefinition **the contract of the contract of the contract of the contract of the contract of the contract of the contract of the contract of the contract of the contract of the contract of the contract of the contract of** textbackground:example \TEXTBACKGROUND **{...}** textcitation:alternative **business \textcitation [...]** [...] textcite **\textcite [..=..] [...]** textcite:alternative **business \textcite [...]** [...] |<br>|textcite:userdata **|** textcontrolspace **\textcontrolspace** textflowcollector **best flowcollector**  $\setminus$  textflowcollector {...} textlinie **\textlinie [...] {...}** textmath **\textmath** {...} textminus **\textminus** textormathchar **\textormathchar {...}** textplus **\textplus** textreferenz **\textreferenz [...] {...}** textvisiblespace **\textvisiblespace** thainumerals **\thainumerals {...}** thefirstcharacter **thefirstcharacter {...}**<br>thenormalizedbodyfontsize **by**<br>\thenormalizedbodyfontsi thickspace **\thickspace** thinspace **\thinspace** threedigitrounding **\threedigitrounding {...}** tibetannumerals **\tibetannumerals {...}** tief **\tief {...}** tief:instance  $\setminus$ LOW {...} tief:instance:unitslow **\unitslow \unitslow** {...} tightlayer **\tightlayer [...]** tiho **\tiho [...] {...} {...}** tilde **\tilde {...}** tinyfont **\tinyfont** tip **\tip [..=..] {...}** tippen **\tippen [..=..] {...}** tippen:angles **\tippen [..=..] <<...>>** tippen:example \TIPPEN **[..=..] {...}** tippen:example:angles \TIPPEN **[..=..] <<...>>** tippepuffer **the contract of the contract of the contract of the contract of the contract of the contract of the contract of the contract of the contract of the contract of the contract of the contract of the contract of t** tippepuffer:instance tip:angles **\tip [..=..] <<...>>** |tlap **\tlap {...}** tochar **\tochar {...}** tolinenote **\tolinenote**  $\ldots$ } tooltip:instance:argument  $\setminus$ TOOLTIP [...] {...} {...}

```
taggedlabeltexts \taggedlabeltexts {...} {...} {...}
teilegleitobjekt \teilegleitobjekt [..=..] {...} {...}
testandsplitstring the standsplitstring ... \at ... \to \... \and \...
testfeatureonce \testfeatureonce {...} {...}
                                       \texsetup {...}<br>\TEXTBACKGROUND {...}
textcitation the intervellent of the set of textcitation [....] [...]
textcitation:userdata \textcitation [..=..] [..=..]
                                       thenormalizedbodyfontsize \thenormalizedbodyfontsize {...}
theremainingcharacters \theremainingcharacters {...}
                                       thirdoffivearguments \thirdoffivearguments {...} {...} {...} {...} {...}
thirdoffourarguments \thirdoffourarguments {...} {...} {...} {...}
thirdofsixarguments \thirdofsixarguments {...} {...} {...} {...} {...} {...}
thirdofthreearguments \thirdofthreearguments {...} {...} {...}
thirdofthreeunexpanded \thirdofthreeunexpanded {...} {...} {...}
tippedatei \tippedatei [...] [..=..] {...}
tooltip:instance \setminus TOOLTIP [..=..] {...} {...}
```
tooltip:instance:argument:tooltip \tooltip **[...] {...} {...}** tooltip:instance:tooltip  $\setminus$ tooltip  $\setminus$ tooltip  $[..=..]$   $\{...$   $\setminus$   $\setminus$   $\setminus$   $\setminus$   $\setminus$   $\setminus$ topbox **\topbox {...}** topleftbox **\topleftbox** {...} toplinebox **finally** toplinebox **finally** toplinebox **finally** toprightbox **\times\text{\times\text{\times\text{\times\text{\text{\text{\times\text{\text{\text{\text{\text{\text{\text{\text{\text{\text{\text{\text{\text{\text{\text{\text{\text{\text{\text{\text{\text{\text{\text{\text** topskippedbox **business \topskippedbox {...}** tracecatcodetables **\tracecatcodetables** tracedfontname **\tracedfontname {...}** traceoutputroutines **\traceoutputroutines** tracepositions **\tracepositions** transparencycomponents **\transparencycomponents {...}** transparent **\transparent [...] {...}** triplebond **\triplebond** truefilename **\truefilename {...}** truefontname **\truefontname {...}** ttraggedright **\ttraggedright** twodigitrounding **\twodigitrounding {...}**  $\text{tx}$   $\text{tx}$ txx  $\qquad \qquad \downarrow$ typedefinedbuffer **the contract of the contract of the contract of the contract of the contract of the contract of the contract of the contract of the contract of the contract of the contract of the contract of the contrac** typeface **\typeface** typescriptone **between the contract of the contract of the contract of the contract of the contract of the contra<br>
typescriptprefix <b>between** typescriptpre typescriptthree **\typescriptthree** typescripttwo **\typescripttwo** typesetbuffer **business the contract of the contract of the contract of the contract of the contract of the contract of the contract of the contract of the contract of the contract of the contract of the contract of the** uconvertnumber **\uconvertnumber {...}** {...} ueber **\ueber**  $\{\ldots\}$ uebersetzten [..=..]<br>uedcatcodecommand **behavior in the set of the set of the set of the set of the set of the set of the set of the s** umgebung **beling the contract of the contract of the contract of the contract of the contract of the contract of the contract of the contract of the contract of the contract of the contract of the contract of the contract** umgebung:string **\umgebung ...** umrahmt **\umrahmt [..=..] {...}** umrahmtertext:instance  $\R$ FRAMEDTEXT [..=..] {...} |umrahmtertext:instance:framedtext **definition instance**:framedtext **[...**] {...} umrahmt:instance  $\setminus$ FRAMED [..=..] {...} umrahmt:instance:fitfieldframed \fitfieldframed **[..=..]** {...}<br>umrahmt:instance:unframed \mrahmt:instance:unframed \mrahmt:instance:unframed \mrahmt:instance:unframed \mrahmt unbekant **\unbekant** undefinevalue **bundefinevalue {...}**<br>undepthed **\undepthed** {...} undepthed **\undepthed** {...} undoassign **\undoassign [...] [..=..]** unhhbox **\unhhbox ... \with {...}** unihex **\unihex {...}** uniqueMPgraphic **(...)** {..=..}<br>|uniqueMPpagegraphic **\uniqueMPpagegraphic {...}** {...} unprotect **bunden and the set of the set of the set of the set of the set of the set of the set of the set of the set of the set of the set of the set of the set of the set of the set of the set of the set of the set of** unprotected **\unprotected ... \par** where the contract of the contract of the contract of the contract of the contract of the contract of the contract of the contract of the contract of the contract of the contract of the contract of the contract of the cont unspaceargument **\unspaceargument ... \to \...** unspaced **\unspaced {...}** unspacestring **busing** the settlement of  $\lambda$  is  $\lambda$  ...  $\lambda$  to  $\lambda$ ... webster **having** the set of the set of the set of the set of the set of the set of the set of the set of the set of the set of the set of the set of the set of the set of the set of the set of the set of the set of the set untexcommand **buntexcommand**  $\text{undercommand } \dots \text{ over } \dots$ uppercased **buyercased**  $\mu$ ppercased {...} with the settlem of the settlem of the settlem of the settlem of the settlem of the settlem of the settlem of t<br>upperleftdoubleninequote the settlem of the settlem of the settlem of the settlem of the settlem of the settle upperleftdoubleninequote **\upperleftdoubleninequote** upperleftdoublesixquote **\upperleftdoublesixquote** upperleftsingleninequote<br>
upperleftsinglesixquote<br>
upperleftsinglesixquote<br> **upperleftsinglesixquote** upperleftsinglesixquote **\upperleftsinglesixquote \upperleftsinglesixquote \upperleftsinglesixquote** upperrightdoublesixquote **\upperrightdoublesixquote** upperrightsinglesixquote **\upperrightsinglesixquote** url **\url [...]** usealignparameter **business \usealignparameter \...** 

typeinlinebuffer **\typeinlinebuffer [...] [..=..]** typescriptprefix **\typescriptprefix {...}** typesetfile **\typesetfile [...] [...] [..=..]** uedcatcodecommand **\uedcatcodecommand \... ... {...}**  $\unframeed$   $[..=..]$   $\{...$ } underset **\underset {...} {...}** unexpandeddocumentvariable **\unexpandeddocumentvariable {...}** uniqueMPpagegraphic **\uniqueMPpagegraphic {...} {..=..}** unregisterhyphenationpattern **\unregisterhyphenationpattern [...] [...]** upperrightdoubleninequote **\upperrightdoubleninequote** upperrightsingleninequote **\upperrightsingleninequote**

usebodyfont **busebodyfont busebodyfont**  $\begin{bmatrix} 1 & 1 \end{bmatrix}$ usebodyfontparameter **business \usebodyfontparameter \...** usebtxdefinitions **\usebtxdefinitions [...]** usecitation **\usecitation [...]**  $\begin{tabular}{c} lcl \textbf{usecitation:direct} & & \textbf{if} & \textbf{if} & \textbf$ usecolors **busecolors and the set of the set of the set of the set of the set of the set of the set of the set of the set of the set of the set of the set of the set of the set of the set of the set of the set of the set** usecomponent **\usecomponent [...]** useenvironment **\useenvironment [...]** usefigurebase **busefigures here here here here here here here here here here here here here here here here here here here here here here here here here here here here** usefile **busefile a a a busefile c h busefile** [...] [...] [...] usegridparameter **busegridparameter** \... uselanguageparameter **\uselanguageparameter \...**<br>useluamodule **discussed \useluamodule [...**] useluamodule **\useluamodule [...]** useMPrun **\useMPrun {...} {...}** usemathstyleparameter **busemathstyleparameter**  $\setminus \ldots$ useproduct **buseful and the set of the set of the set of the set of the set of the set of the set of the set of the set of the set of the set of the set of the set of the set of the set of the set of the set of the set of** useprofileparameter **bused in the set of the set of the set of the set of the set of the set of the set of the s** useproject **buseful contract the set of the set of the set of the set of the set of the set of the set of the set of the set of the set of the set of the set of the set of the set of the set of the set of the set of the se** userpagenumber **\userpagenumber** usesetupsparameter **\usesetupsparameter \...** usesubpath **\usesubpath [...]** usetypescriptfile **busetypescriptfile and the set of the set of the set of the set of the set of the set of the set of the set of the set of the set of the set of the set of the set of the set of the set of the set of th** usezipfile **buse and the set of the set of the set of the set of the set of the set of the set of the set of the set of the set of the set of the set of the set of the set of the set of the set of the set of the set of t** utfchar **\utfchar {...}** utflower **\utflower** {...}<br>utfupper {...} utfupper {...}<br>utilityregisterlength **butilityregiste** \utilityregiste utilityregisterlength<br>
VerboseNumber<br>
VerboseNumber f... vboxreference **\vboxreference [...] {...}**  $\forall$  vec {...} verbatim **\verbatim {...}** verbatimstring **\verbatimstring {...}** verbosenumber **\verbosenumber {...}** vergleichepalette **\vergleichepalette [...]** version **\version**  $\sqrt{2}$ veryraggedcenter **\veryraggedcenter** veryraggedright **\veryraggedright** vglue **but the set of the set of the set of the set of the set of the set of the set of the set of the set of the set of the set of the set of the set of the set of the set of the set of the set of the set of the set of th** viewerlayer **\viewerlayer [...] {...}**  $\forall$ l  $\forall$ l [...] volleswort **\volleswort {...}**

useblankparameter **\useblankparameter \...** usebtxdataset **\usebtxdataset [...] [...] [..=..]** usedummycolorparameter **\usedummycolorparameter {...}** usedummystyleandcolor **\usedummystyleandcolor {...} {...}** usedummystyleparameter **\usedummystyleparameter {...}** useexternalrendering **busets are setted as a set of the set of the set of the set of the set of the set of the s** useindentingparameter **\useindentingparameter \...** |<br>|useindentnextparameter **\useindentnextparameter \...** useinterlinespaceparameter **\useinterlinespaceparameter \...** useMPenvironmentbuffer **\useMPenvironmentbuffer [...]** useMPgraphic **\useMPgraphic {...}** {..=..}<br>useMPlibrary **\useMPlibrary** {...] useMPlibrary **\useMPlibrary [...]** useMPvariables **\useMPvariables [...] [...]** usereferenceparameter **business \usereferenceparameter \...** usestaticMPfigure **\usestaticMPfigure [..=..] [...]** usetexmodule **busets husetexmodule [...]** [...] [...] [...] [...] usetypescript **busetypescript busetypescript** [...] [...] [...] VerboseNumber **\VerboseNumber {...}** verbergebloecke **\verbergebloecke [...] [...]** vergleichefarbengruppe **\vergleichefarbengruppe [...]** verticalgrowingbar **\verticalgrowingbar [..=..]** verticalpositionbar **\verticalpositionbar [..=..]** verwendebloecke **\verwendebloecke [...] [...] [..=..]** verwendeexteresdokument **\verwendeexteresdokument [...] [...] [...]** verwendeexterneabbildung **\verwendeexterneabbildung [...] [...] [...] [..=..]** verwendeexternestonstueck **\verwendeexternestonstueck [...] [...]** verwendeJSscript **\verwendeJSscript [...] [...]** verwendemodul **\verwendemodul [...] [...] [..=..]** verwendesymbole **\verwendesymbole [...]** verwendeURL **\verwendeURL [...] [...] [...] [...]** verwendeurl **betweendeurl (1...)** [...] [...] [...] [...] [...] [...] [...] [...] [...] [...] [...] [...] [...] [...] [...] [...] [...] [...] [...] [...] [...] [...] [...] [...] [...] [...] [...] [...] [...] [...] [...] veryraggedleft **\veryraggedleft**

von **\von [...]** vphantom **\vphantom {...}** vpos **\vpos {...} {...}** vsmash **\vsmash {...}** vsmashbox **\vsmashbox ...** vsmashed **\vsmashed {...}** vspace **\vspace [...] [...]** vspacing **\vspacing [...]** WOCHENTAG **WOOTENTAG WOOTENTAG** *wootentag wootentag wootentag* **WOERTER {...}** WORT **\WORT {...}** Woerter **All Accords Number (2008) Number (2008) Number (3008) Number (3008) Modern (3008) Modern (3008)** Wort **\Wort {...}** wdofstring **\wdofstring {...}** widthofstring  $\begin{cases} \text{width of} \\ \text{width of} \\ \text{width of} \end{cases}$ withoutpt **\withoutpt** {...} wochentag **\wochentag {...}**<br>words {...} words **words words words words words words word in the set of the set of the set of the set of the set of the set of the set of the set of the set of the set of the set of the set of the set of the set of the s wort \wort** {...} XETEX **\XETEX** XeTeX **\XeTeX** xmladdindex **\xmladdindex {...}** xmlall **\xmlall {...} {...}** xmlappendsetup **\xmlappendsetup {...}** xmlatt **\xmlatt {...} {...}** xmlbadinclusions **\xmlbadinclusions {...}** xmlcount **\xmlcount {...}** xmldirectives **\xmldirectives {...} xmlelement \xmlelement** {...} {...}

WidthSpanningText **\WidthSpanningText {...} {...} {...}** waehlebloeckeaus **\waehlebloeckeaus [...] [...] [..=..]** wechselezumfliesstext **\wechselezumfliesstext [...]** widthspanningtext **\widthspanningtext {...} {...} {...}** wordtonumber **\wordtonumber {...} {...}** wortrechts **\wortrechts [...] {...}** writedatatolist **\writedatatolist [...] [..=..] [..=..]** writestatus **\writestatus {...} {...}** xdefconvertedargument **\xdefconvertedargument \... {...}** xmlafterdocumentsetup **\xmlafterdocumentsetup {...} {...} {...}** xmlaftersetup **\xmlaftersetup {...} {...}** xmlappenddocumentsetup **\xmlappenddocumentsetup {...} {...}** xmlapplyselectors **\xmlapplyselectors {...}** xmlattdef  $\begin{matrix} \text{small} \\ \text{small} \\ \text{small} \\ \text{small} \\ \text{small} \\ \text{small} \\ \text{small} \\ \end{matrix}$ xmlattribute **(...)** {...} {...} {...} {...} {...} {...} {...} {...} {...} {...} {...} {...} {...} {...} {...} {...} {...} {...} {...} {...} {...} {...} {...} {...} {...} {...} {...} {...} {...} {...} {...} {...} {...} {.. xmlattributedef **\xmlattributedef {...} {...} {...} {...}** xmlbeforedocumentsetup **\xmlbeforedocumentsetup {...} {...} {...}** xmlbeforesetup **\xmlbeforesetup {...} {...}** xmlchainatt **\xmlchainatt {...} {...}** xmlchainattdef **\xmlchainattdef {...} {...} {...}** xmlchecknamespace **\xmlchecknamespace {...} {...}** xmlcommand **\xmlcommand {...} {...} {...}** xmlconcat **\xmlconcat {...} {...} {...}** xmlconcatrange **\xmlconcatrange {...} {...} {...} {...} {...}** xmlcontext **\xmlcontext {...} {...}** xmldefaulttotext **\xmldefaulttotext {...}** xmldirectivesafter **\xmldirectivesafter {...}** xmldirectivesbefore **\xmldirectivesbefore {...}** xmldisplayverbatim **\xmldisplayverbatim {...}** xmldoif **\xmldoif {...} {...} {...}** xmldoifatt **\xmldoifatt {...} {...}** xmldoifelse **\xmldoifelse {...} {...} {...} {...}** xmldoifelseatt **\xmldoifelseatt {...} {...} {...}** xmldoifelseempty **\xmldoifelseempty {...} {...} {...} {...}** xmldoifelseselfempty **\xmldoifelseselfempty {...} {...} {...}** xmldoifelsetext **\xmldoifelsetext {...} {...} {...} {...}** xmldoifelsevalue **\xmldoifelsevalue {...} {...} {...} {...}** xmldoifnot<br>xmldoifnotatt<br>xmldoifnotatt<br>xmldoifnotatt {...} {...} xmldoifnotatt **\xmldoifnotatt {...} {...}** xmldoifnotselfempty **\xmldoifnotselfempty {...} {...}** xmldoifnottext **\xmldoifnottext {...} {...} {...}** xmldoifselfempty **\xmldoifselfempty {...} {...}** xmldoiftext **\xmldoiftext {...} {...} {...}**

xmlfilter **\xmlfilter {...} {...}** xmlfirst **\xmlfirst** {...} {...}<br>xmlflush **\xmlflush \xmlflush** {...} xmlflushcontext **\xmlflushcontext {...}** xmlflushlinewise **\xmlflushlinewise {...}** xmlflushpure **\xmlflushpure {...}** xmlflushspacewise **\xmlflushspacewise {...}** xmlflushtext **\xmlflushtext {...}** xmlinclusion **\xmlinclusion {...}** xmlinclusions **\xmlinclusions {...}** xmlinfo **\xmlinfo {...}** xmlinjector **\xmlinjector {...}** xmlinlineverbatim **\xmlinlineverbatim {...}** xmllast **\xmllast {...} {...}** xmllastatt **\xmllastatt** xmllastmatch **\xmllastmatch** xmllastpar **\xmllastpar** xmlmain **\xmlmain {...}** xmlname **\xmlname {...}** xmlnamespace **\xmlnamespace {...}** xmlnonspace **\xmlnonspace {...} {...}** xmlpar **\xmlpar {...} {...}** xmlparam **\xmlparam {...} {...} {...}** xmlpath **\xmlpath {...}** xmlpos **\xmlpos {...}** xmlprependsetup **\xmlprependsetup {...}** xmlprettyprint **\xmlprettyprint {...} {...}** xmlraw **\xmlraw {...}** xmlrefatt **\xmlrefatt {...} {...}** xmlregisteredsetups **\xmlregisteredsetups** xmlregisterns **\xmlregisterns {...} {...}** xmlremovesetup **\xmlremovesetup {...}** xmlresetinjectors **\xmlresetinjectors** xmlresetsetups **\xmlresetsetups {...}** xmlsave **\xmlsave {...} {...} xmlsetentity**  $\qquad \qquad \qquad \qquad$ **xmlsetentity** {...} {...} xmlsetinjectors **\xmlsetinjectors [...]** xmlshow **\xmlshow {...}** xmlsnippet **\xmlsnippet {...} {...}** xmlstrip **\xmlstrip {...} {...}** xmlstripped **\xmlstripped {...} {...}**

xmlflush **\xmlflush {...}** xmlflushdocumentsetups **\xmlflushdocumentsetups {...} {...}** xmlinclude **\xmlinclude {...} {...} {...}** xmlinlineprettyprint **\xmlinlineprettyprint {...} {...}** xmlinlineprettyprinttext **\xmlinlineprettyprinttext {...} {...}** xmlinstalldirective **\xmlinstalldirective {...} {...}** xmlloadbuffer **\xmlloadbuffer {...} {...} {...}** xmlloaddata **\xmlloaddata {...} {...} {...}** xmlloaddirectives **\xmlloaddirectives {...}** xmlloadfile **\xmlloadfile {...} {...} {...}** xmlloadonly **\xmlloadonly {...} {...} {...}** xmlmapvalue **\xmlmapvalue {...} {...} {...}** xmlposition **\xmlposition {...} {...} {...}** xmlprependdocumentsetup **\xmlprependdocumentsetup {...} {...}** xmlprettyprinttext **\xmlprettyprinttext {...} {...}** xmlprocessbuffer **\xmlprocessbuffer** {...} {...} {...}<br>xmlprocessdata {...} {...} {...} xmlprocessdata **by the contract of the contract of the contract of the contract of the contract of the contract of the contract of the contract of the contract of the contract of the contract of the contract of the contrac** xmlprocessfile **\xmlprocessfile {...}** {...} {...}<br>xmlpure **\xmlpure {...}** {...} {...} xmlpure **\xmlpure {...} {...}** xmlregistereddocumentsetups **\xmlregistereddocumentsetups {...} {...}** xmlremapname **\xmlremapname {...} {...} {...} {...}** xmlremapnamespace **\xmlremapnamespace {...} {...} {...}** xmlremovedocumentsetup **\xmlremovedocumentsetup {...} {...}** xmlresetdocumentsetups **\xmlresetdocumentsetups {...}** xmlsetatt **\xmlsetatt {...} {...} {...}** xmlsetattribute **\xmlsetattribute {...} {...} {...} {...}** xmlsetfunction **\xmlsetfunction {...} {...} {...}** xmlsetpar **\xmlsetpar {...} {...} {...}** xmlsetparam **\xmlsetparam {...} {...} {...}**<br>xmlsetsetup **xmlsetsetup** {...} {...} {...} {...} xmlsetsetup **\xmlsetsetup {...} {...}**<br>xmlsetup **\xmlsetup {...}** {...} {...} xmlsetup **\xmlsetup {...} {...}** xmlstripnolines **\xmlstripnolines {...} {...}**

xmltag **xmltag {...}**<br>xmltexentity xmltexentity xmltexentity **\xmltexentity {...}** {...} {...} xmlverbatim **\xmlverbatim {...}** xsplitstring **\xsplitstring \... {...}** xypos {...} Ziffern **\Ziffern {...}** zeigeeinstellungen **\zeigeeinstellungen [...]** zeigefarbe **\zeigefarbe [...]** zeigefliesstext **\zeigefliesstext [...]** zeigegitter **\zeigegitter [...]** zeigelayout **\zeigelayout [...]** zeigepalette **\zeigepalette [...] [...]** zeigerahmen **bei Staaten (f. 1988)**<br>zeigestruts **zeigestruts and** *zeigestruts* zeigestruts **\zeigestruts** zeigeumbruch **\zeigeumbruch {...**]<br>zeile **\zeile** \xeile {...} zeile (...)<br>zentriert (2001)<br>**zentriert** (2001) ziffern **\ziffern {...} zu**  $\begin{bmatrix} \mathbf{z} & \mathbf{z} \\ \mathbf{z} & \mathbf{z} \\ \mathbf{z} & \mathbf{z} \end{bmatrix}$ **zurbox**<br> **zurbox** {...} [...]<br> **zurseite** \**zurseite** {...} [...]

xmlstrippednolines **\xmlstrippednolines {...}** {...}<br>xmltag **\xmltag \xmltag \xmltag \xmltag \xmltag \xmltag \xmltag \xmltag \xmltag \xmltag \xmltag \xmltag \xmltag \xmltag \xmltag \xmltag \** xmltext **\xmltext {...} {...}** xmltobuffer **\xmltobuffer {...} {...} {...}** xmltobufferverbose **\xmltobufferverbose {...} {...} {...}** xmltofile **\xmltofile {...} {...} {...}** xmlvalue **\xmlvalue {...} {...} {...}** zeigedruck **\zeigedruck [...] [...] [..=..]** zeigefarbengruppe **\zeigefarbengruppe [...] [...]** zeigefliesstextumgebung **\zeigefliesstextumgebung [...]** zentriert **\zentriert {...}** zurseite **\zurseite {...} [...]**

**PRAGMA ADE Ridderstraat 27 8061GH Hasselt NL www.pragma-ade.com**